$\mathbf B$ aden-Württembergs  $\mathbf e$ xtended lan

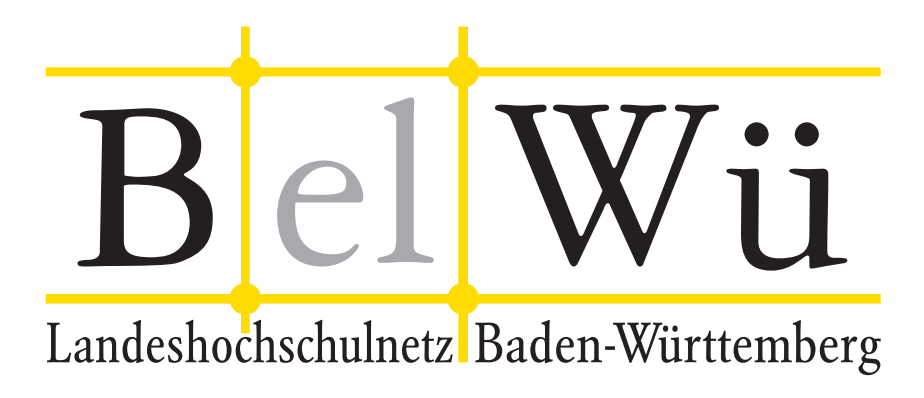

BelWü-Koordination

# 97. Arbeitsbericht

Berichtszeitraum: 17.10.20 - 04.03.21 Zur Sitzung vom 11.03.21 in Stuttgart

# Inhaltsverzeichnis

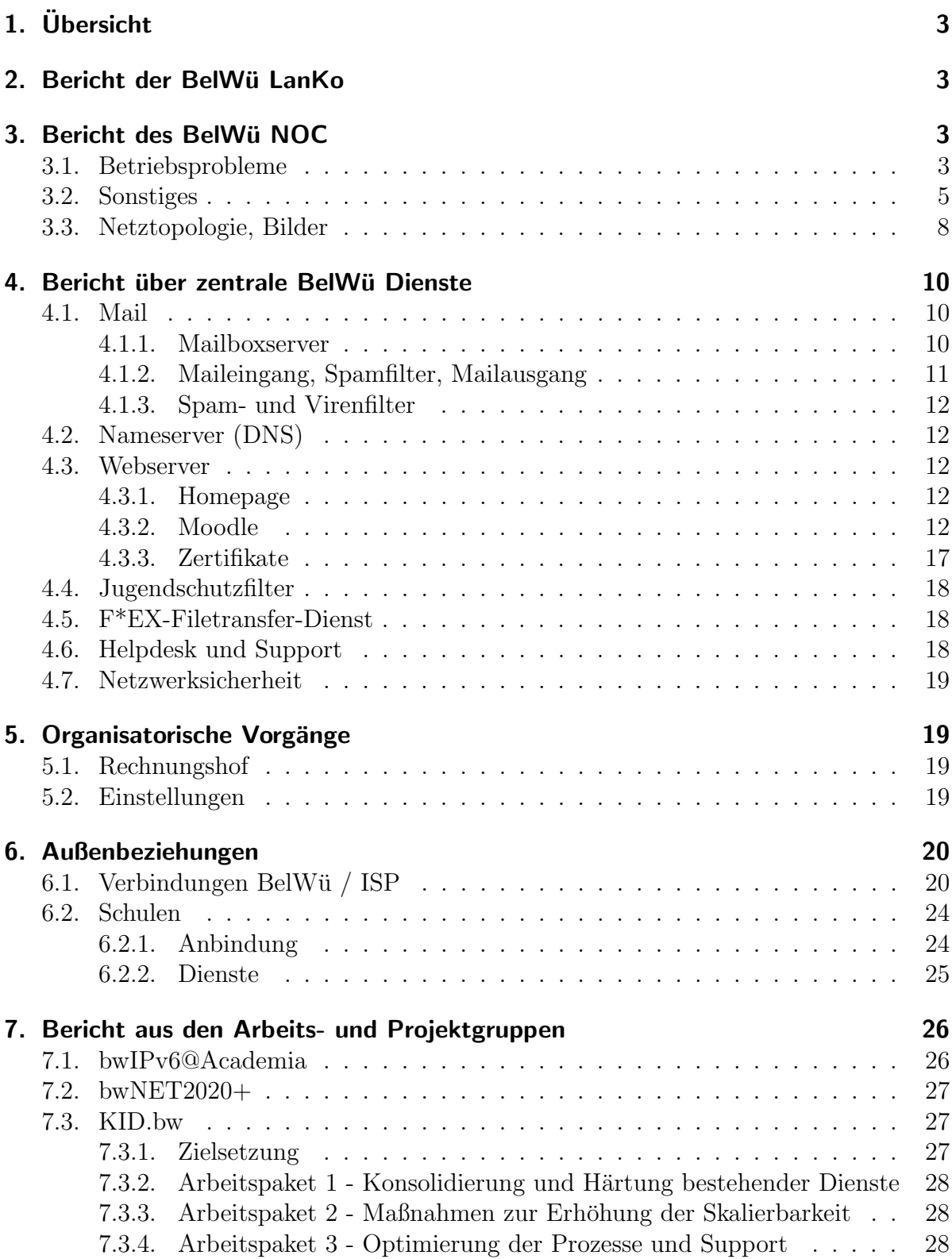

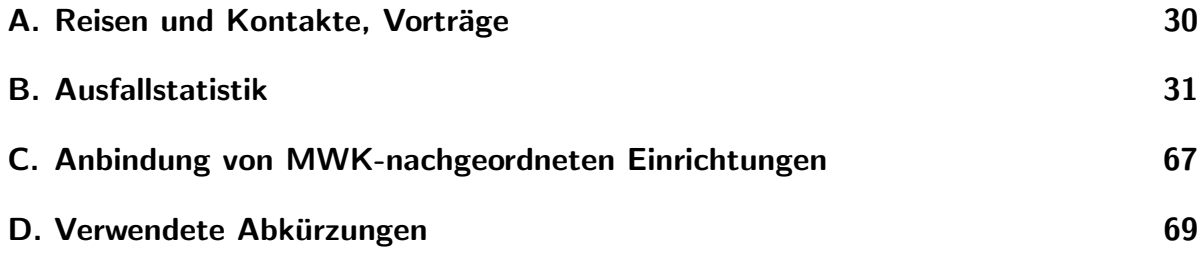

# 1. Übersicht

Die wesentlichen Ereignisse im Berichtszeitraum waren der Ausbau und Betrieb von Moodle zum Schulbeginn am 11.1.21 im Lockdown, die Umstellung des Standard-Webmail-Layouts auf Pronto! für mbox1-Mailkontennutzer sowie der Upgrade auf PHP 7.3.

# 2. Bericht der BelWü LanKo

Zeitraum 09.10.2020 bis 01.03.2021

Oktober 2020 Eingang des Vernetzungsantrag der Hochschule für Musik Karlsruhe. Eingang des Vernetzungsantrag der Hochschule Offenburg. Eingang des 4. Vernetzungsantrag der Hochschule Nürtingen-Geislingen. Eingang des 2. Vernetzungsantrag der Pädagogischen Hochschule Weingarten. Eingang des 4. Vernetzungsantrag der Hochschule Ravensburg-Weingarten. November 2020 Eingang des 2. Vernetzungsantrag der Pädagogischen Hochschule Gmünd. Eingang des Vernetzungsantrag der Hochschule Karlsruhe. Eingang des 3. Vernetzungsantrag der Hochschule Albstadt-Sigmaringen. Eingang des 2. Vernetzungsantrag der Hochschule Offenburg. Januar 2021 Eingang des Vernetzungsantrag der Universität Heidelberg. Februar 2021 Eingang des Vernetzungsantrag der Hochschule Ulm. Eingang des Vernetzungsantrag der Universität Ulm. Sonstiges Treffen mit mehreren Firmen. Die Eingänge von Verwendungsnachweisen werden nicht extra erwähnt.

02.03.2021, Daniel Thome

# 3. Bericht des BelWii NOC

### 3.1. Betriebsprobleme

Im Berichtszeitraum traten folgende größere Betriebsprobleme auf:

• Peeringpartner: Im Berichtszeitraum gab es keine nennenswerten Störungen.

- DFN (wissenschaftlicher Upstream): Im Berichtszeitraum gab es keine nennenswerten Störungen.
- Telia (kommerzieller Upstream): Im Berichtszeitraum gab es keine nennenswerten Störungen.
- Lumen, ehemals CenturyLink, ehemals Level3 (kommerzieller Upstream): Im Berichtszeitraum gab es keine nennenswerten Störungen.
- Cogent (kommerzieller Upstream): Im Berichtszeitraum gab es keine nennenswerten Störungen.
- Core Backbone (kommerzieller Upstream): Im Berichtszeitraum gab es keine nennenswerten Störungen.
- DTAG (kommerzieller Upstream): Im Berichtszeitraum gab es keine nennenswerten Störungen.
- DSL-Provider:

Im Berichtszeitraum gab es keine nennenswerten Störungen.

• Kabelprovider:

Im Berichtszeitraum gab es keine nennenswerten Störungen.

• Versatel, NetComBW und andere Leitungsanbieter:

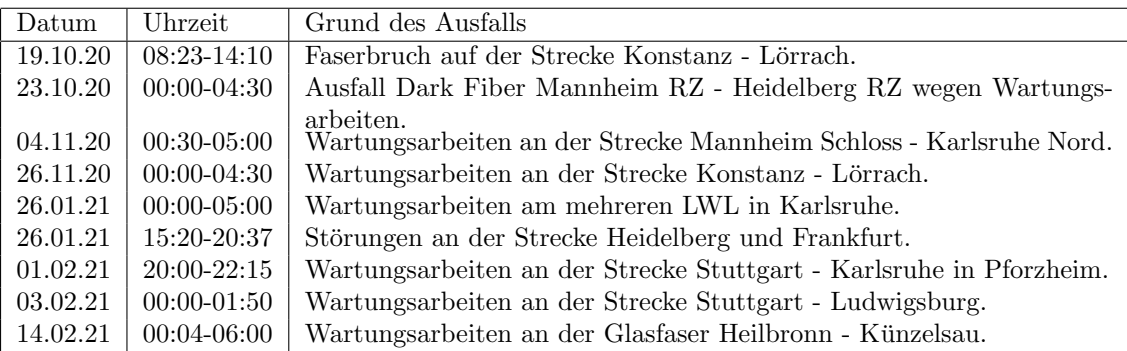

#### • Probleme optisches Equipment:

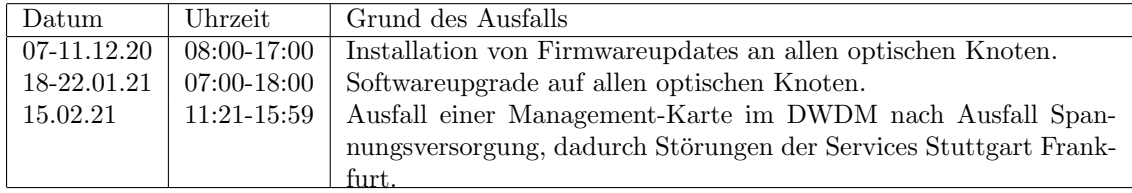

• An den Universitätsstandorten und Frankfurt gab es folgende Probleme:

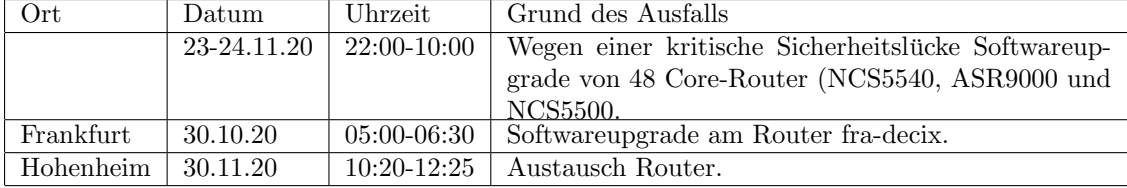

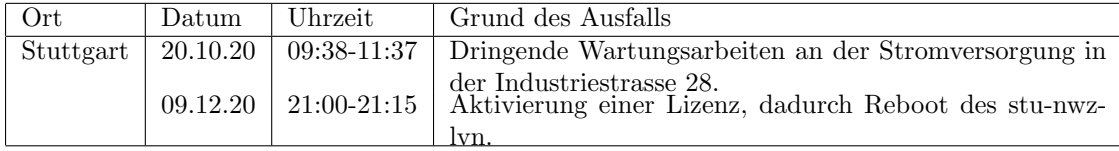

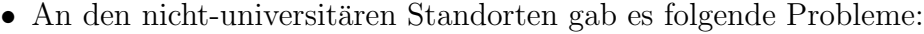

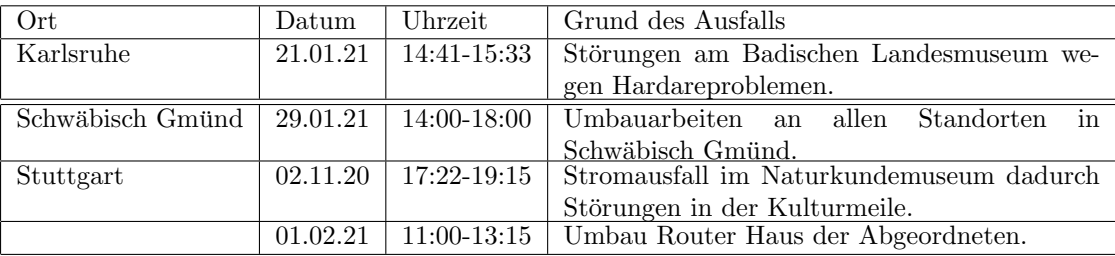

### 3.2. Sonstiges

- 1. In Frankfurt besteht nun ein zweites Private Peering (10GE) mit Google.
- 2. Wegen einer kritischen Sicherheitslucke in IOS XR (CVE-2020-26070) wurden die ¨ meisten Core-Router mit einem Softwareupdate versorgt. Die Lücke wurde am 10.11.2020 uber ein Security Advisory von Cisco bekanntgegeben. Parallel begann ¨ eine Nachfrage beim Hersteller, welche Geräte und Setups genau betroffen und eine Evaluation von Workarounds und alternativen Firmwareversionen. Am 11.11.2020 wurde ein neues Release der Firmware, in dem die Lucke geschlossen ist, getestet. ¨ Am 13.11.2020 wurde die Software auf alle insgesamt 48 betroffenen Core-Router (ASR9000-, NCS5500- und NCS540-Serie) verteilt und ein Plan fur Zeitpunkte und ¨ Reihenfolge der Installationen inkl. der Reboots entwickelt. Die Router wurden in der Nacht vom 13.11.2020 zum 14.11.2020 in mehreren Gruppen geupdated und rebootet, sodass Redundanzen gewahrt blieben. Es kam dabei zu kleineren Problemen, wie kurzzeitigen Packetloss auf einer Transitverbindung. Davon abgesehen lief alles nach Plan und es kam zu keinen größeren Problemen oder Schäden.
- 3. Mehrere BelWü-Teilnehmer beklagten Geschwindigkeitsprobleme an 1 GBit/s Anschlüssen. Grund dafür waren die Egress-Buffer der dort eingesetzten Cisco ASR920 Router. Standardmäßig sind die Buffer hier sehr klein. Bei Verbindungen mit traditionellem TCP, bei hoher Bandbreite und einigen Millisekunden Latenz zwischen den Hosts ("long fat pipe") und wenn die Gegenseite mit mehr als 1GE angebunden war, konnte es passieren, dass Pakete von der Gegenseite in kurzen Bursts gesendet wurden, die den Egress Buffer des Routers gefullt haben. Wegen der daraus ent- ¨ stehenden Output Drops regelt TCP seine Windowsize runter und die Verbindung wird im Effekt langsamer. Das bedeutet: die verfugbare Bandbreite am Anschluss ¨ beträgt weiterhin 1 Gigabit pro Sekunde, allerdings kann sich die Buffergröße des Interfaces beim Einsatz der ublichen TCP-Varianten negativ auswirken. Wir haben ¨ daraufhin die Buffergröße auf 1GE Interfaces auf allen ASR920-Routern möglichst

groß konfiguriert. Möglichst groß bedeutet in diesem Zusammenhang 262144 Bytes pro Interface, was sich fur den kompletten Router eine fast maximale Ausnutzung ¨ der verfügbaren Buffer errechnet.

- 4. Unsere DWDM-Plattform wurde mit Softwareupdates versorgt. Mit den Updates ist nun der Einsatz neuer Generationen von Transponderkarten, neuen Verstärkern und der Einsatz von FlexGrid-Technologie möglich. Bei FlexGrid wird das verfügbare optische Spektrum nicht mehr fest in ein 50 GHz-Kanalraster eingeteilt, sondern in ein 12,5 GHz-Raster, in dem Kanäle beliebiger Breite allokiert werden können, z.B. um schmalere Kanäle für 10G Lambdas, oder einen 200 GHz breiten Kanal für ein 600G Lambda zu belegen. Die Updates wurden in zwei Schritten durchgeführt: Einer im Dezember und einer im Januar. Bei den Updates kam es in zwei Fällen zum Ausfall einer Wave, da ein Transceiver nicht richtig erkannt wurde, was aber in wenigen Minuten gelöst werden konnte. In insgesamt 17 Fällen mussten NVMe-Karten ausgetauscht werden, die offenbar aus einer Produktionscharge mit außergewöhnlich kurzer Lebensdauer stamen. Im Normalfall kommt es bei so einem Problem nicht zu einem Ausfall, da die Geräte auch ohne funktionierende Management-Karte weiterfunktionieren. In zwei Fällen wurde jedoch beim Booten eine fehlerhafte Konfiguration geladen, was zu Serviceausfällen geführt hat.
- 5. BelWü beherbergt nun einen Country Code Top-Level Domain (ccTLD) Server für die .at Top-Level Domain. Im Gegenzug wird möglicherweise ein BelWü-Nameserver an der Uni Wien entstehen.
- 6. Teile der BelWü-Serverinfrastruktur hatten in mindestens zwei Fällen Packetloss oder Routingprobleme zu einzelnen IPv4 oder IPv6 Adressen. Das Problem lies sich in den beiden Fällen nur durch einen Reboot und die damit verbundene Neuprogrammierung des Forwarding-Chipsets lösen. Grund dafür ist möglicherweise ein Bug in der Software der eingesetzten Router. Das Problem wird derzeit mit dem Hersteller analysiert.
- 7. Am 15.02.2021 war wegen einem Hardwareausfall in Heidelberg die Supercore-Verbindung zwischen Frankfurt und Stuttgart fur mehrere Stunden ausgefallen. ¨ Während des Ausfalls kam es auf der Verbindung zwischen Frankfurt und Karlsruhe, die dafür Redundanz darstellt, ebenfalls zu einem Aussetzer von 11 Sekunden. Während dieses Aussetzers, plus einiger Sekunden für die Verbindung und Konvergenz der Routingprotokolle kam es zur Störung von Verbindungen via Frankfurt (d.h. die dortigen Peerings an ECIX und DE-CIX, Private Peerings, sowie Transit). Der Grund für den elfsekündigen Ausfall ist nicht klar, jedoch haben wir auch kurze Aussetzer bei zwei anderen Serviceprovidern im gleichen Rechenzentrum in Frankfurt bemerkt. Möglicherweise besteht ein Zusammenhang mit einer dortigen Generatorwartung, die Transponderkarten beeinflusst hat.
- 8. Auf dem Tunnelendpunkt für die DMVPN-Tunnel der pädagogischen Schulnetze gab es DDoS-Angriffe auf einige Server von Schulen. Betroffen waren dadurch auch Anschlüsse von anderen Schulen. Durch die Konfiguration von Shapern für

bestimmte Klassen von Traffic auf dem Core-Port des 100G-Core-Routers konnte ein Großteil des DDoS abgewehrt werden. Zusätzlich mussten manche stark betroffenen Ziele zeitweise geblackholed werden.

- 9. Einige alte ISR-G2 Router konnten im Berichtszeitraum durch aktuelle ASR920 getauscht werden. Dies betraf u.a. die Standorte Landtag, WLB, Musikhochschule, HFG-Gmünd etc.
- 10. Inbetriebnahme von 114 neuen Verbindungen zwischen BelWu-Teilnehmern und ¨ dem LVN, davon 111 Schulverwaltungen ins SVN sowie 1 Schulpsychologische Beratungsstelle und 2 LFB-Räume an Schulen ins LVN.
- 11. Leitungsupgrade von

HfG Schwäbisch Gmünd, HS Nürtingen, MH Karlsruhe, MH Stuttgart, PH Schwäbisch Gmünd, BITBW, Landtag, Hahn-Schickard-Gesellschaft Villingen-Schwenningen, Stadt Ludwigsburg (Schulen), Landratsamt Schwarzwald-Baar-Kreis (Schulen), Technische-Schule Aalen, Andreas-Schneider-Schule Heilbronn, Christiane-Herzog-Schule Heilbronn (von 1GE auf 10GE bzw. 2x10GE).

12. Inbetriebnahme des BelWu-Anschlusses ¨

mittels 1 GigabitEthernet

von der Universität Heidelberg zur Waldorfschule Heidelberg,

von der Universität Hohenheim zum Wirtschaftsarchiv BW,

von der HS Biberach zur Dollinger Realschule Biberach,

vom MWK zur Landesarchivdirektion Aussenstelle in der Werastrasse,

von der HS Künzelsau zu Würth Elektronik eiSos;

mittels 10 GigabitEthernet

von der Universität Stuttgart zu ITEOS/Komm.ONE,

von der DHBW Friedrichshafen zur Stadt Friedrichshafen,

vom Landesmuseum Bruchsal zur Stadt Bruchsal.

mittels DSL/KabelBW/Sonstige Verbindungen

zu 150 Teilnehmern, davon 148 Schulen, 1 Schulpsychologische Beratungsstelle, 1 Seminar.

Als Zugangsnetz wurde verwendet

83 T@SCHOOL/T-Online (incl. 8 Supervecoring, 14 VDSL, 0 FTTH, 3 IP LAN), 49 Unitymedia/Vodafone, 14 Sonstige (1 TeleData, 2 Inexio, 4 NetComBW, 4 SWU, 7 unbekannte Provider).

# 3.3. Netztopologie, Bilder

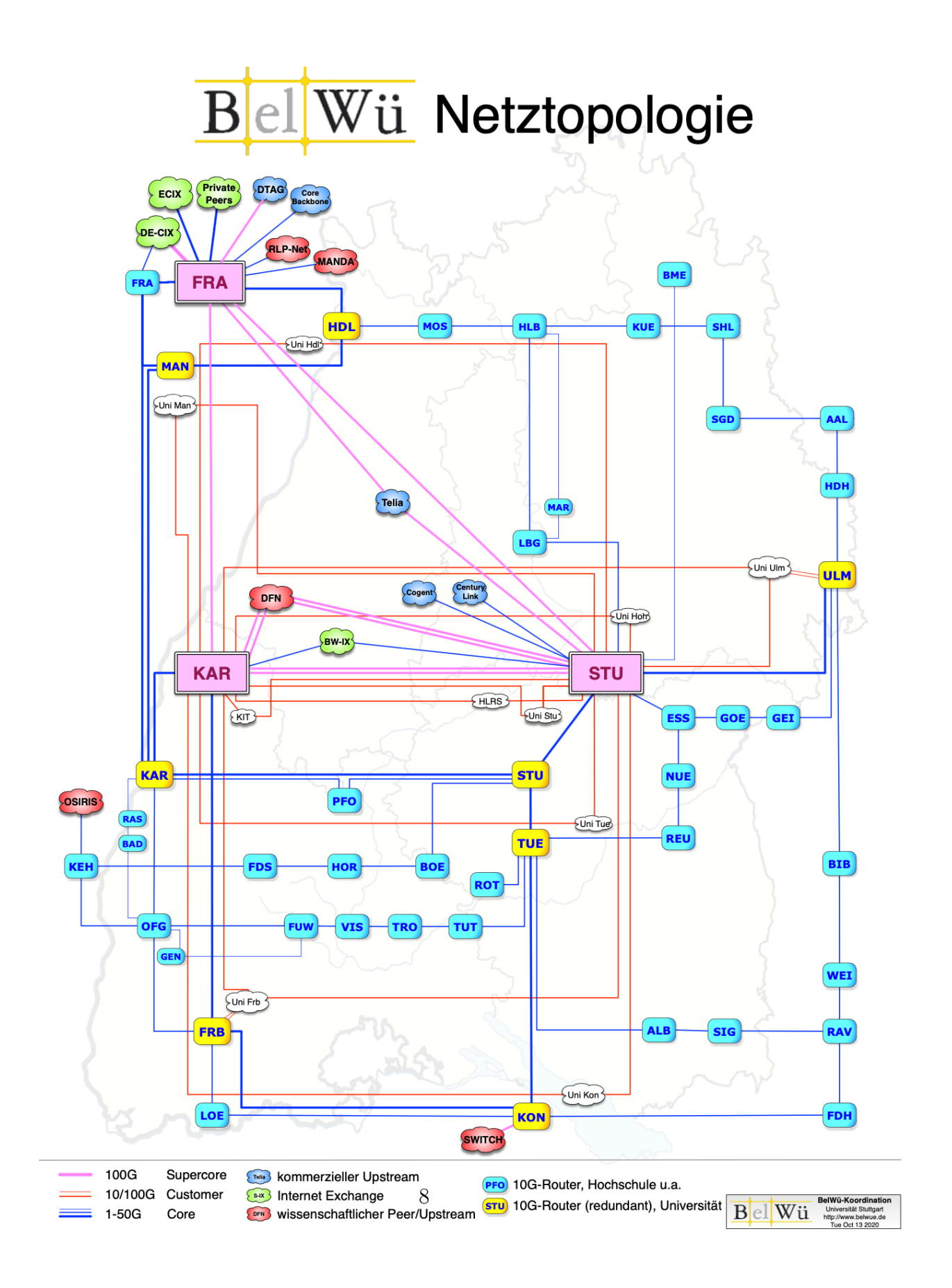

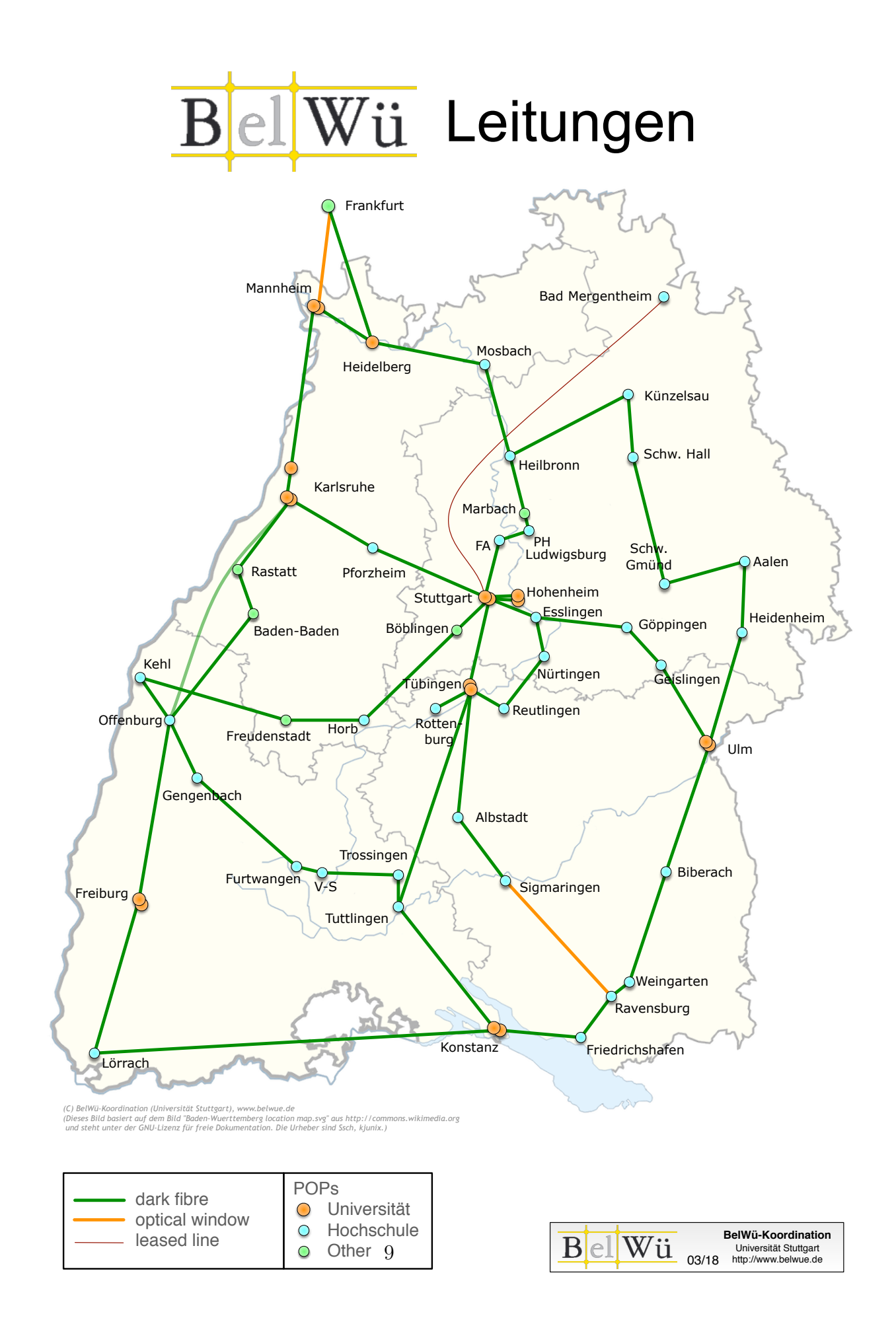

# 4. Bericht über zentrale BelWii Dienste

### 4.1. Mail

Aufgrund der erneuten Schulschliessungen am 11.1.2021 gerieten die Mailserver unter die größte Last, die wir bis jetzt gesehen haben. Die Mail-Transfers stiegen bis auf rund 2,5 Millionen Mails in 24 Stunden an. Es gab keinen nennenswerten Störungen während dieser Zeit.

Im Berichtszeitraum kam es in insgesamt 13 Fällen zum Spamversand via mail.belwue.de durch BelWu-Teilnehmer mit eigenen SMTP-Servern. Auf mbox1.belwue.de wurden 39 ¨ kompromittierte Mailkonten gesperrt, bei denen ungewöhnliche Loginvorgänge protokolliert wurden.

Die zwei bisher unter Solaris betriebenen DCC-Server dcc101 und dcc201.belwue.de wurden auf dedizierte Linux-VMs migriert. Sie sind jetzt auch unter IPv6 erreichbar.

#### 4.1.1. Mailboxserver

Die Nutzerzahlen und vorallem der benötigte Speicherplatz auf der mbox1.belwue.de wachsen momentan immer noch stark. Vor allem viele Grundschulen kommen mit wenigen Konten zu uns um unkomplizierte Dienstmailadressen zu erhalten.

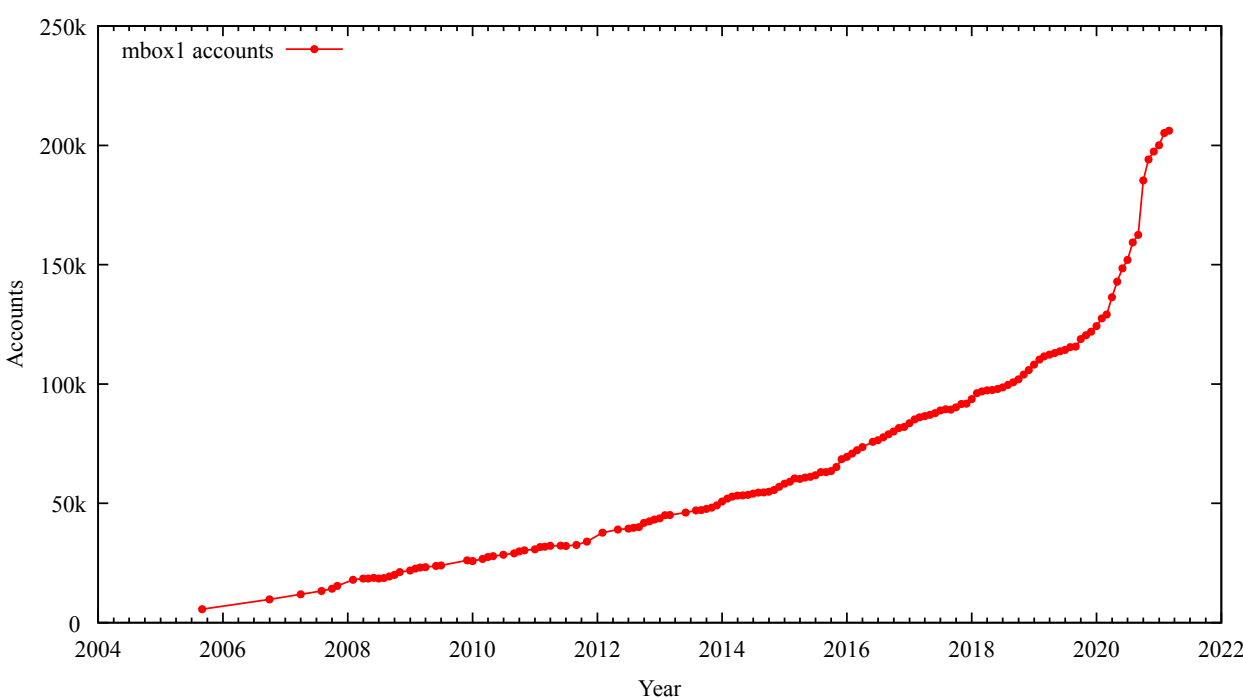

Accounts on mbox1.belwue.de

Storage useage on mbox1.belwue.de

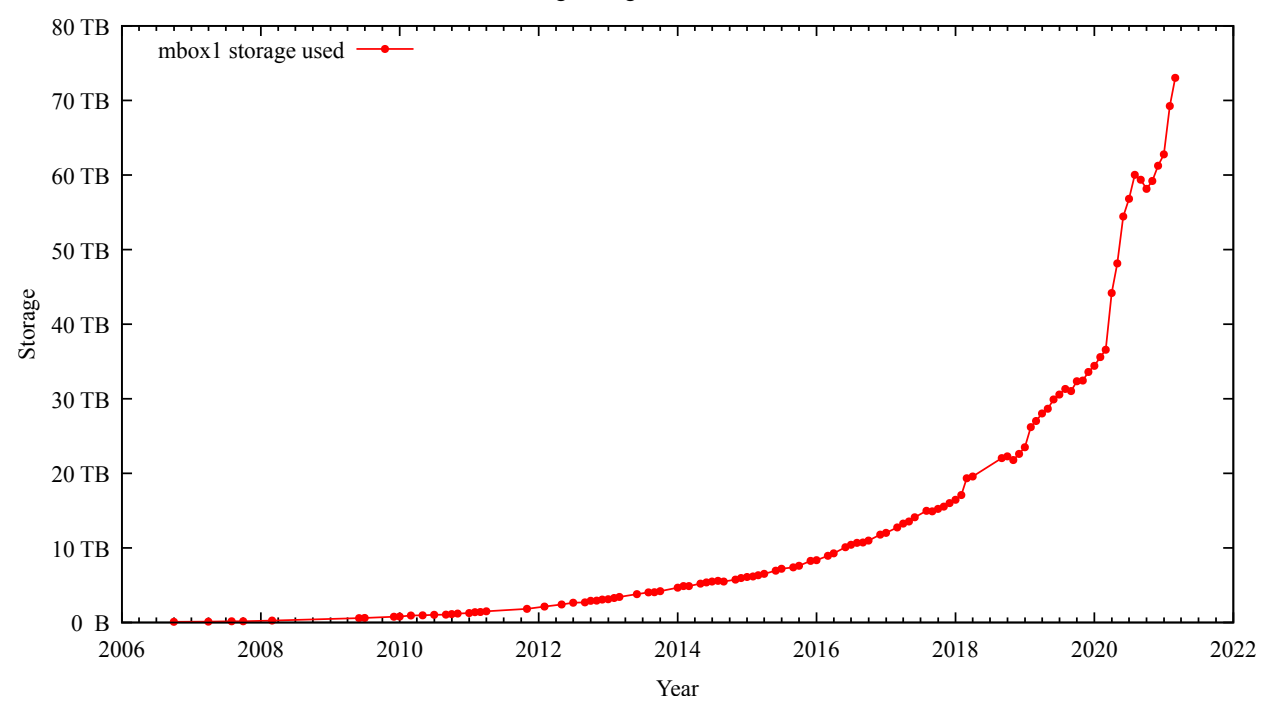

Umfang des Mailboxdienstes (POP/IMAP/Webmail) auf mbox1.belwue.de, Stand 1.3.21: Mailkonten: 206.116 (+16.990) Domains: 2.739 (+113) Speicherplatz: 73.037 GB (+14.900)

#### Umstellung des Standard-Webmail-Layouts auf Pronto!

In Vorbereitung auf das Update des Communigate-Clusters auf die nächste Version wurde am 15.02.2021 das Standard-Webmail-Layout von Spid auf Pronto! umgestellt. Trotz rechtzeitiger Ankündigung, veröffentlichtem FAQ und mehrerer Mails hat sich das Ticketaufkommen in den folgenden Wochen erhöht. Die Umstellung an sich verlief reibungslos und es gibt keine Probleme. Die alten Layouts werden weiterhin angeboten und sollen teilweise mit der Umstellung auf die nächste Version von CommunigatePro abgekündigt werden.

#### 4.1.2. Maileingang, Spamfilter, Mailausgang

Täglich gehen ca. 0,5 Millionen Mails raus und ca. 1,14 Millionen kommen von extern an.

#### 4.1.3. Spam- und Virenfilter

Es wurden seit Inbetriebnahme Anfang September ca. 183 Millionen Mails auf Spam und Viren untersucht. Davon wurden ca. 10 Millionen Mails abgewiesen.

## 4.2. Nameserver (DNS)

Anfang Februar fiel bei dem autoritativen Nameserver dns1.belwue.de ein DNS-Querysturm über TCP auf, verursacht von mehreren dutzend DNS Clients aus dem russischen YANDEX Netzwerk. Abgefragt wurden in hoher Frequenz die nicht-existenten Namen tcp.ftp.uni-stuttgart.de und http. tcp.ftp.uni-stuttgart.de. Dies hatte zur Folge, dass das serverseitig konfigurierte Limit der "tcp-clients" fast vollständig durch die YANDEX-Clients ausgeschöpft wurde, was die Zonentransfers von den Sekundärservern behinderte. Eine Beschwerde bei abuse@yandex.ru wurde bislang nur durch eine automatische Quittierungsmail beantwortet. Um den DNS-Produktionsbetrieb abzusichern, wurden auf dns1.belwue.de 15 YANDEX-Adressbereiche per IP-Filter gesperrt.

Der Umfang des autoritativen Domaindienstes auf dns1.belwue.de, ausgedrückt in Anzahl von Zonen, (Stand 1.3.21): 4.352 (-335) Zonen im Primärdienst, 3.430 (+119) Zonen im Sekundärdienst.

### 4.3. Webserver

#### 4.3.1. Homepage

Am 28.12.20 wurden die PHP Versionen wieder vereinheitlicht, sodass nur noch die Version 7.3 angeboten wird. Wie erwartet, kam es zu einem erhöhten Ticketaufkommen, da viele Schulen, trotz Ankundigung des Vorganges, nicht vorbereitet waren, weil z.B. ¨ das CMS seit mehreren Jahren nicht aktualisiert wurde und dieses nicht mit 7.3 lauffähig war. Mittlerweile kommen nur noch vereinzelt Anfragen in dieser Richtung.

Anfang Januar wurden die alten Webserver pubwww2, 5 und 7 (Solaris) abgeschaltet und die letzten verbleibenden Auftritte dort archiviert. Betroffen davon waren nur Auftritte, die vor Sommer 2020 einen Umzug selber durchfuhren wollten und dies bis Ende ¨ Dezember nicht getan haben.

Insgesamt sind auf den Virtuellen Maschinen 2.471 Webauftritte angelegt.

#### 4.3.2. Moodle

#### Aktueller Stand:

• Moodle Version 3.9.3+

- 5.172 installierte Moodle-Instanzen
- 985.000 angelegte Nutzer (Zunahme ca. 80.000)
- ca.  $1.500$  täglich aktiv genutzte Moodle-Instanzen
- ca.  $400.000$  bis  $440.000$  aktive Nutzer täglich
- ca. 90.000 gleichzeitige Nutzer maximal pro Tag (15 Minuten-Intervall)
- ca. 11.000 Zugriffe pro Sekunde maximal pro Tag
- ca. 240 Millionen Zugriffe pro Tag
- ca. 1.000 TByte Daten pro Tag (ohne BBB Videoplattform)
- ca. 110 TB genutzter Plattenplatz

Die Moodle-Instanzen sind auf etwa 125 VM (Virtuelle Maschinen) verteilt mit jeweils maximal 50 Instanzen. Aufgrund von Angriffen auf einzelne Moodle-Auftritte wurden einige davon auf seperate VM gezogen, um keine anderen Instanzen zu beeinträchtigen.

Moodle bietet die Möglichkeit, abgegebene Dokumente von SuS als PDF zu annotieren. Die dafür verwendete Software "unowebconv" ist sehr rechenintensiv und wurde mithilfe eines neuen Plugins auf eine VM ausgelagert, auf der in etwa 50 Docker-Containern die Konvertierung stattfindet. Geplant ist dies auch mit der Konvertierung von Audiound Videodateien zu programmieren, damit auch Apple-User den "Audiokommentar" nutzen können, der normalerweise nur Dateien im "ogg"-Format erzeugt, die von IOS-Endgeräten nicht abgespielt werden können.

### Rückblick:

Als im Dezember die hohe Nutzung der Moodle Instanzen im Zusammenhang der Schulschliessungen ab 11.1.21 absehbar war, wurden 28 zusätzliche Dell Linux Server beschafft und installiert (Dell Poweredge R7575 mit 2048 GB RAM und 2x AMD-CPUs mit je 64 Kernen). Zudem wurde eine erneute Erweiterung fur das NetApp SAN beschafft, ¨ installiert und in Betrieb genommen; sowie eine Web Application Firewall zur Abwehr von DDoS Angriffen.

Es gab zwei Termine, die jeweils eine besonderen Belastungssteigerung darstellten. Zum einen der 16. März 2020, dem Tag der ersten Schulschließung an dem alle Schulen ein neues Moodle erhalten haben. In den Tagen danach hatten wir an einigen Stellen die rund 20-fache Last gesehen. Der zweite Termin war der 11. Januar 2021. An diesem Datum wurde mit erneuter Schließung der Schulen in Baden-Württemberg flächendeckender Fernunterricht notwendig.

Am 11.1.21 hatten wir fur kurze Zeit Probleme, die einen Teil der Moodles betrafen und ¨ vor allem durch Softwaredefizite verursacht wurden. Bei der uberwiegenden Mehrheit ¨ der Schulen funktioniert Moodle jedoch störungsfrei. Wir identifizierten im technischen Monitoring 200 betroffene Schulen von insgesamt 1.500 aktiv durch Schulen genutzten Moodle-Instanzen. Diese 200 Schulen waren unter anderem aufgrund einer außergewöhnlich hohen Last auf zwei Servern durch ein besonders intensives Nutzerszenario betroffen. Erschwerend kam ein DDoS Angriff auf einen virtuellen Server hinzu, in dessen Folge das Landeskriminalamt eingeschaltet wurde. Das skizzierte Überlastproblem wurde umgehend angegangen (insbesondere durch eine Anpassung von Software-Routinen in den Datenbanken). Damit konnten die aufgetretenen Performance-Probleme uber Nacht ¨ behoben werden, so dass Moodle bereits am Tag darauf und im weiteren Verlauf der ersten Schulwoche größtenteils stabil lief.

Die Situation am Montag, dem 11.1.21 wird im entsprechenden Trouble Ticket folgendermaßen beschrieben:

"Am Montag (11.01.2021) kam es zu Problemen mit einigen Moodle-Instanzen. Die Probleme traten unter der bisher größten Last auf, die die BelWü Moodle-Plattform bisher gesehen hatte. In dem Zeitfenster in dem es Probleme gab, hatten wir versucht das Problem zunächst schnell durch Verwendung von Teilen unserer Hardware-Reserven zu erschlagen, um so genug Luft zu haben um die konkreten Probleme und Engpässe zu finden und zu analysieren.

Da die Probleme bei den meisten Instanzen nicht oder nur in einem bestimmten Zeitraum auftraten, dauerte diese Analyse einige Zeit. Wir konnten verschiedene Punkte identifizieren, die nur bei sehr hohen Lastsituationen sichtbar werden und im Voraus nicht trivial gefunden oder simuliert werden können.

Wir möchten die aufgetretenen Probleme und unsere technischen Anderungen hier kurz darstellen.

Das größte Problem lag im Verhalten der Datenbanken. Hier gibt es viele Konfigurationsparameter an denen justiert werden kann und muss. Einer davon beeinflusst wie viele Daten im Arbeitsspeicher verarbeitet werden und wann Daten auf Festplatte geschrieben werden. Die Konfiguration sah vor, dass möglichst viel im Arbeitsspeicher bleibt, denn Arbeitsspeicher ist schnell und Festplattenzugriffe können theoretisch früher zum Flaschenhals werden. Unter der hohen Last waren die seltenen aber großen Festplattenzugriffe allerdings ein Problem, da die Datenbank hier kurz zum Stocken kommt. PHP- /Webserverprozesse warten dann auf die Datenbank, und es stauen sich offene Anfragen an, die danach parallel auf die Datenbank einprasseln. Damit schaukelt sich das Problem ab einer gewissen Lastgrenze auf und die Instanzen blockieren.

Die Parameter wurde am 11.01.21 gegen 12:00 Uhr an der virtuellen Maschine mit den meisten Problemen angepasst. Die virtuelle Maschine und die daraufliegenden Moodles waren danach sofort mit der gewohnten Performance erreichbar. Die Parameter wurden im Laufe des gestrigen Tages weiter getestet und als mögliche Problemlösung angesehen. Am Abend und in der Nacht wurden die Parameter auf allen Datenbankservern konfiguriert. Heute (Dienstag, 12.01.2021) konnten diese Probleme nicht mehr festgestellt werden.

Ein weiteres Problem ist Datenbank-Locking durch die Moodle-Software. Bestimmte Teile von Moodle bzw. Moodle-Plugins stellen große Anfragen an die Datenbanken. Für die Anfragen wird die Datenbank in bestimmten Fällen gelockt (für andere Anfragen komplett gesperrt), damit mussen andere Prozesse kurz warten, bis die Datenbank wieder ¨ schreibbar ist. Das erzeugt ebenfalls wartende Prozesse und hohe Last im System.

An einigen Stellen wurden diese Datenbankzugriffe im Moodle-Code verbessert, sodass sie schneller sind und eine bessere Parallelität ermöglichen. Wir haben hierfür auch Hilfe von den Betreibern der Moodle-Plattform in Berlin bekommen. Moodle ist freie Software. Der Quellcode ist offen zugänglich und kann damit auch gelesen und verbessert werden. Die konkreten Verbesserungen werden von den Betreibern in Berlin in den offiziellen Moodle-Quellcode eingepflegt.

Außerdem wurden in den Datenbanken zusätzliche Indizes angelegt. Indizes sind wie ein Stichwortverzeichnis in einem Buch und sorgen dafur, dass Datenbankzugriffe auf Kosten ¨ von etwas Speicherbedarf schneller beantwortet werden können. Der größte Flaschenhals bei den Indizes waren die Tabellen des Moodle-Kalenders, die Datenbankzugriffe erzeugten, die bis zu 40 Sekunden andauerten.

Um bei höherer Last ein Flaschenhals im Webserver ausschließen zu können wurde hier auch an Parametern optimiert.

Um die virtuellen Maschinen mit den meisten Zugriffen weiter skalieren zu können wurden diese heute um 5:00 Uhr auf größere Server umgezogen. Dadurch ist es möglich im laufenden Betrieb den virtuellen Maschinen mehr CPU-Kerne oder mehr Arbeitsspeicher zuzuweisen und auf eine höhere Last zu reagieren.

Die Moodle-Plattform hielt dem Ansturm heute (Dienstag) ohne Probleme stand. Kleinere Lastspitzen wurden innerhalb kurzer Zeit behoben. Ein kurzer DDoS-Angriff fuhrte ¨ zur Mittagszeit zum Ausfall einer virtuellen Maschine fur 5 Minuten." ¨

Ein Bericht aus Sicht der Systemadministratoren:

Bei der zweiten Runde der Schulschließungen am 21.1.21 wurden dann alle Rekorde gebrochen. Und dabei klappten kleinere Teile des Systems ein Stuck weit zusammen. Wir ¨ haben unter größter Anspannung versucht, das Problem zu finden. Offenbar trat es nur unter maximaler Last auf. Wir hatten also von Punkt 8:00 Uhr bis ca. 10:00 oder 11:00 Uhr Zeit, auf Systemen, die kaum noch regierten, ein relativ komplexes Softwaresystem zu debuggen.

Eines der Kernprobleme beim Moodle-Tuning sind die Datenbanken. Hat man zu viele User (also in unserem Fall zu viele Moodle-Instanzen) auf einem Datenbankserver, läuft man in Connection-Limits, teilweise bleiben Moodle-Cronjobs hängen und schließen ihre Verbindungen nicht richtig, und egal wie hoch die Limit sind, die werden gerissen. Wir hatten die Datenbanken über den Sommer 2020 schließlich immer weiter aufgesplittet. Andere Bundesl¨ander fahren einen anderen Ansatz und haben einzelne sehr große Moodle-Instanzen für viele Schulen auf einmal. Da läuft man in Probleme mit Datenbank-Locking. Man muss irgendwo den Sweet-Spot finden. Und selbst wenn man

diesen gefunden hat: bei den Problemen im Januar 2021 haben ineffiziente DB-Queries für die Kalenderfunktionen das ganze System lahmgelegt. Die Queries laufen zum Teil über 20 Sekunden, blockieren Slots am Datenbankserver, PHP-Worker müssen warten, eine Kaskade von Problemen entsteht und dieses Blocking setzt sich fort, bis das ganze System steht. Ein paar zusätzliche Datenbankindizes an der richtigen Stelle konnten das beschleunigen und das Problem war erstmal gelöst. Es lässt sich eben häufig nicht alles durch "wir stellen noch mehr Server dazu" lösen. Dazu kommen bei der schieren Anzahl an Nutzern allerhand unerwartete Probleme, z.B. hatten wir einen Fall von einem 8 MByte Hintergrundbild der Schule, das bei jedem Page-Load neu mit ausgeliefert werden muss. Das macht die Seite für die Nutzer auch nicht unbedingt schneller, und wir bekommen irgendwann Beschwerden ala "ünser Moodle ist so langsam!". Oder ein LDAP-Server an der Schule, der plötzlich sehr langsam ist und deswegen Logins lange dauern oder fehlschlagen. Das sind immer nur Einzelfälle, aber wenn irgendwas nicht funktioniert, ist für die User natürlich erstmal das BelWü-Moodle doof.

Um so ein System zu betreiben muss man in alle Layer des Stacks reinschauen. Früher haben wir einfaches Webhosting gemacht, um Software haben sich meistens die Kunden gekümmert. Wenn etwas langsam war, wurde das mit mehr Serverressourcen erschlagen. In den jetzigen Dimensionen skaliert das nicht mehr. Probleme im Code, der Hardwareachitektur, Datenbankparametern, ... viele Stellen können sich negativ auf das Gesamtsystem auswirken. Fur optimale Skalierbarkeit muss man alle beweglichen Teile ¨ im Blick haben und ggf. daran schrauben. Das jeweils nächste Bottleneck zeigt sich oft nur bei einer Last, die das System umkippen l¨asst. Dann hat man 30 Minuten Zeit, um rauszufinden, was gerade eigentlich los ist, und das Bottleneck vielleicht zu beseitigen. Mit jedem Ausfall sind wir schlauer und das System ist besser geworden. Sowas aber vorher mit künstlich erzeugter Last zu testen ist der heilige Gral. Und bei knapp einer Million äußerst kreativer Nutzer lässt sich unmöglich alles vorhersehen und testen.

Grundsätzlich gilt für den 16.3.20 sowie 11.1.21:

Wir waren technisch und organisatorisch gut aufgestellt und konnten diese unvorhergesehene Vervielfachung der Leistungsinanspruchnahme schnell realisieren. Dass es bei so einem starken Wachstum Probleme gibt, haben alle IT-Dienstleister erleben mussen. Die ¨ Kunst ist es, diese Probleme schnell zu analysieren und zu beseitigen, was uns zum Glück gut gelungen ist. Das KM hat uns stets die notwendigen Gelder für die Beschaffung neuer Server und Speichersysteme bereitgestellt, so dass seit dem initialen Lockdown die Hardware ständig bedarfsgerecht ausgebaut wurde und nie einen Engpass darstellte.

Die Stellungsnahme des KM hierzu:

Die Umstellung auf ein digital gestütztes Fernlernen im Frühjahr war kein pädagogisches Zielszenario, auf das selbst die am weitesten fortgeschrittenen Tablet-Schulen im Land hingearbeitet hätten. Auch schulrechtlich und schulorganisatorisch gab es den Fall des Fernlernens nur für besondere Schülergruppen ins besonderen Situationen (z. B. Kinder beruflich Reisender, Kadersportler). Lehrkräfte sind durch ihre Ausbildung und berufliche Professionalisierung für die Gestaltung von Präsenzunterricht vorbereitet. Viele Lehrkräfte haben sich in kürzester Zeit in neue Technologien eingearbeitet, Konzepte

entwickelt und umgesetzt - und das, obwohl sie oft selbst als Eltern von der Sondersituation zuhause in höchstem Maße betroffen waren. Um die Lehrerinnen und Lehrer bei der Nutzung digitaler Hilfsmittel noch intensiver zu unterstützen, gibt es seit Juni 2020 zusätzliche Fortbildungsveranstaltungen -, die von Lehrkräften sehr stark nachgefragt werden. Des Weiteren werden von Seiten des Zentrums für Schulqualität und Lehrerbildung (ZSL) sowie durch das Landesmedienzentrum (LMZ) digitale Fortbildungsformate zu didaktischen Konzepten des Fernunterrichts angeboten. Darüber hinaus führen die Medienzentren Basisangebote zur Bedienung und zum Einsatz mobiler Endgeräte an Schulen durch, regelmäßige Online-Seminare und Beratungssprechstunden wurden etabliert, die sich mit den pädagogischen Fragen der Verknüpfung von Präsenz- und Fernunterricht ("Blended Learning") beschäftigen. Zu Fragen rund um den Einsatz digitaler Medien im Unterricht sowie Unterrichtsmaterialien für den Fernunterricht können Lehrkräfte auf das Portal "lernen über@ll" des ZSL, den Lehrerfortbildungsserver, Landesbildungsserver, die Homepage des LMZ und dessen Mediathek SESAM zugreifen.

Lernen auf Distanz erfordert somit eine Ubertragung der Lehr- und Lernarrangements ¨ auf die Situation, dass die Lerngruppe ¨ortlich verteilt ist und ggf. zeitlich asynchron tätig ist. Die pädagogisch- didaktische Aufgabe besteht hier darin, einen Lernpfad so anzulegen, dass in gemeinsamen Präsenzphasen der Impuls - wie z. B. die Übertragung eines Versuchs in der Physik - gesetzt wird. Die Reflexion, Diskussion und Vertiefung finden mit der Lehrkraft statt. In einer anschließenden E-Learning-Phase sind dann alle Aktivitäten angelegt, die in Einzelarbeit oder kollaborativ stattfinden können. Dies entspricht auch dem Vorgehen im lernwirksamen Präsenzunterricht, bei dem sich Phasen in der Gesamtgruppe mit Lerneinheiten in einer Teilgruppe und in Einzelarbeit je nach Aufgabenstellung und pädagogischer Zielsetzung abwechseln.

Die Ausstattung der Schulen und die laufenden Ausstattungsinitiativen z.B. durch den DigitalPakt Schule waren darauf ausgerichtet, Präsenzunterricht durch den Einsatz digitaler Technologien und Materialien anzureichern. E-Learning-Angebote waren meist ggf. Bestandteil von Hausaufgaben oder Lernangebote in z. B. Medienecken w¨ahrend  $der.$  Wochenplanarbeit. So ist zu erklären, dass es bei der plötzlichen Notwendigkeit E-Learning-Technologien einzusetzen, zu Anlaufschwierigkeiten kommen musste.

#### 4.3.3. Zertifikate

Derzeit werden ca. 2300 Zertifikate der CA des DFN-Vereins auf BelWü-Servern genutzt. Die Zertifikate müssen mittlerweile jährlich erneuert werden, sie haben eine Laufzeit von 1 Jahr + 1 Monat. Ein Monat vor Ablauf eines Zertifikats erhalten wir vom DFN eine Erinnerung per E-Mail.

Im September 2019 mußten 656 Zertifikate erneuert werden, da sich das Root-Zertifikat und die Zertifikatkette geändert hatten. Diese Zertifikate haben noch die alte Laufzeit von 2 Jahren und laufen im September diesen Jahres aus. Um die Erneuerungen dieser Zertifikate zeitlich zu entzerren, wurde bereits im Januar portionsweise mit den Erneuerungen begonnen.

Bevor ein Zertifikat beantragt werden kann, müssen die DNS-Namen, auf die das Zertifikat bezieht, zuerst vom DFN für die Zertifikatbeantragung freigegeben werden. Hierfür müssen die Namen über einen Link validiert werden, der per E-Mail an die Adresse im SOA-Record der Domain oder an Adressen innerhalb der betroffenen Domain verschickt werden kann, die bestimmte Schemata erfüllen. Bei uns geführte Domains sind hierbei problemlos, hier kann die Validierungsaufforderung an hostmaster@belwue.de gehen und von uns validiert werden. Bei externen Domains ist das Verfahren oft mühsam, da erst E-Mail-Adressen erfragt oder von den Kunden bei externen Hostern angelegt werden müssen. Auch die Freischaltungen nach Validierungen haben ein Ablaufdatum, sie sind 825 Tage gültig und müssen danach erneuert werden.

Tests mit automatisiert bezogenenen Zertifikaten von Let's Encrypt mit Certbot laufen derzeit. Wenn dieses Verfahren in Gang ist, wird dies den wirklich sehr großen Aufwand mit DFN-Zertifikaten ersparen.

#### 4.4. Jugendschutzfilter

Durch die erneuten Schulschließungen war der Jugendschutzfilter wenig gefordert, erwartungsgemäß gab es auch keine Probleme.

## 4.5. F\*EX-Filetransfer-Dienst

Beim HTTP-basierten Filetransfer-Dienst auf fex.belwue.de hat sich der Durchsatz mittlerweile auf 1 TB/Tag im Mittel erhöht. Es gibt es zur Zeit 1585 (Zunahme 30) registrierte (d.h. versandberechtigte) und 474 (Zunahme 75) unregistrierte (nur Empfang) Benutzer. Die meisten Benutzer kommen von der Universität Heidelberg (171), Karlsruher Institut für Technologie (84) und Universität Hohenheim (68).

Im Berichtszeitraum wurden insgesamt 4.394 Dateien hochgeladen, 13.330 wurden heruntergeladen. Die größte verschickte Datei hatte 287 GB.

Den meisten Datentransfer verursachten KIT: 3076 GB (Upload) Universität Freiburg: 1987 GB (Upload) Universität Ulm: 1407 GB (Upload) KIT: 2308 GB (Download) EMBL Heidelberg: 1596 GB (Download) aol.com: 985 GB (Download)

#### 4.6. Helpdesk und Support

Das Ticketsystem RT wurde aktualisiert und auf die neue Linuxumgebung umgezogen. Das System ist durch den Umzug schneller und macht so die Arbeit einfacher. Zudem erlaubt die Aktualisierung die Verwendung neuer Features um so das stetig steigende Ticketaufkommen besser managen zu können. Diese Features werden in den kommenden Wochen und Monat Stück für Stück aktiviert und getestet um so eine möglichst effiziente Verwendung zu ermöglichen.

# 4.7. Netzwerksicherheit

Automatisiert wurden 21497420 Nachrichten von Shadowserver und 13.366 allgemeine Beschwerdefälle bearbeitet; manuell wurden 87 Beschwerdefälle bearbeitet. Dabei ging es vor allem um SPAM, illegale Verbreitung von urheberrechtlich geschützen Materials sowie um infizierte Rechner.

# 5. Organisatorische Vorgänge

# 5.1. Rechnungshof

Der Rechnungshof Baden-Württemberg hat für den Zeitraum 2015-2020 eine Orientierungsprüfung der BelWü-Koordination vorgenommen. Das Schlussgespräch hat am 4.3.21 stattgefunden, der Bericht der Prüfung wird vermutlich im April oder Mai vorliegen.

# 5.2. Einstellungen

Galina Pallas ist seit 1.1.2021 bei der BelWü-Koordination tätig im Rahmen des Projektes KIDbw.

# 6. Außenbeziehungen

# 6.1. Verbindungen BelWü / ISP

Derzeit gibt es folgende direkte Verbindungen zwischen BelWu und externen Netzen ¨ (i.d.R. kommerzielle Internet Service Provider) mit einer Bandbreite zwischen jeweils 1GE und 100GE:

Apple (Frankfurt), DKFZ (Heidelberg), EMBL (Heidelberg), Facebook (Frankfurt), Google (Frankfurt), IN-Ulm, Liberty Global (Frankfurt), MANDA/TU-Darmstadt (Frankfurt), OSIRIS (Kehl/Straßburg), RPL-Net (Frankfurt), Stadtwerke Konstanz, Stadtwerke Ulm, SWITCH (Konstanz/ Kreuzlingen), Teledata (Friedrichshafen), Twitch (Frankfurt).

Uber den Stuttgart-IX (10GE Anschluss) bestehen folgende direkte Peerings: ¨

Akamai (AS20940), Anexia (AS47147), Globalways (AS48918), integration.net (AS61183), ISP-Service e.G. (AS198818), LF.net (AS12374), Nepustil (AS12502 und AS33843), Omnidat (AS202707), ROOTSERV (AS112 Project) (AS112), SDT - Sontheimer Datentechnik (AS6735), Sparkassen-IT (AS39702), Stadtwerke Konstanz (AS57154), Stadtwerke Pforzheim (AS209846), Stadtwerke Schorndorf (AS205844), TeleData (AS21263). Verschiedene weitere Peerings bestehen via Route-Server.

Uber den BW-IX in Karlsruhe (10GE Anschluss) bestehen Verbindungen via Route- ¨ Server mit 1&1 (AS8560), KIT (AS34878), Plan B. Solutions (AS202113), TelemaxX (AS12843).

Eine Ubersicht der Peering-Sessions (auch via Internet Exchanges) ist nun auch auf der ¨ BelWü-Website zu finden: https://www.belwue.de/netz/peerings.xml

In Frankfurt gibt es direkte Peerings an DE-CIX und ECIX, sowie Peerings mit den jeweiligen Route-Servern:

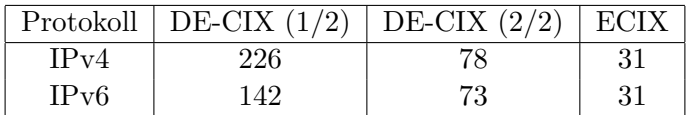

Zusammengefasst hat BelWü rund 730 konfigurierte BGP Sessions zu 260 verschiedenen Nachbarn.

Über die Peeringverbindungen werden ca.  $30\%$  der weltweiten IPv4 Netze und ca.  $50\%$ der weltweiten IPv6 Netze erreicht; hieruber wird ca. 70% des Verkehrs ausserhalb des ¨ BelWü geroutet.

Eine Übersicht über die Prefixverteilung befindet sich in der folgenden Tabelle. Alle Angaben sind gerundet. In Klammern steht jeweils wie viele Prefixe empfangen wurden, vor der Klammer wie viele Prefixe über den Peer bevorzugt werden.

| Prefixe                   | IPv4              | IPv6             |
|---------------------------|-------------------|------------------|
| <b>DECIX</b> Routeserver  | 157.000 (240.000) | 29.000 (42.000)  |
| <b>ECIX</b> Routeserver   | 6.100(11.000)     | 12.000 (17.000)  |
| Telia (Stuttgart)         | 246.000 (821.000) | 40.000 (103.000) |
| Telia (Frankfurt)         | 246.000 (821.000) | 39.000 (103.000) |
| CenturyLink (Stuttgart)   | 148.000 (820.000) | 8.200 (100.000)  |
| Cogent (Stuttgart)        | 55.000 (818.000)  | 4.700(100.000)   |
| Core Backbone (Frankfurt) | 65.000 (826.000)  | 4.500(104.000)   |
| DTAG (Frankfurt)          | 22.000 (821.000)  | 443 (73.000)     |
| DFN (Stuttgart)           | 21.000 (21.000)   | 2.300(2.300)     |
| DFN (Karlsruhe)           | 21.000 (21.000)   | 2.300(2.300)     |
| OSIRIS (Kehl)             | 40(40)            | 9(9)             |
| SWITCH (Konstanz)         | 132 (132)         | 17(17)           |
| MANDA (Frankfurt)         | 47(47)            | 11(11)           |
| RLP-Net (Frankfurt)       | 16(16)            | 3(3)             |

Der Verkehr nach außen verteilt sich folgendermassen (MBit/s Summe IN+OUT):

| Monat | Telia | DFN  | DTAG | Lumen | $\log$ | Core | DE-   | F.-  | S-        | $BW-$ | App | Face | Goo   | SWI  | .`wi | Aka  | Lib  | Son-  | Summe |
|-------|-------|------|------|-------|--------|------|-------|------|-----------|-------|-----|------|-------|------|------|------|------|-------|-------|
|       |       |      |      |       | ent    | Back | CIX   | CIX  | $\Lambda$ | IX    | le. | book | gle   | TCH  | tch  | mai  | erty | stige |       |
| 03/20 | 3280  | 3556 |      | 1874  | 679    | 3757 | 8016  | 4815 | 1691      | 202   | 617 | 1376 | 6794  | 2550 | 599  | 5271 |      | 533   | 45610 |
| 04/20 | 4607  | 3237 | 5014 | 1483  | 534    | 4070 | 7432  | 3963 | 1343      | 175   | 450 | 1041 | 5367  | 1471 | 563  | 4194 | 1638 | 663   | 47245 |
| 05/20 | 3574  | 3173 | 4559 | 1875  | 633    | 2495 | 8392  | 4583 | 1627      | 198   | 559 | 1189 | 6121  | 1676 | 577  | 5028 | 3322 | 647   | 50228 |
| 06/20 | 1954  | 2410 | 4204 | 2662  | 757    | 2233 | 8333  | 4704 | 1662      | 192   | 591 | 1358 | 6931  | 1204 | 742  | 5234 | 2965 | 632   | 48768 |
| 07/20 | 1980  | 2615 | 3712 | 2550  | 718    | 2330 | 8636  | 4793 | 1129      | 198   | 650 | 498  | 7515  | 1479 | 748  | 3994 | 2702 | 852   | 48097 |
| 08/20 | 2300  | 2551 | 2920 | 2234  | 717    | 1887 | 6563  | 4314 | 1687      | 162   | 538 | 1264 | 6164  | 3235 | 611  | 5088 | 1692 | 1006  | 44933 |
| 09/20 | 3179  | 3560 | 3467 | 2936  | 660    | 2624 | 8187  | 4595 | 1838      | 382   | 749 | 1332 | 6796  | 2400 | 655  | 5868 | 2026 | 871   | 52125 |
| 10/20 | 3300  | 3267 | 4246 | 3200  | 683    | 3187 | 9682  | 6191 | 2042      | 577   | 753 | 1693 | 7923  | 1542 | 835  | 6846 | 2740 | 1170  | 59877 |
| 11/20 | 3348  | 2735 | 5551 | 3440  | 832    | 3231 | 12350 | 6547 | 2060      | 685   | 746 | 1999 | 10009 | 1389 | 1077 | 8056 | 4533 | 1586  | 70174 |
| 12/20 | 2894  | 3076 | 4965 | 2807  | 748    | 3100 | 10400 | 5295 | 1069      | 496   | 513 | 1579 | 7485  | 1577 | 851  | 6315 | 3405 | 2091  | 58666 |
| 01/21 | 3507  | 3066 | 5794 | 3896  | 882    | 3035 | 11049 | 5725 | 996       | 524   | 470 | 1594 | 7782  | 1125 | 1158 | 5804 | 4329 | 2270  | 63006 |
| 02/21 | 4243  | 3401 | 6376 | 4149  | 859    | 3491 | 14129 | 6156 | 1501      | 614   | 641 | 1885 | 8787  | 1679 | 1301 | 6121 | 4675 | 2340  | 72348 |

Der Anteil des Verkehrs über die beiden DFN-Clusterclusteranschlüsse in Karlsruhe und Stuttgart beträgt 5,5 % vom gesamten externen Verkehr.

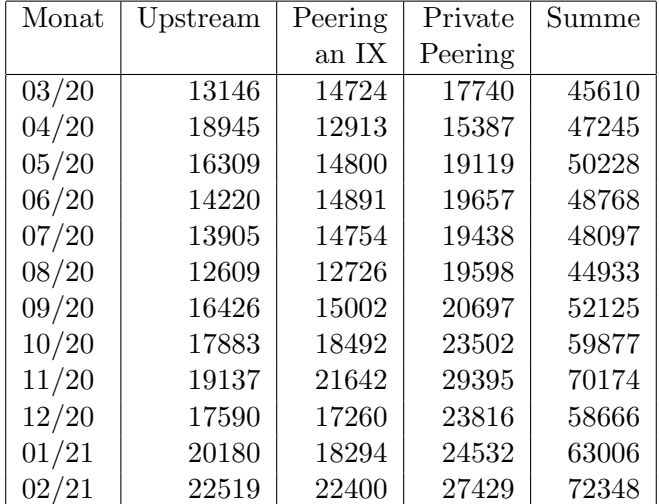

Upstream und Peering Verkehr Überblick

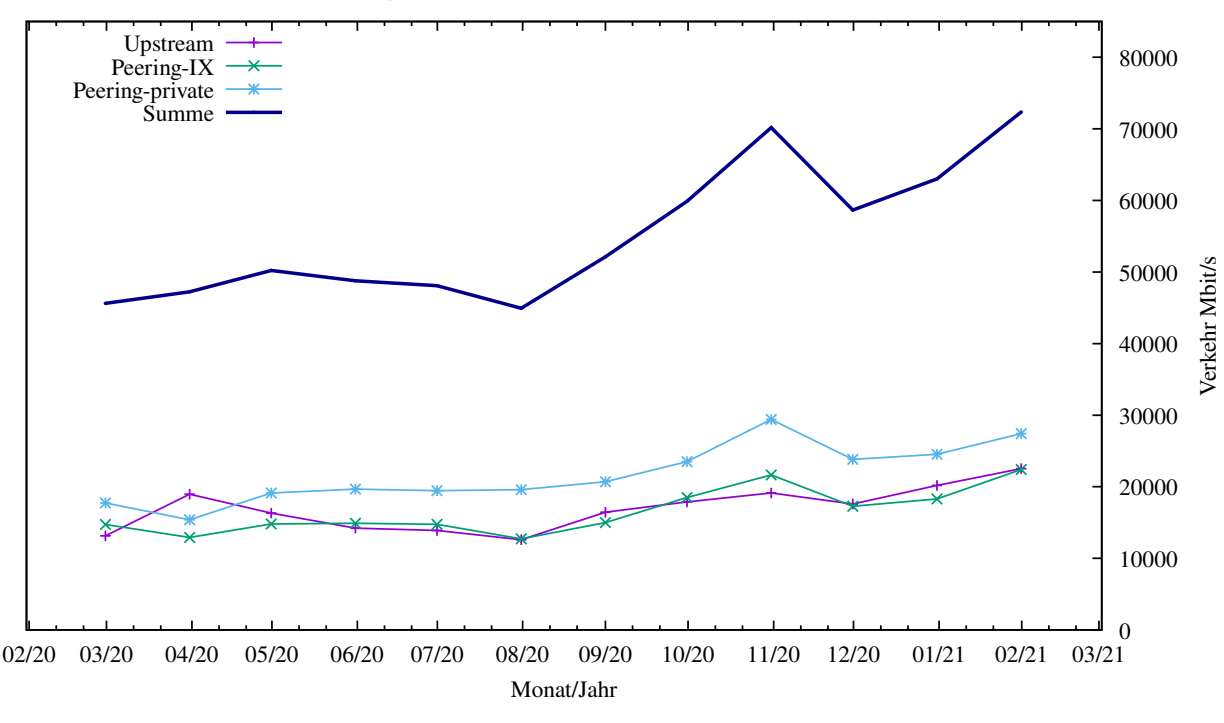

Traffic der Upstreamprovider

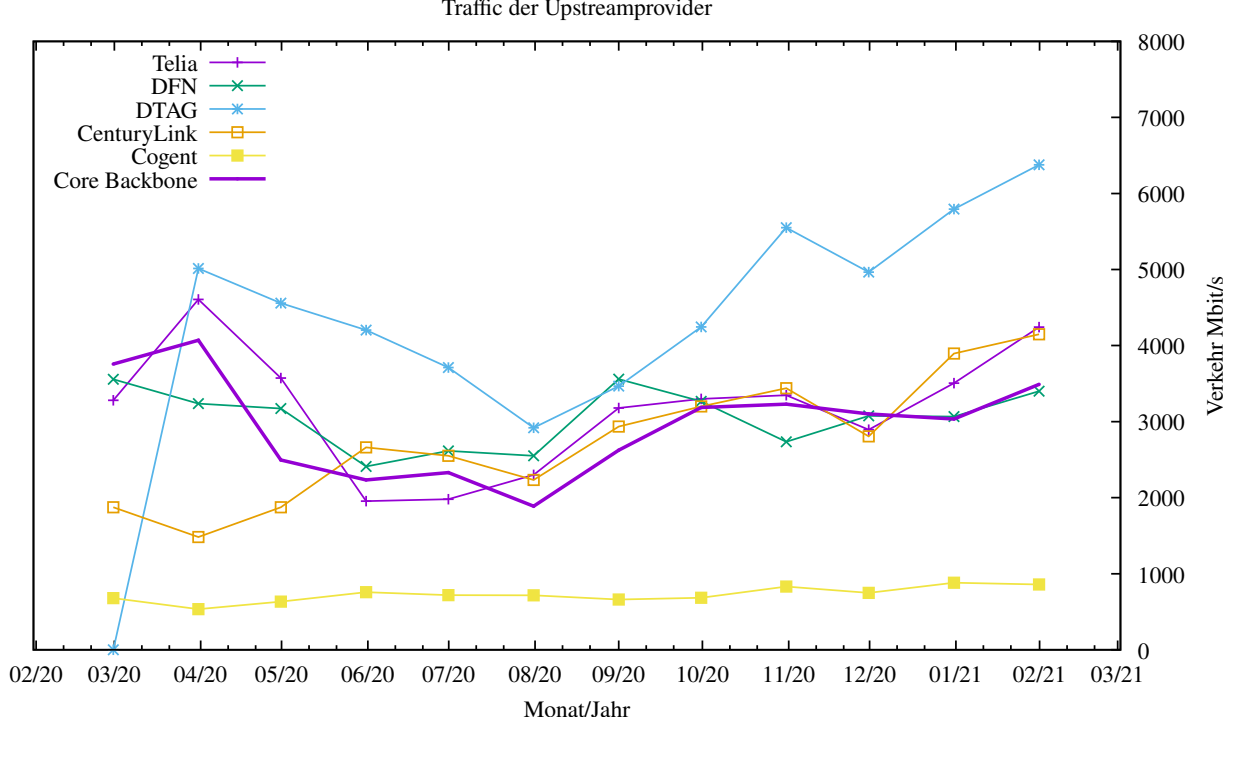

Upstream und Exchange Point Verkehr

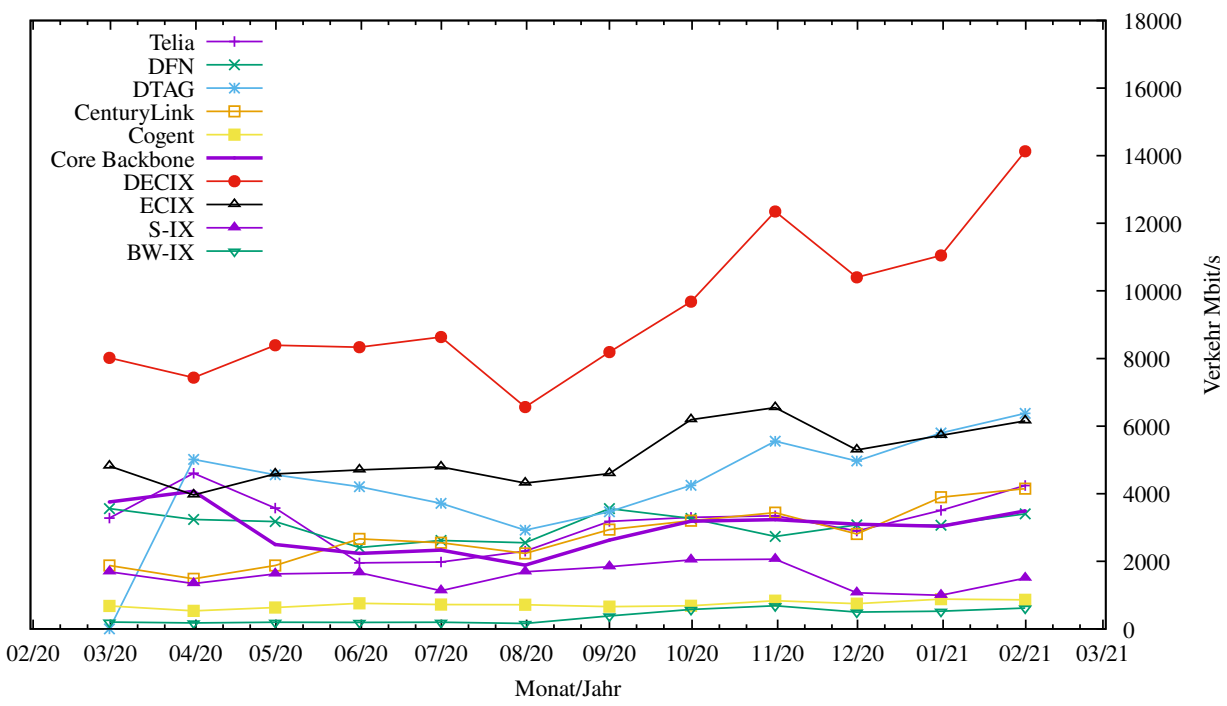

Private Peering Verkehr

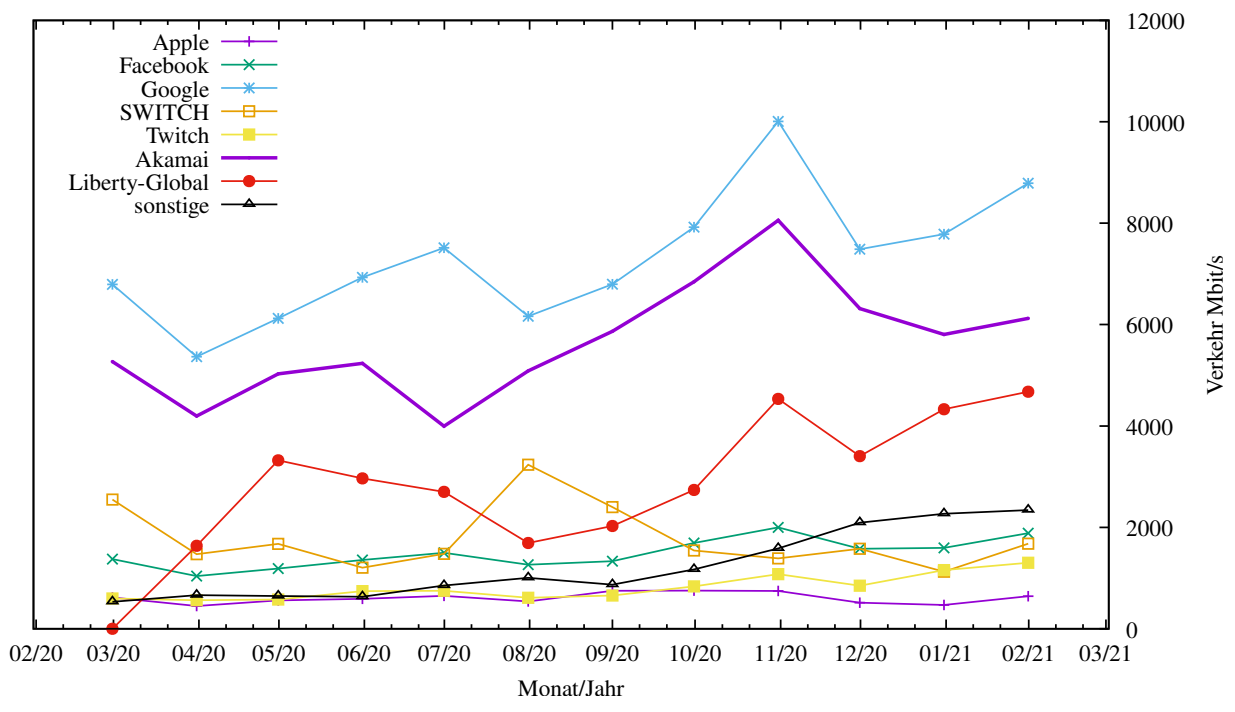

# 6.2. Schulen

### 6.2.1. Anbindung

Derzeit sind 3223 Schulen an das BelWu angebunden. Dabei werden folgende Zugangs- ¨ möglichkeiten genutzt, wobei Schulen teilweise auch mehrere verwenden (z.B. für Verwaltungs- bzw. pädagogisches Netz):

- 414 Anschlüsse werden über Stadtnetze realisiert.
- 82 Anschlüsse werden über Funk- bzw. Standleitungen verwirklicht.
- 3423 Anschlüsse werden über DSL- und Kabel-Provider bereitgestellt.

Im Vergleich zum letzten Berichtszeitraum, welcher 7 Monate umfasste, wurden innerhalb dieses Berichtszeitraumes (nur 5 Monate!) ca.  $20\%$  mehr neue pädagog. Anschlüsse als in den sieben Monaten zuvor realisiert.

1. Unitymedia-Anschlüsse:

Die Anbindung der Schulen, welche die neuen breitbandigeren (d.h. >= 200 Mbit/s Bandbreite) Anschlusse von Vodafone erhalten, gestaltet sich langwieriger und ¨ komplizierter als bisher. Dies liegt daran, dass die von Vodafone mitgelieferte Fritzbox 6591 unsere GRE-Tunnel stark shaped, wenn unser Router keine statische öffentliche Vodafone-IP-Adresse erhält. In einem solchen Fall muss für jeden Anschluss mindestens ein öffentliches /30-Subnetz von Vodafone beantragt und sowohl auf dem Cisco-Router und der Fritzbox eingerichtet werden.

Auch stellte sich heraus, dass keiner der Anschlüsse wirklich die Bandbreite zur Verfugung stellt, die er laut ISP haben sollte. ¨

2. Telekom-Anschlüsse:

Auch hier wurde die Erfahrung gemacht: bei fast keinem der breitbandigeren Anschlüsse lässt sich die ursprünglich vom ISP zugesagte Bandbreite erreichen. Meistens fragt die Schule bzw. der Dienstleister bezuglich der geringen Performan- ¨ ce zunächst bei BelWü nach – und bei Vergleichsmessungen ohne unseren Router stellt sich dann heraus, dass die niedrigere Performance nichts mit dem Netz oder dem Router von BelWü zu tun hat, sondern z.B. mit hohen Kabellängen bei Supervectoring o.ä.

3. Neue Cisco-Router:

Die Nachfrage nach Endgeräten (CPEs), welche wesentlich mehr als 600 Mbit/s an Bandbreite (inkl. GRE-Tunnel zu BelWü) zur Verfügung stellen können, wächst. Es wurde auch schon mehrfach nach Geräten für Bandbreiten  $> 1$  Gbit/s (für einzelne Schulen!) nachgefragt.

Problem: die Firma Cisco hat solche Endgeräte (die gleichzeitig Firewall- und IPSEC-Services abdecken) nicht zu Preisen unter 5.000 EUR im Programm und es ist bis jetzt noch keine Entwicklung des Cisco-Portfolios in diese Richtung abzusehen.

4. Weiterentwicklungen:

Momentan laufen Planungen bezüglich der Bereitstellung von pädagogischen Netzen und Tunnelanbindungen über IPv6.

Auch werden zurzeit andere Tunnelarten getestet, die die NHRP-Verbindungen via GRE ersetzen können. Dies würde die Anbindung der Schulen an BelWü über fremde Provider stark vereinfachen, da die meisten Anbindungs-Probleme auf GRE-Shaping der Provider zurückzuführen sind.

5. Zur Arbeitsbelastung und Mitarbeiter-Motivation im Schulsupport:

Wie auch in anderen Bereichen der BelWü-Koordination ist die Arbeitsbelastung im Schulsupport seit Beginn des ersten Lockdowns angestiegen. Leider ist mit Beginn des zweiten großen Lockdowns im November 2020 eher noch eine weitere Steigerung eingetreten. Die Arbeitsbelastung hat - zumindest fur einzelne Kollegen ¨ - die Grenze des Zumutbaren inzwischen auf Dauer überschritten, so dass der Lebensalltag seit Monaten (!) fast nur noch aus Arbeiten, Essen und Schlafen besteht.

Trotz dieser widrigen Rahmenumstände ist es in den letzten Monaten gelungen, sogar Prozesse der Weiterentwicklung anzustoßen, diese weiter voranzutreiben und auch zu dokumentieren.

Auch wurde in den letzten Monaten ein Team zusammengestellt und eingelernt, welches sowohl die direkte Hotline-Betreuung per Telefon als auch die Abarbeitung der Supportfälle im BelWü-eigenen Ticketsystem nun auf mehrere Kolleg: innen verteilt.

Es wurde ein Projekthandbuch fur den Schulsupport angelegt und die Prozesse ¨ für die Ticketbearbeitung sowie für die Bearbeitung von Bestellungen wurden geordnet, vereinheitlicht und dokumentiert. Dadurch konnte die Effizienz in der Bearbeitung der alltäglichen Supportfälle nochmals gesteigert werden – obwohl kein zusätzliches Personal für diesen Zweck eingestellt wurde (im Gegenteil: durch die Pensionierung eines altbew¨ahrten Kollegen ist sogar eine ganze Stelle weggefallen).

Die Motivation im Schulsupport-Team ist weiterhin weit-uberdurchschnittlich hoch ¨ und der Team-Zusammenhalt ist sehr groß.

#### 6.2.2. Dienste

2681 (Zunahme 247) Schulen nutzen den BelWu-Maildienst (Mailboxen auf mbox1.belwue ¨ bzw. eigene Mailserver an den Schulen, die über BelWü per MX-Record angebunden sind) und/oder das BelWü-Webhosting (nur Mail: 2345 (Zunahme 95), nur Web: 1941  $(Zunahme 9)$ ).

Aufgeschlüsselt nach Schultyp:

| Schultyp       | Schulen  | Schulen | Schulen  | Schulen  | Schulen |
|----------------|----------|---------|----------|----------|---------|
|                | mit Mail | mit Web | mit Mail | mit Mail | in BW   |
|                |          |         | oder Web | und Web  |         |
| <b>GS</b>      | 785      | 442     | 861      | 366      | 2529    |
| $\rm HS/RS/FS$ | 1005     | 866     | 1151     | 720      | 2014    |
| Gym            | 331      | 367     | 393      | 305      | 451     |
| <b>BS</b>      | 223      | 257     | 275      | 205      | 770     |
| Summe          | 2345     | 1941    | 2681     | 1596     | 5764    |

 $GS =$  Grundschule;  $HS/RS/FS =$  Haupt/Real/(Förder)Sonderschule; Gym = Gymnasium; BS = Berufliche Schule.

# 7. Bericht aus den Arbeits- und Projektgruppen

### 7.1. bwIPv6@Academia

Das Landesprojekt bwIPv6@Academia begleitet die Einführung und Förderung des Internetprotokolls IPv6 an den Universitäten und Hochschulen in Baden-Württemberg.

Die Daten aus dem alten IPAM wurden in das IPAM und DCIM Tool Netbox migriert und zu teilen validiert.

Für den initialen Daten-Import wurden Scripte erstellt, die fast alle Interfaces und Adressen und einige andere Details der Geräte in Netbox eintragen. Für manche Konstellationen von Subinterfaces auf manchen Plattformen wird noch ein Feature benötigt, das im nächsten Release enthalten sein sollte.

Netbox wird um ein eigenes Plugin erweitert, um Kunden-Anschlüsse abbilden zu können. Der Code für Pseudowires und statisch geroutete Anschlüsse ist bereits fertig. Hieraus können auch Configs generiert werden.

Es wurde das bestehende Router-Provisionierungs-Tool erweitert um diverse Routermodelle vollautomatisch zu provisionieren, die Zero-Touch-Provisioning nicht oder nur unzureichend unterstützen.

In Zusammenarbeit mit dem Projekt bwNET2020+ wurden von den Projektteilnehmern die IPv6-Verteilungen in einer Datenbank gesammelt. Dazu werden von allen Projektteilnehmern uber NetFlow die IPv4 und IPv6 Traffic-Werte in einer InfluxDB ¨ gesammelt und in Grafana Dashboards dargestellt. Die öffentlichen Graphen sind auf https://bwipv6.de/ipv6-verteilung einsehbar.

Weiterhin wurde, wie in den bisherigen Berichtszeiträumen geholfen, weitere Systeme IPv6-fähig zu konfigurieren.

## 7.2. bwNET2020+

Das Landesprojekt bwNET2020+ befasst sich mit der Entwicklung und Erforschung neuer Netzwerktechnologien und fördert insbesondere den Austausch zwischen Betrieb und Forschung an den Universitäten und dem BelWü.

Die Projektbeteiligung des BelWü sieht vor allem einen Beitrag im Arbeitspaket Monitoring vor. In diesem Zuge wird nicht nur die von bwNetFlow geschaffene Flow Analyse Plattform weiter verbessert, sondern auch ein neues Monitoring System in den Betrieb integriert. Dieses erfasst zu jeder Zeit Leistungsdaten aller Router und Interfaces und soll mittelfristig auch die bestehenden Überwachungssysteme der Abteilung IP ersetzen. Des weiteren gibt es die Möglichkeit aktive Messungen durchzuführen und einzubinden.

Das Projekt soll via einer API an dieses System angebunden werden, um Daten über das Core Netzwerk für die anderen Arbeitspakete nutzen zu können. Der Einsatz dieser neuen zusätzlichen Monitoring Plattform wurde auch für andere Abteilungen des BelWü adaptiert, so werden beispielsweise die Leistungsdaten des Web- und Moodlehostings mit einem technisch identischen System erfasst und ausgewertet.

Weitere Details dazu sind unter https://bwnet.belwue.de/ verfügbar.

### 7.3. KID.bw

#### 7.3.1. Zielsetzung

Das Projekt umfasst folgende Ziele:

- 1. Konsolidierung des über die Jahre gewachsenen Betriebs über den kompletten Software-Stack hinweg. Dabei sind bestehende Betriebskonzepte von Hardware bis hin zur Anwendung neu zu bewerten und die Möglichkeiten moderner Technologien konsequenter zu nutzen.
- 2. Erhöhung der Skalierbarkeit der bestehenden Lösungen durch Innovation insbesondere im Bereich Automatisierung und Verbesserung der Dokumentation. Mit ersterem soll erreicht werden, dass bei zunehmender Last durch höhere Nachfrage und Nutzerzahlen schnell und effizient weitere Hardware eingebunden werden kann. Eine verbesserte Dokumentation befähigt die Nutzer dazu, verstärkt eigenständig Lösungen für alltägliche Nutzungsprobleme zu finden.
- 3. Reduktion der Komplexität und Vereinheitlichung des Abrechnungsprozesses. Bisher gibt es aufgrund der gewachsenen Prozesse keine klare Abtrennung der technischen und administrativen Supportprozesse. Hier soll durch Automatisierung und Standardisierung eine weitere Entlastung des technischen Personals erreicht werden. Durch alle drei Projektziele wird elementar auch die Grundlage dafür gelegt, die von BelWü erbrachten Dienste für Schulen perspektivisch auf die Plattform eines anderen Betreibers migrieren zu können.

Aus diesen Zielsetzungen ergeben sich verschiedene Arbeitspakete, deren aktueller Status im Folgenden aufgeführt ist. Generell gilt, dass in den verschiedenen Teilbereichen immer wieder Verzögerungen durch teils sehr hohen Lastanfall im Tagesgeschäft (Tickets, Support etc.) entstehen.

#### 7.3.2. Arbeitspaket 1 - Konsolidierung und Härtung bestehender Dienste

- 1. Task 1.1 Konsolidierung der Systemlandschaft Dies umfasst die Bereiche Solaris-Umzug incl. Linux-Automatisierung, Request Tracker, Configuration Database, Hardware Database, Git und LDAP. Mit der Umsetzung wurde begonnen, die Teilbereiche befinden sich in verschiedenen Fertigstellungsstadien. Der Bereich "Request Tracker" ist inzwischen abge-
- 2. Task 1.2 Konsolidierung der E-Mail-Dienste Die Migration auf Linux-Server ist nahezu abgeschlossen. Eine neue Antispam-Software ("rspamd"), die auch Volumen-Limits uberwacht, ist in Produktion. ¨

DKIM für mbox1-Kunden wird bei neuen Maildomains standardmäßig eingesetzt. Aktivierung von DKIM fur Bestandskunden erfolgt nach Bedarf. DMARC wird ¨ noch nicht eingesetzt.

3. Task 1.3 - Web- und Lern-Management-Systeme Dieser Punkt ist abgeschlossen.

schlossen.

#### 7.3.3. Arbeitspaket 2 - Maßnahmen zur Erhöhung der Skalierbarkeit

- 1. Task 2.1 Virtualisierung und Containerisierung von Diensten Die Verwendung der Anwendungsplattform OpenShift wurde aufgrund der schlecht verlaufenen Evaluierungsphase verworfen. Stattdessen wird eine Ansible-gesteuerte Produktionsumgebung verfolgt. Die bisherigen Erfahrungen damit sind sehr gut, fast alle Teile der Server-Landschaft sind bereits mit diesem System aufgesetzt, bei neuen Servern kommt es von Anfang an zum Einsatz.
- 2. Task 2.2 Aufbau eines webbasierten "Kunden-Infoservers" Das Umstellen des KDI-Servers auf aktuelle Technologien ist fertiggestellt. Weitere Ausbaustufen sind in Arbeit.
- 3. Task 2.3 Migrationsfähigkeit herstellen Status siehe Task 1.1.

#### 7.3.4. Arbeitspaket 3 - Optimierung der Prozesse und Support

1. Task 3.1 - Erweiterung der Online-Dokumentation für den BelWü-Mailserver Zwischenzeitlich befindet sich dieser Bereich im Zustand "laufende Pflege", d.h. in Bezug auf dieses Projekt ist der Punkt abgeschlossen.

- 2. Task 3.2 Analyse und Automatisierung der Prozesskette ""Bestellung Konfiguration - Auslieferung" Mit der Umsetzung wurde begonnen. Diese Task befindet sich derzeit in der Analysephase.
- 3. Task 3.3 Erstellung eines Projektqualitätsplans ("Projekthandbuch") für den Support

Mit der Umsetzung wurde begonnen.

4. Task 3.4 - Integration mit den SAP-Systemen Mit der Umsetzung wurde begonnen.

# A. Reisen und Kontakte, Vorträge

- 1. BelWü-AK2 in Stuttgart (online).
- 2. RIPE81 (online).
- 3. Open Networking & Edge Summit (online).
- 4. DENOG12 (online).
- 5. DENOG Meetup #01 2021 (online).
- 6. Stuttgart-IX Meetup 2021/02 (online).
- 7. Apricot 2021 (online).
- 8. Next Generation Optical Networking 2020/11 (online).
- 9. Arbeitstreffen mit BITBW/Komm.ONE (online).
- 10. Arbeitstreffen mit KM (online).
- 11. Arbeitstreffen mit MWK (online).
- 12. Arbeitstreffen mit Cisco (online).
- 13. Arbeitstreffen mit ECI (online).
- 14. Arbeitstreffen mit A10 (online).
- 15. Arbeitstreffen mit circular (online).
- 16. Arbeitstreffen mit dem Rechnungshof (online).
- 17. bwIPv6-Projekttreffen (online sowie offline).
- 18. Störungsbehebung bzw. Neuinstallationen bzw. Umbauten bzw. Glasfasermessungen in Albstadt, Horb, Pforzheim, Schwäbisch Gmünd, Stuttgart.
- 19. Vortrag über Moodle-Installationen 13.-16.3.20 von Sebastian Neuner. DENOG Meetup 2021-01 "Moodle für BW in 72 Stunden" https://www.youtube.com/watch?v=4TvEN sa9 4

# B. Ausfallstatistik

Die Verfügbarkeit von 1318 Leitungen im BelWü betrug vom 14.10.2020 bis 28.02.2021 99,97 %.

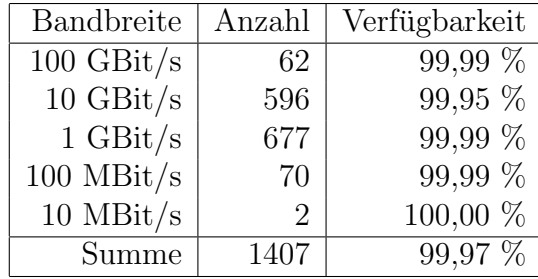

Grundlage ist die Abfrage der Interfaces der Router per Netzwerkmanagementstation von Stuttgart aus mit einem Meßintervall von ca. 10 Minuten. Diese Abfragetopologie bewirkt, dass ein weiterer Leitungsausfall hinter einem Leitungsausfall (von Stuttgart aus gesehen) nicht erfaßt wird.

Bandbreite: 100 GBit/s, Verfügbarkeit 99,99

| 100.000 | HU stu-nwz-a99    |
|---------|-------------------|
| 100.000 | HU kar-rz-a99     |
| 100.000 | <b>HU DTAG</b>    |
| 100.000 | HU Anexia         |
| 100.000 | HU DE-CIX         |
| 100.000 | <b>HU ECIX</b>    |
| 100.000 | HU stu-nwz-a99    |
| 100.000 | HU fra-decix-1    |
| 100.000 | HU stu-nwz-a99    |
| 100.000 | HU stu-al30-dc1   |
| 100.000 | <b>BE DFN</b>     |
| 100.000 | <b>HU DFN</b>     |
| 100.000 | <b>HU DFN</b>     |
| 100.000 | HU Uni-Freiburg   |
| 100.000 | HU Uni-Heidelberg |
| 100.000 | HU Uni-Hohenheim  |
| 100.000 | HU KIT            |
| 100.000 | HU Uni-Konstanz   |
| 100.000 | HU Uni-Mannheim   |
| 100.000 | HU Uni-Stuttgart  |
| 100.000 | <b>HU HWW</b>     |
| 100.000 | HU Uni-Stuttgart  |
| 100.000 | HU Uni-Stuttgart  |
| 100.000 | HU Uni-Tuebingen  |
| 100.000 | HU Uni-Ulm        |
| 100.000 | HU kar-rz-a99     |
|         |                   |

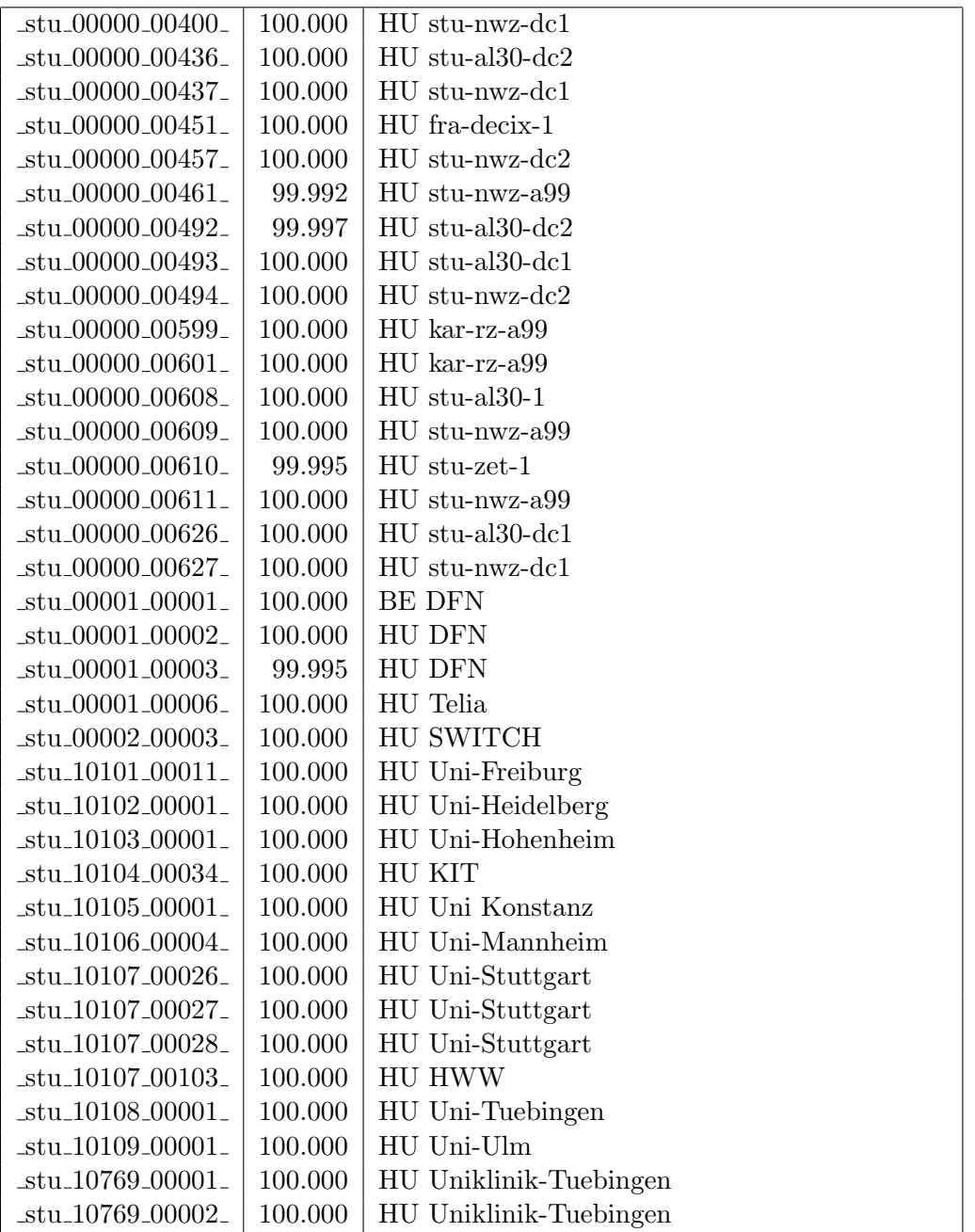

Bandbreite: 10 GBit/s, Verfügbarkeit  $99,\!95$ 

| _aal_00000_00002_                           | 99.995  | TE hdh-dhbw-1                                 |  |  |  |
|---------------------------------------------|---------|-----------------------------------------------|--|--|--|
| $\text{Laal}\_{00000\_00004\_}$             | 99.995  | TE sgd-ph-1                                   |  |  |  |
| $\text{aa}$ l $\text{00000}$ $\text{00005}$ | 100.000 | TE shl-hs-2                                   |  |  |  |
| _aal_00000_00019_                           | 100.000 | TE aal-tsks                                   |  |  |  |
| _aal_00000_00029_                           | 100.000 | TE aal-stuworo-1                              |  |  |  |
| _aal_00000_00030_                           | 100.000 | TE aal-hs-1                                   |  |  |  |
| $\text{Laal}\text{-}00000\text{-}00031$     | 100.000 | TE aal-stuwoah-1                              |  |  |  |
| _aal_00000_00033_                           | 100.000 | TE aal-hs-1                                   |  |  |  |
| _aal_10201_00004_                           | 100.000 | TE HS-Aalen                                   |  |  |  |
| aal_10201_00005_                            | 100.000 | TE HS-Aalen                                   |  |  |  |
| $\text{I}$ aal $\text{I}20001\_00002$       | 100.000 | TE J-v-Liebig-Schule-Aalen                    |  |  |  |
| _alb_00000_00004_                           | 100.000 | TE tue-wae-1                                  |  |  |  |
| _alb_00000_00005_                           | 99.995  | TE sig-hs-1                                   |  |  |  |
| _alb_00000_00017_                           | 100.000 | TE alb-hs-1                                   |  |  |  |
| _alb_00000_00045_                           | 100.000 | TE bal-gewschba                               |  |  |  |
| $\text{lab\_10202}\text{00010}$             | 100.000 | 2TE HS-Albstadt-Sigmaringen                   |  |  |  |
| $\text{lab\_10202}\text{00011}$             | 100.000 | TE HS-Albstadt-Sigmaringen                    |  |  |  |
| _alb_10202_00012_                           | 100.000 | TE HS-Albstadt-Sigmaringen                    |  |  |  |
| _bcl_00000_00001_                           | 100.000 | TE kar-nord-1                                 |  |  |  |
| _bib_00000_00003_                           | 99.997  | $TE$ ulm- $n26-1$                             |  |  |  |
| _bib_00000_00016_                           | 99.996  | TE wei-hs-1                                   |  |  |  |
| _bib_00030_00001_                           | 100.000 | TE Stadt-Biberach                             |  |  |  |
| _bib_10203_00002_                           | 100.000 | TE HS-Biberach                                |  |  |  |
| $_bme_20840_00001_$                         | 99.903  | TE KS-Bad-Mergentheim                         |  |  |  |
| $\_\text{boe}\_00000\_00001\_$              | 100.000 | TE stu-nwz-1                                  |  |  |  |
| _boe_00000_00002_                           | 100.000 | TE hor-dhbw-1                                 |  |  |  |
| _boe_00000_00020_                           | 100.000 | TE physikalische Verbindung Switch Sparkasse- |  |  |  |
|                                             |         | IT                                            |  |  |  |
| $-$ ess $-00000 - 00001$                    | 99.994  | TE stu-nwz-a99                                |  |  |  |
| $-$ ess $\_00000\_00002\_$                  | 99.901  | TE nue-hs-1                                   |  |  |  |
| $-$ ess $-00000 - 00013$                    | 100.000 | $TE$ goe-hs- $1$                              |  |  |  |
| $_{\rm{20000-00017\_}}$                     | 100.000 | TE ess-stadt                                  |  |  |  |
| $-$ ess $-00000 - 00022$                    | 100.000 | $TE$ ess-hs- $1$                              |  |  |  |
| $-$ ess $-10205 - 00001$                    | 100.000 | TE HS-Esslingen                               |  |  |  |
| $-$ ess $-10205 - 00002$                    | 100.000 | TE HS-Esslingen                               |  |  |  |
| $-$ ess $-10803 - 00006$                    | 100.000 | TE Selfnet                                    |  |  |  |
| $-fbh_00000_000001_$                        | 100.000 | TE stu-smns-1                                 |  |  |  |
| fdh 00000 00001                             | 99.997  | TE kon-bib-1                                  |  |  |  |
| _fdh_00000_00002_                           | 99.796  | TE rav-dhbw-1                                 |  |  |  |
| fdh <sub>-10406-11001-</sub>                | 100.000 | TE<br>L2VPN<br>DHBW-Ravensburg-               |  |  |  |
| fdh <sub>-10412-00005-</sub>                | 100.000 | Friedrichshafen<br>TE DHBW-Friedrichshafen    |  |  |  |
| fdh <sub>-10412-00006-</sub>                | 100.000 | 2TE DHBW-Friedrichshafen                      |  |  |  |
| fds_00000_00001_                            | 100.000 | TE hor-dhbw-1                                 |  |  |  |
| fds_00000_00002_                            | 99.997  | TE keh-hs-1                                   |  |  |  |

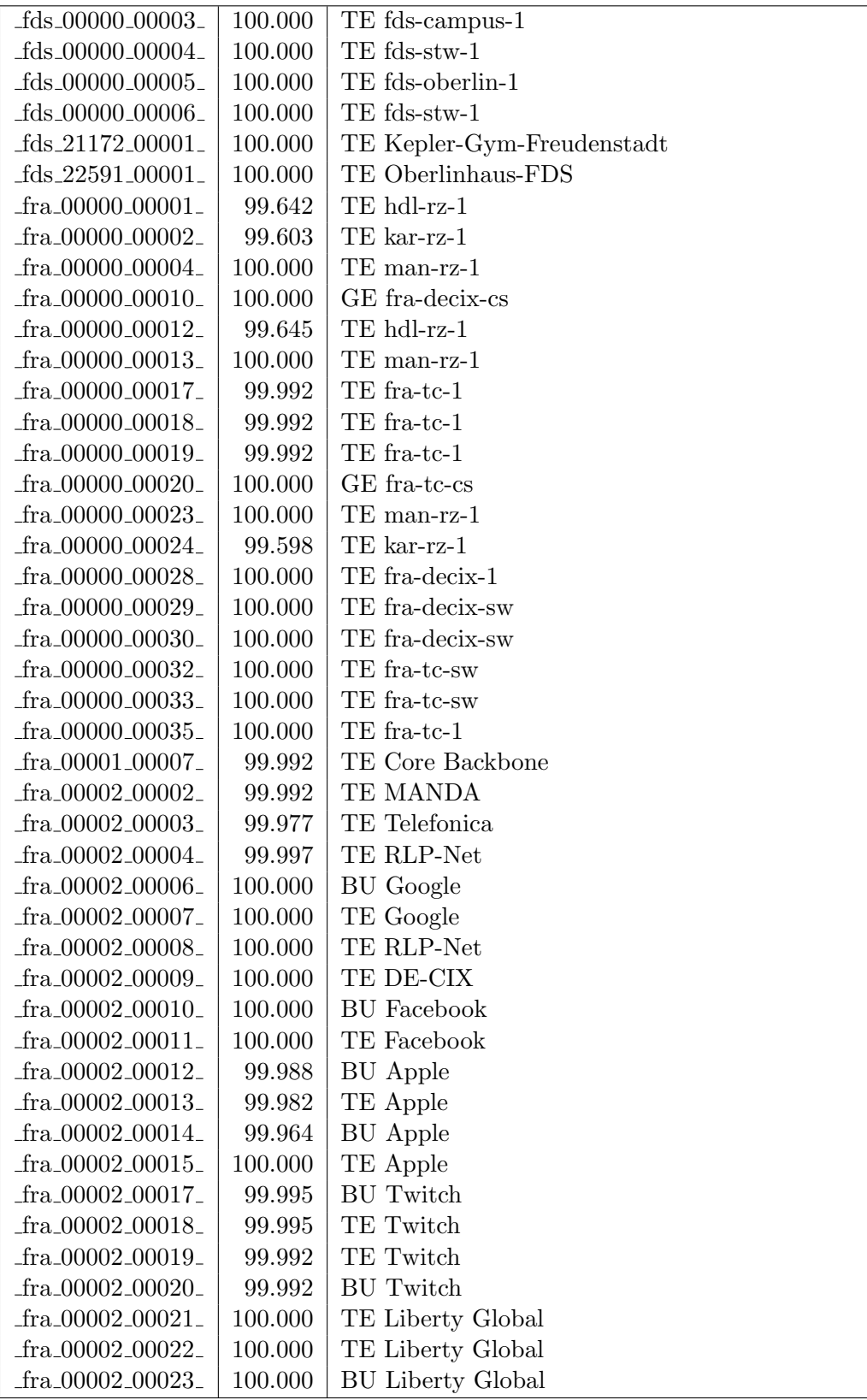

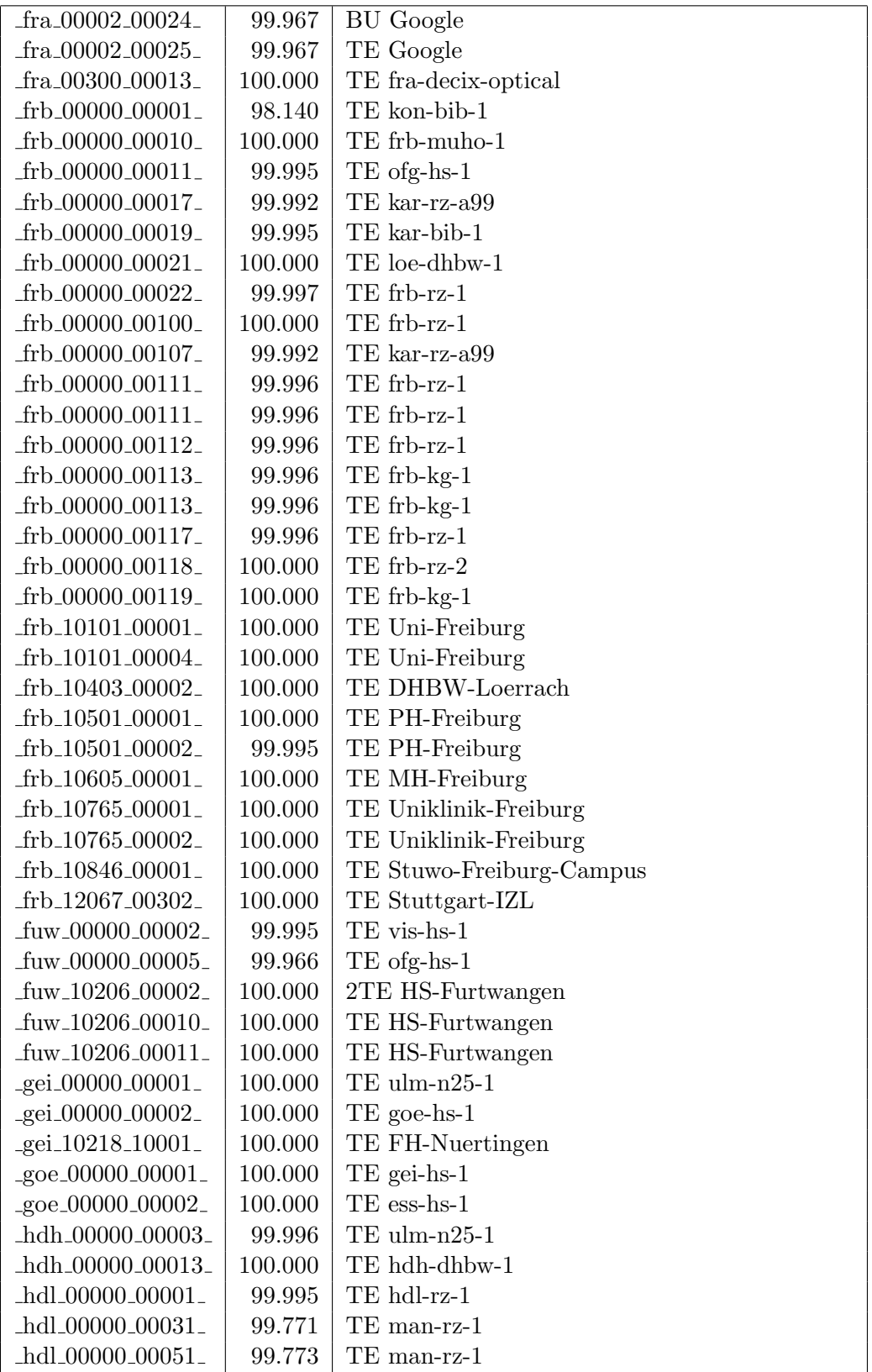
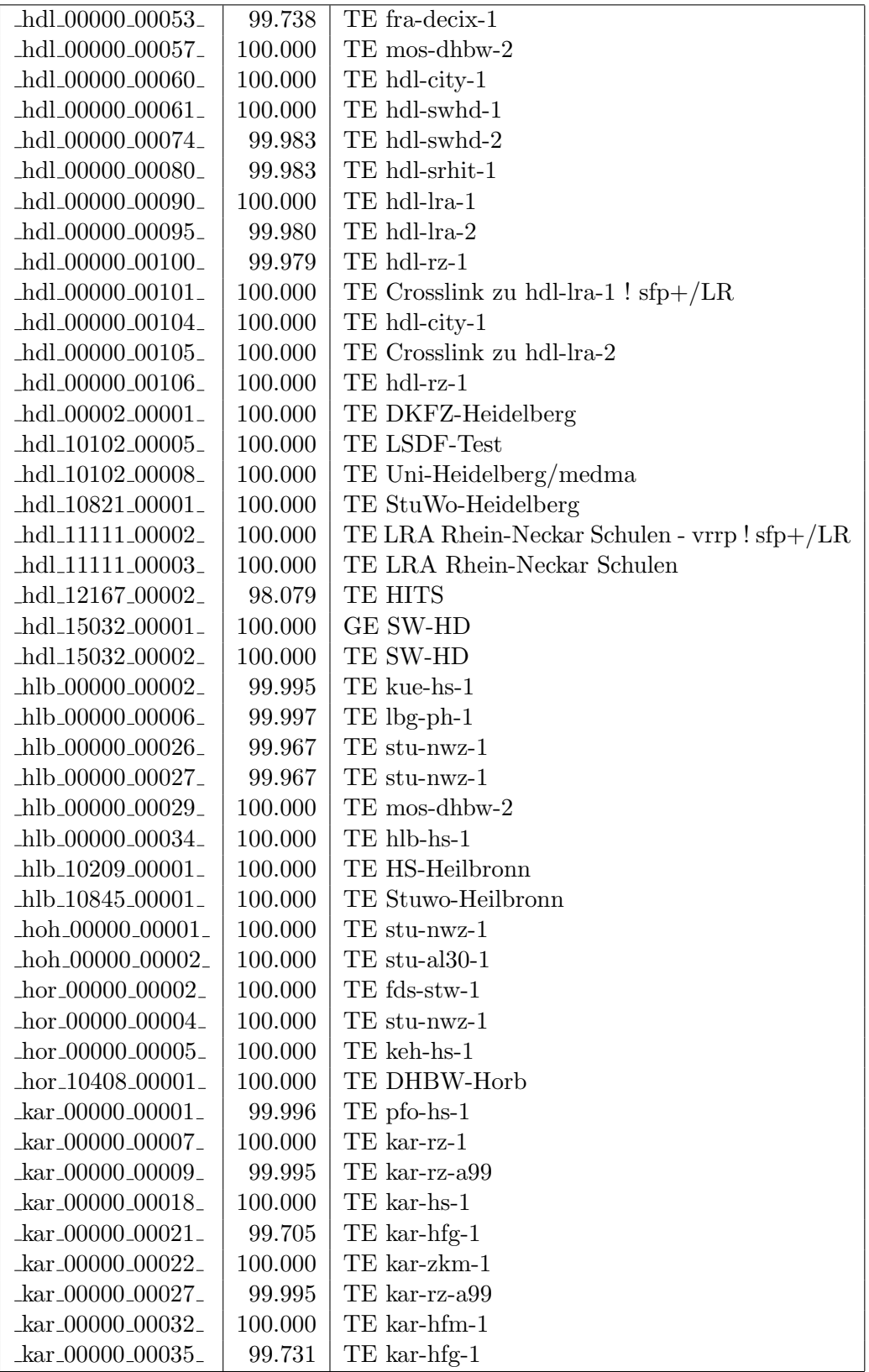

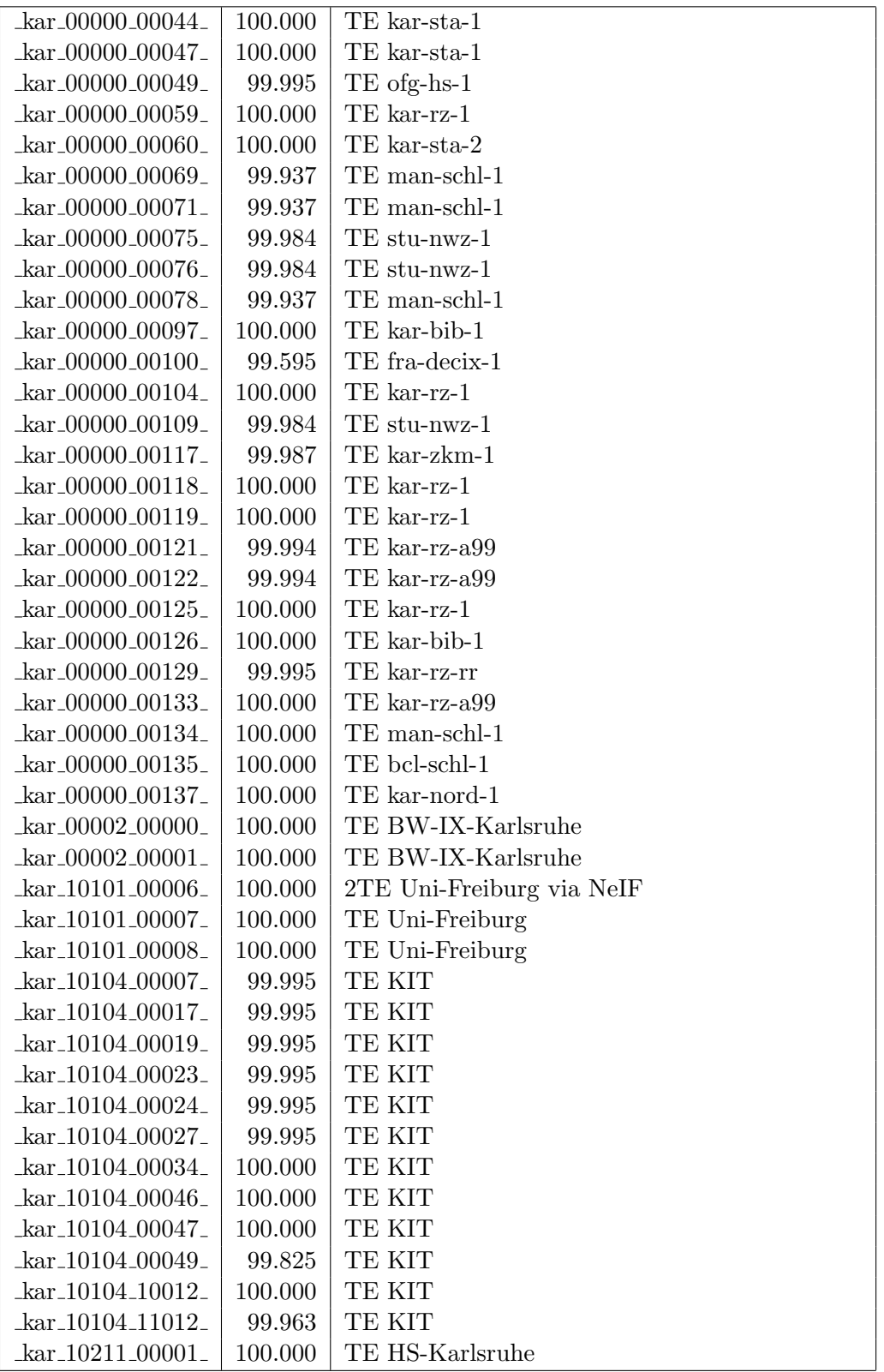

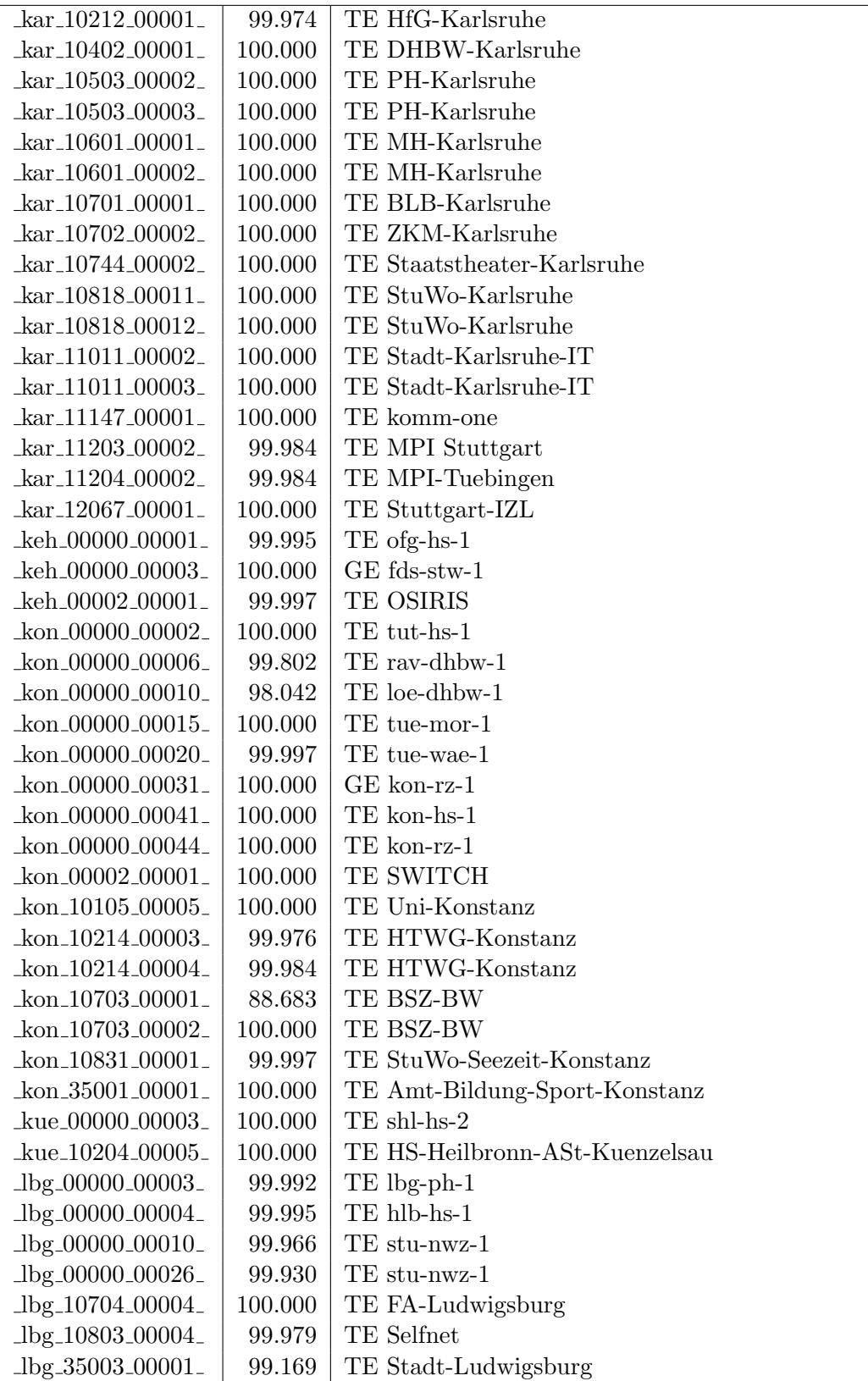

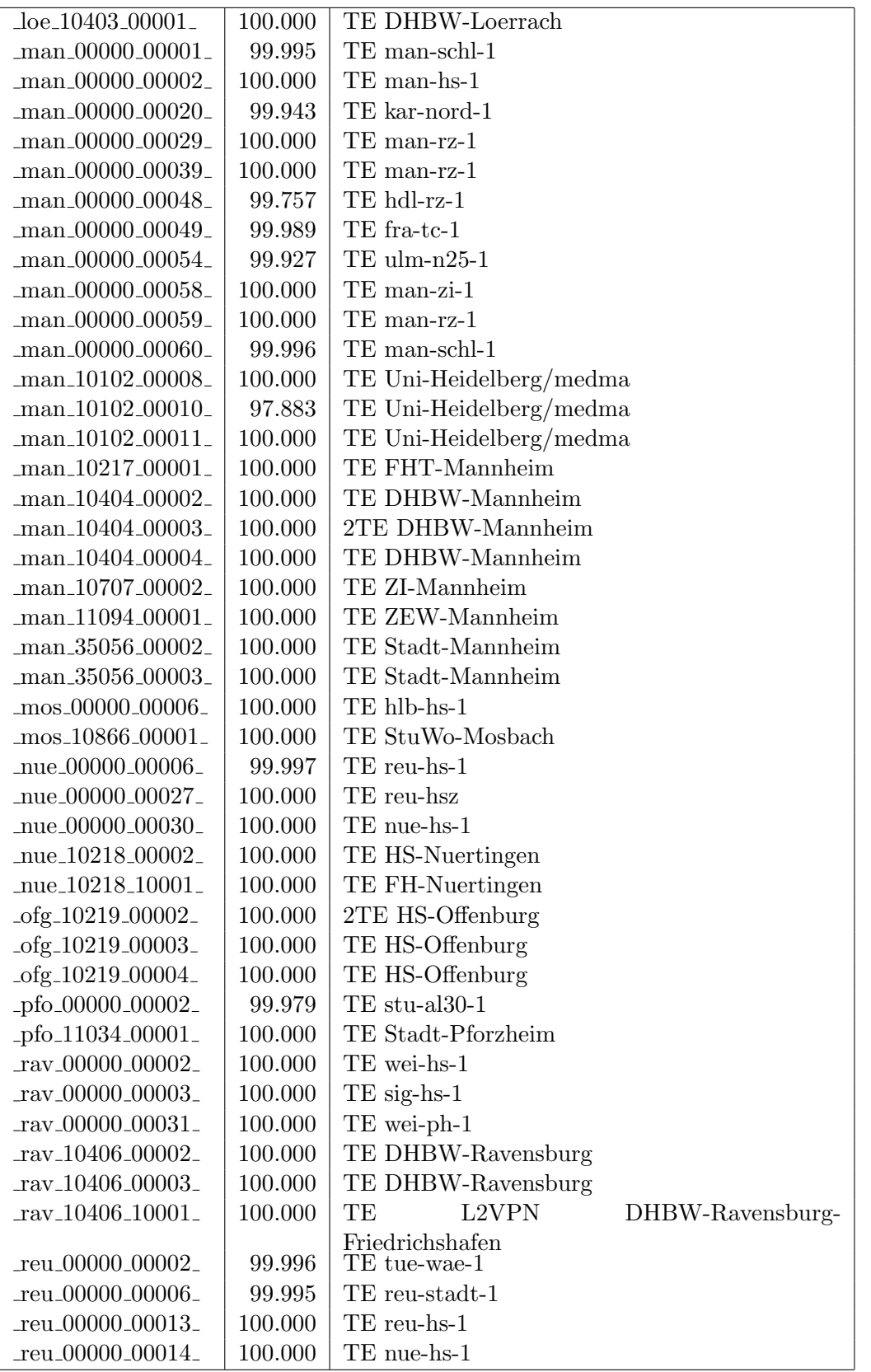

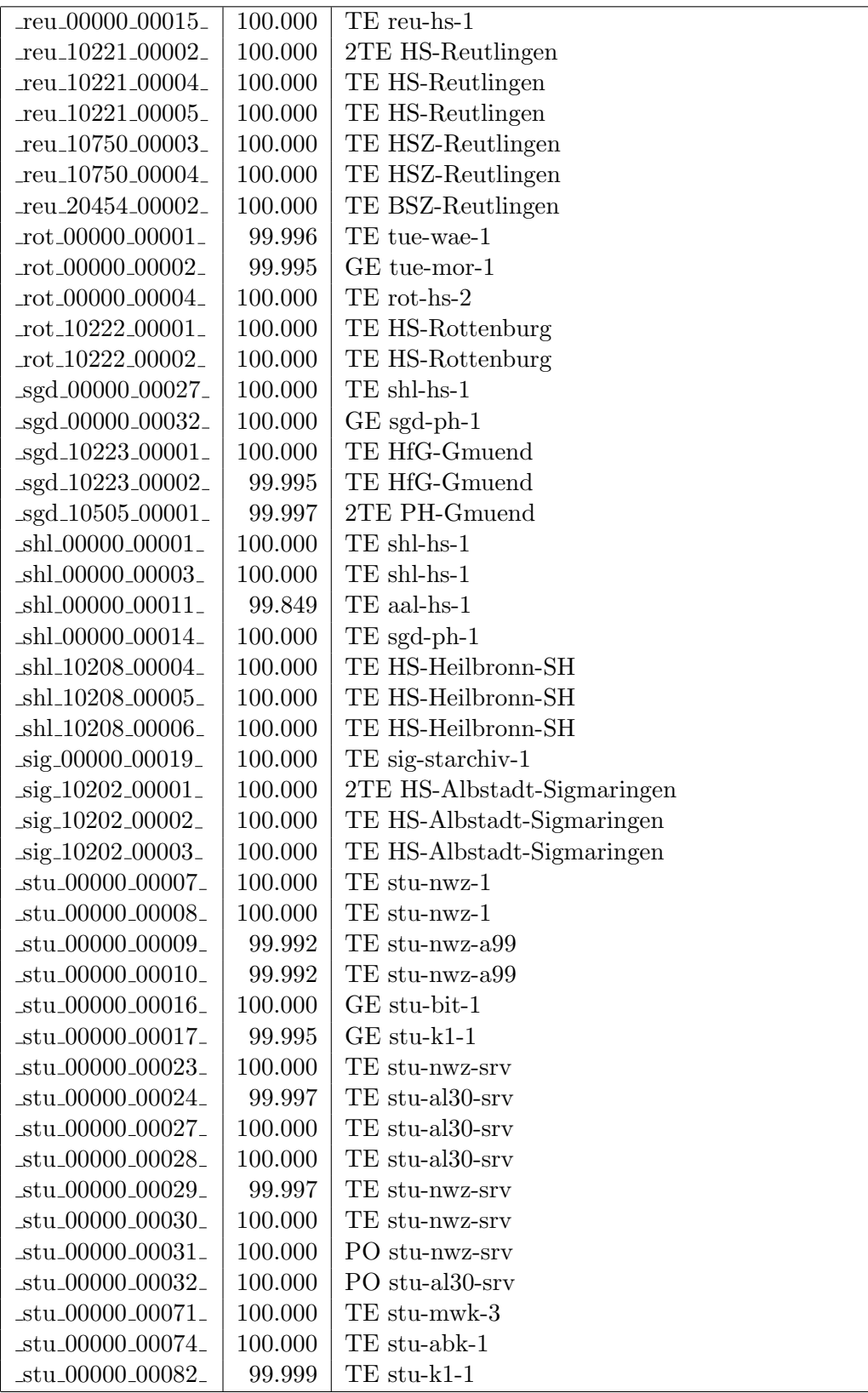

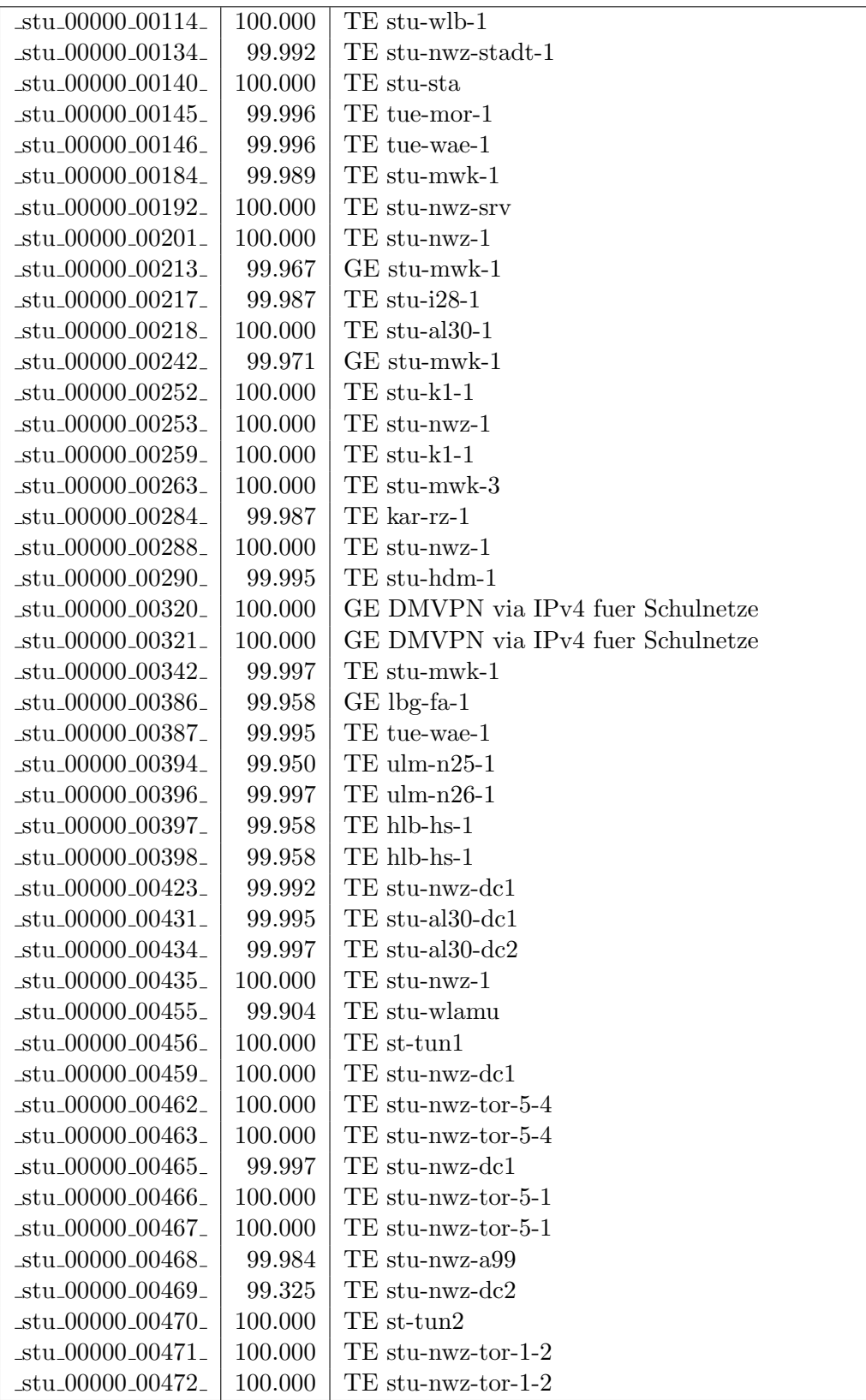

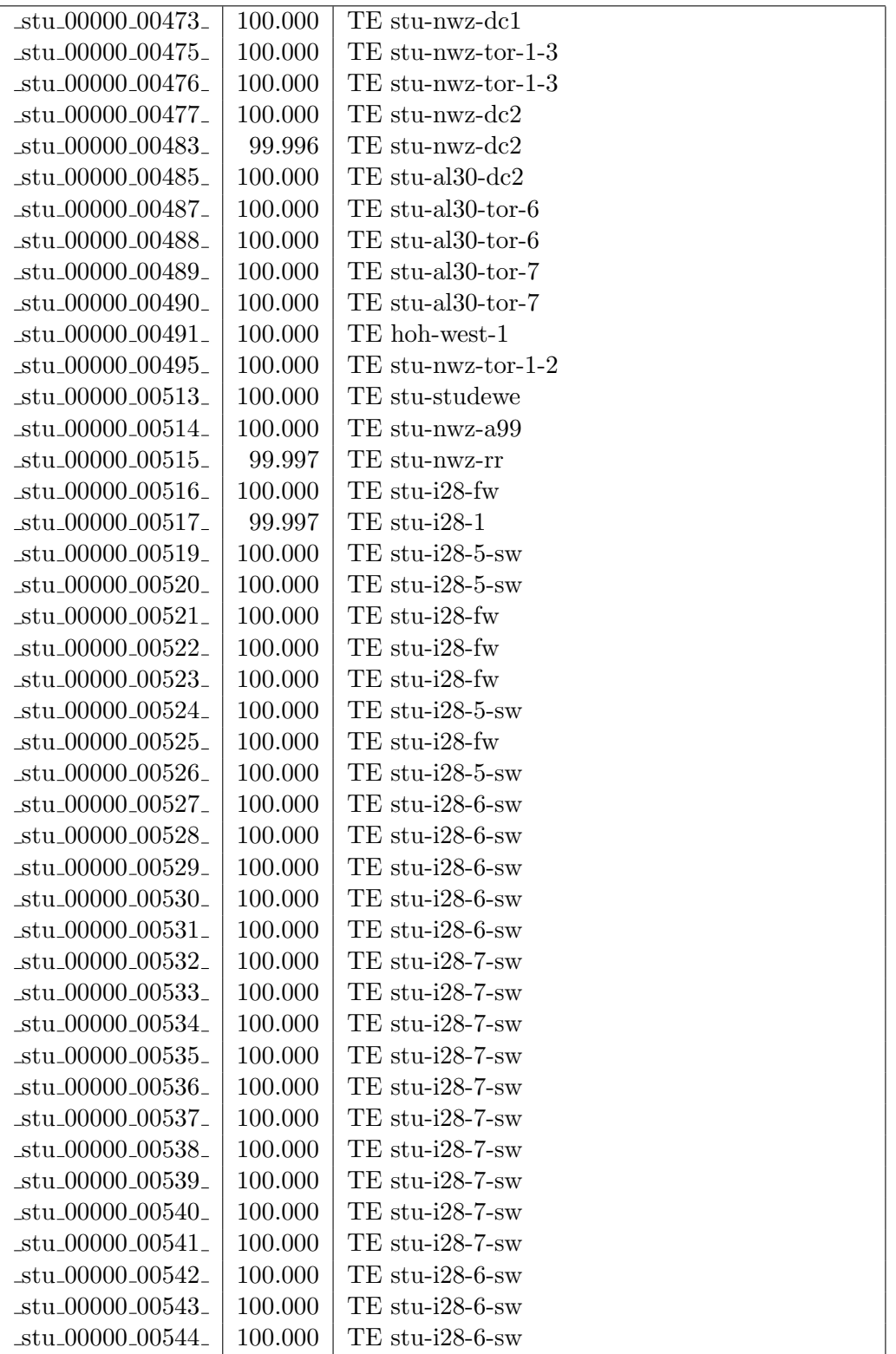

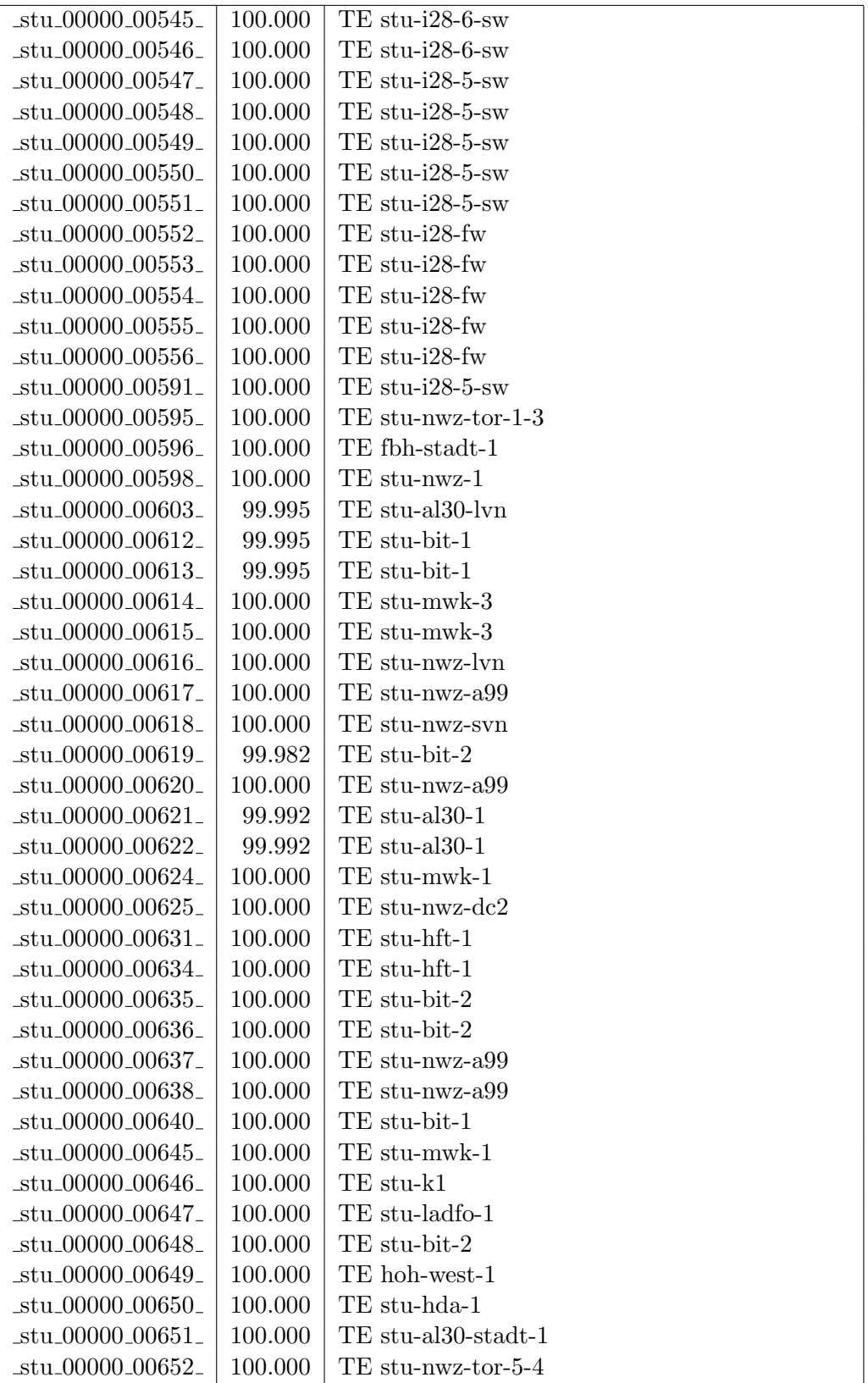

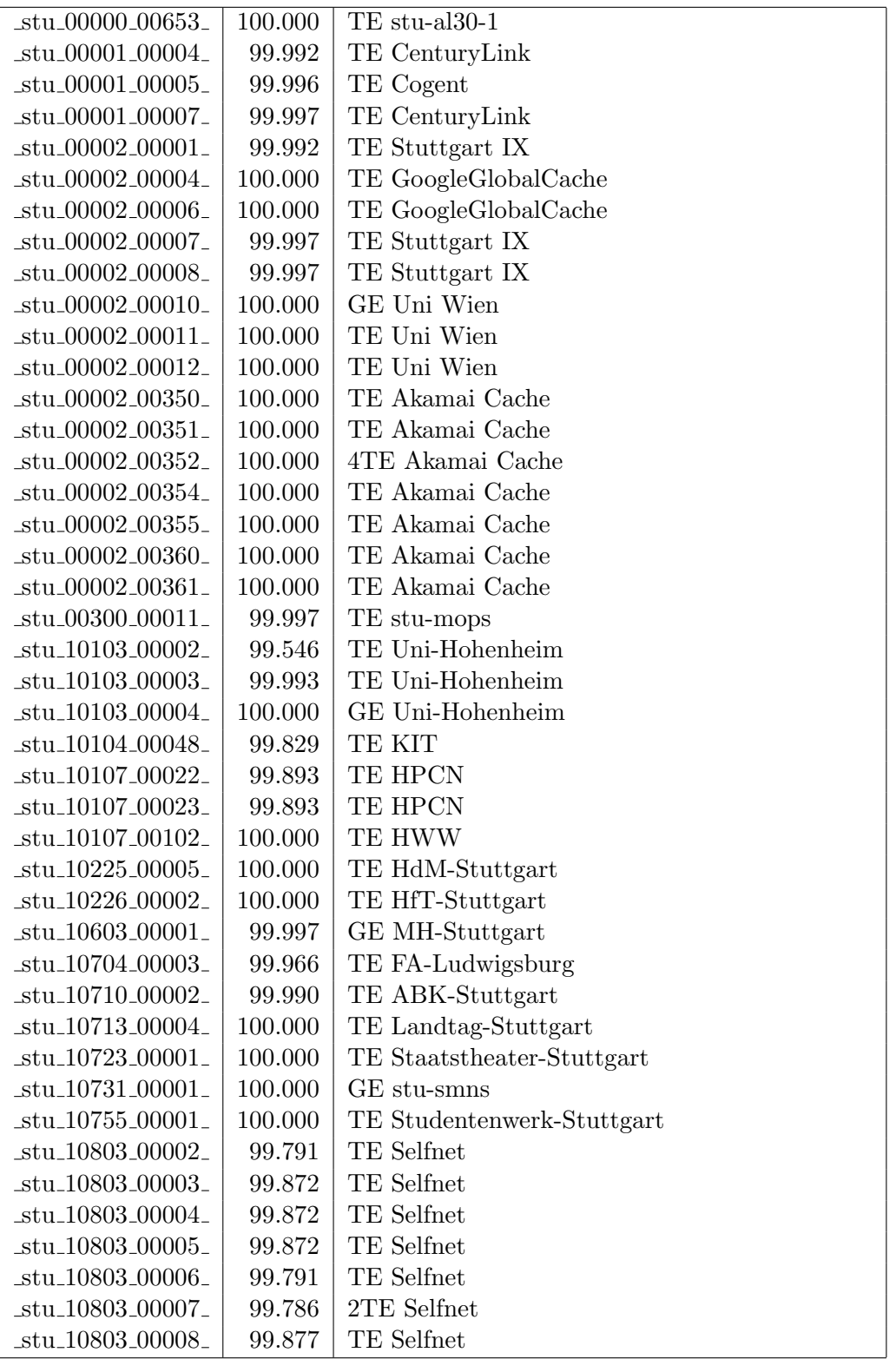

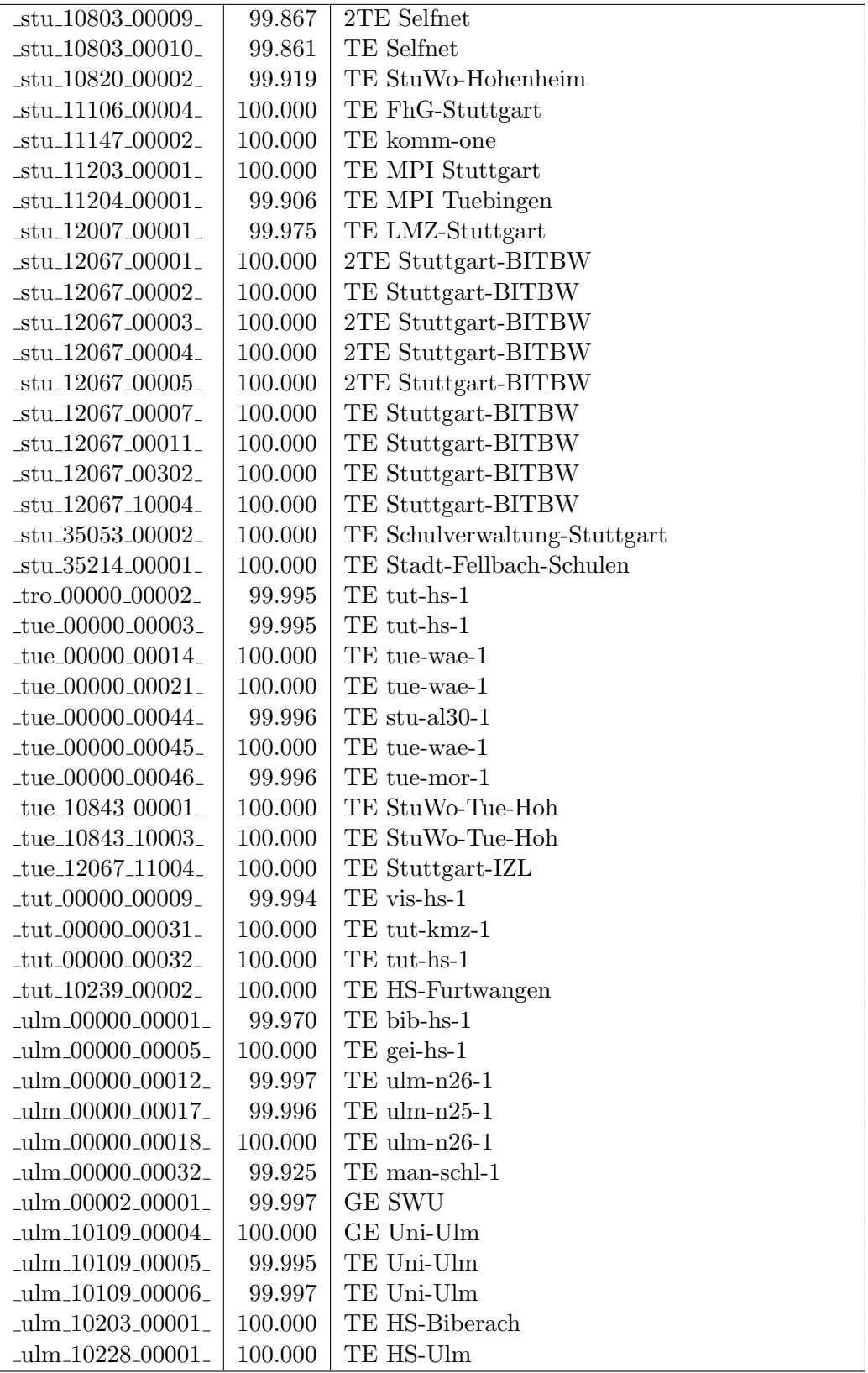

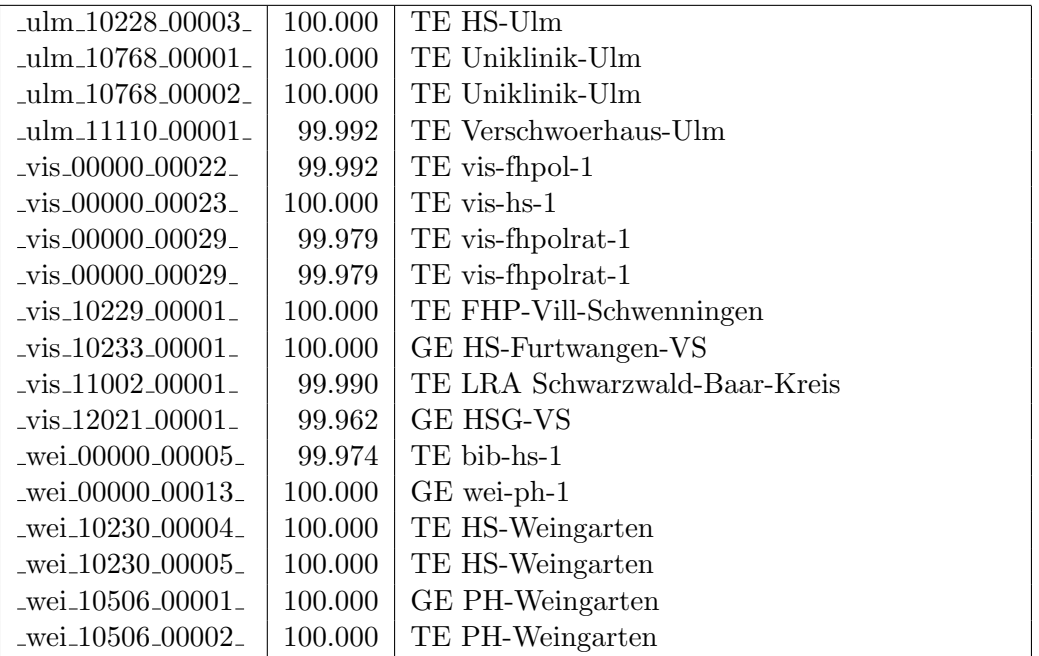

Bandbreite: 1 GBit/s, Verfügbarkeit 99,99  $\%$ 

| $\text{Laal}\_{00000\_00010\_$                     | 100.000 | GE aal-hs-stuwul                       |
|----------------------------------------------------|---------|----------------------------------------|
| _aal_00000_00012_                                  | 100.000 | $GE$ aal-hs- $cs$                      |
| $\text{aal}\_{00000}\_{00021}$                     | 100.000 | GE aal-stuwoah-1                       |
| _aal_00000_00022_                                  | 100.000 | $GE$ aal-sg                            |
| $_{\text{cal}}$ 00000 00023                        | 100.000 | GE jvlaa                               |
| _aal_00300_00002_                                  | 100.000 | GE aal-hs-optical                      |
| $\text{aal}\_{10201}\_{00011}$                     | 100.000 | GE FH-Aalen-Ast-Gmuend                 |
| $\text{aa}$ l $\text{10756}\text{00001}$           | 100.000 | GE Studentenwerk-Ulm-Ast-AAL           |
| _aal_10859_00001_                                  | 100.000 | GE StuWo-Aalen-Anton-Huber             |
| aal_10859_00002_                                   | 100.000 | GE StuWo-Aalen-Anton-Huber             |
| aal_10859_00003_                                   | 100.000 | GE StuWo-Aalen-Anton-Huber             |
| $\text{aal}\_{10860\text{00001}}$                  | 100.000 | GE StuWo-Aalen-Rombacher               |
| _aal_10860_00002_                                  | 100.000 | GE StuWo-Aalen-Rombacher               |
| _aal_10925_00001_                                  | 100.000 | $GE$ maz-sg                            |
| $\text{Laal}\_20001\_00001$                        | 100.000 | GE J-v-Liebig-Schule-Aalen             |
| $\text{aa}$ l $\text{0.20501}$ $\text{0.00001}$    | 99.914  | <b>GE LAN</b>                          |
| aal_20501_00002_                                   | 99.997  | <b>GE LAN</b>                          |
| aal_20501_00003_                                   | 100.000 | GE TS-Paed BDI                         |
| _aal_20501_00004_                                  | 99.919  | GE TS-Paed BDI                         |
| $\text{I}$ aal $\text{I}20501\text{I}00005$        | 100.000 | GE TS-Paed BDI                         |
| aal_20501_00006_                                   | 99.914  | GE aal-dsl-tsks                        |
| $_{\text{alb}$ $_{\text{00000}}$ $_{\text{00014}}$ | 100.000 | GE alb-hs-cs                           |
| $\text{lab}\_00300\_00001$                         | 100.000 | GE alb-hs-optical                      |
| _alb_10843_12002_                                  | 100.000 | GE StuWo-Tue-Hoh                       |
| _alb_20007_00001_                                  | 100.000 | GE LAN der Kaufmaenn-Schule-Albstadt   |
| _alb_22123_00001_                                  | 100.000 | GE LAN der Hauswirtschaftl-S-Albstadt  |
| $\_bad\_00000\_00001\_$                            | 100.000 | GE ras-alm                             |
| $\_bad\_00000\_00002\_$                            | 99.996  | $GE$ ofg-hs-1                          |
| _bad_10739_00001_                                  | 100.000 | GE Kunsthalle-Baden-Baden              |
| _bdk_00000_00002_                                  | 100.000 | $GE$ frb-rz-1                          |
| _bdk_10764_00001_                                  | 100.000 | GE Uni-Herzzentrum-Krozingen           |
| _bib_00000_00010_                                  | 100.000 | GE bib-hs-cs                           |
| .bib <sub>-</sub> 00000 <sub>-</sub> 00015.        | 100.000 | GE BIB-HS                              |
| _bib_00000_00025_                                  | 100.000 | GE bib-hs-1                            |
| _bib_00000_00027_                                  | 100.000 | GE bib-hs-1                            |
| _bib_00300_00013_                                  | 100.000 | GE bib-hs-optical                      |
| bib <sub>-10756-00001-</sub>                       | 100.000 | GE Studentenwerk-Ulm-Ast-BIB           |
| _bib_20010_00002_                                  | 100.000 | <b>GE Lokales Kunden-LAN</b>           |
| _bib_20012_00001_                                  | 100.000 | GE Wieland-und Pestalozzi-Gym-Biberach |
| _bib_20012_00002_                                  | 100.000 | GE Wieland-und Pestalozzi-Gym-Biberach |
| _bib_20012_00011_                                  | 100.000 | GE bib-pewigym                         |
| _bib_33003_00001_                                  | 100.000 | GE bib-sbbi                            |
| _bib_33003_00002_                                  | 100.000 | GE Stadtbuecherei-Biberach             |

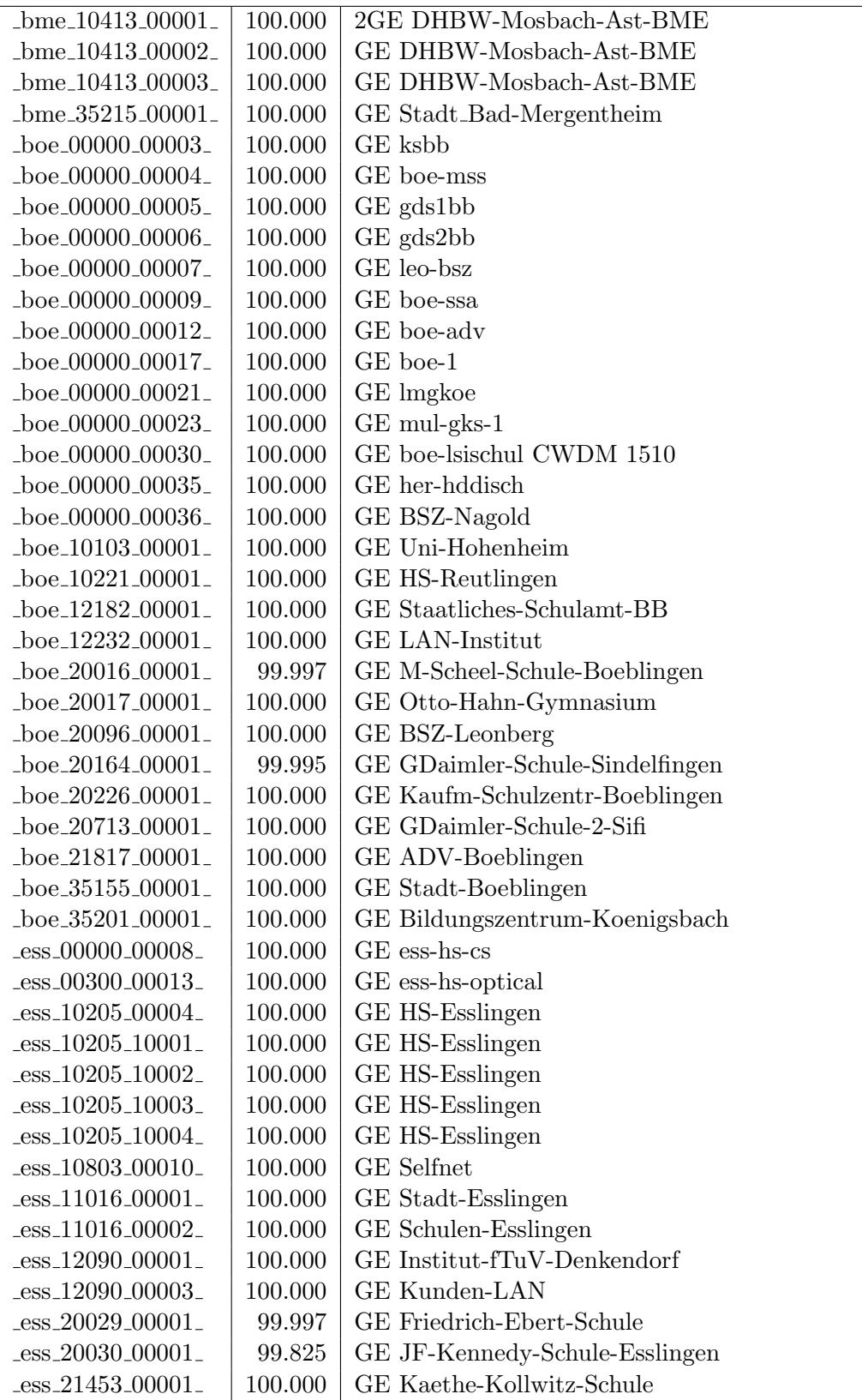

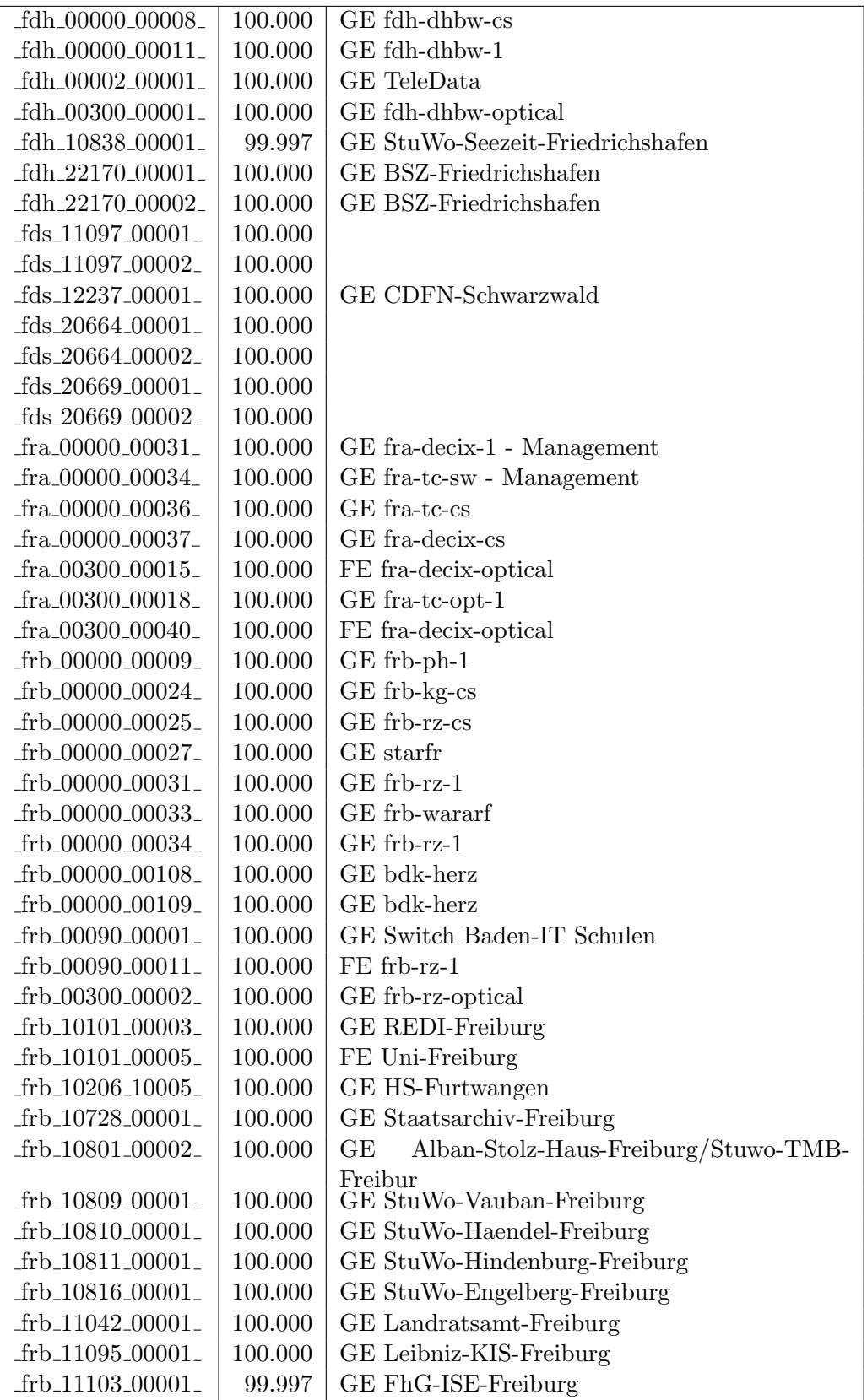

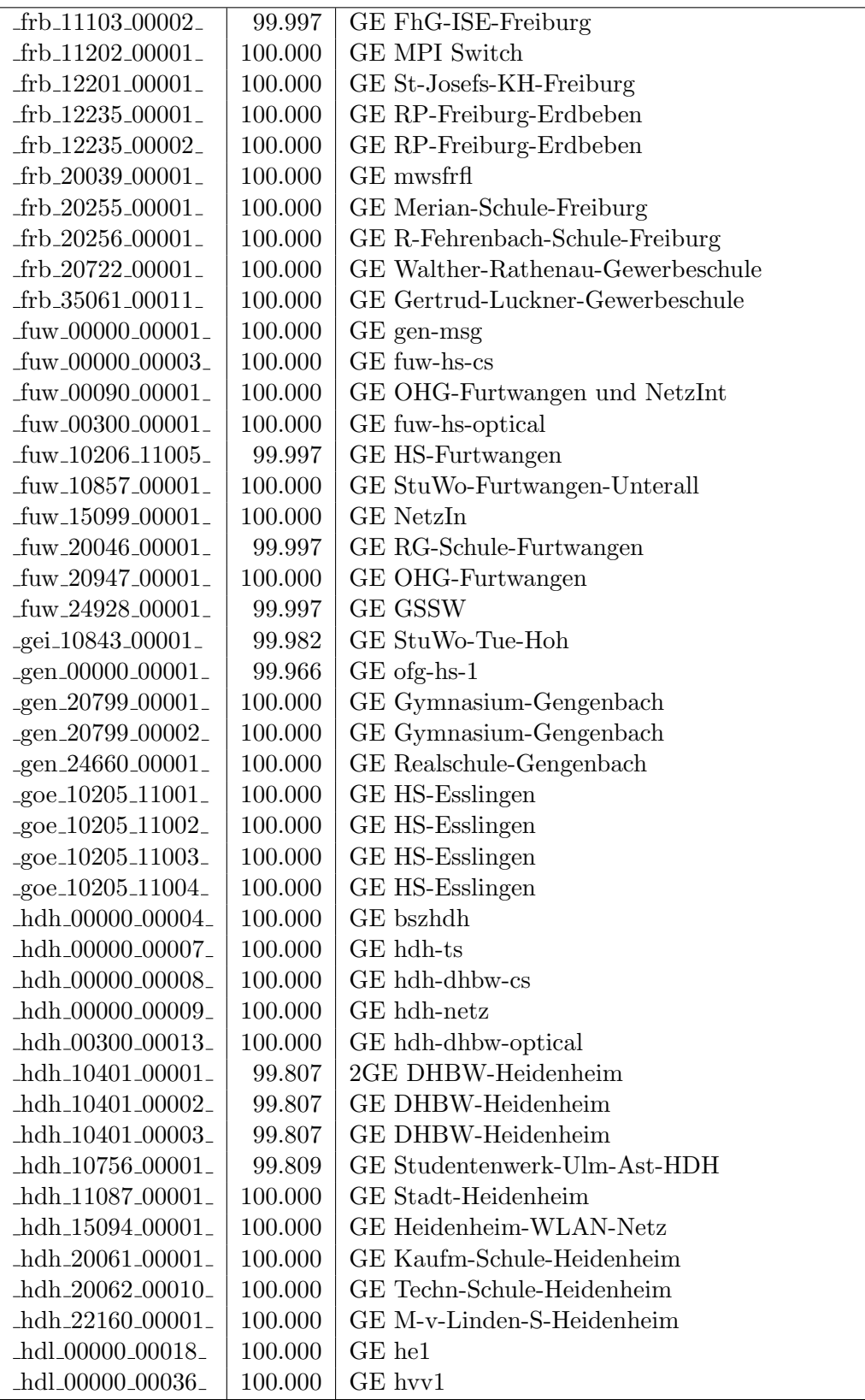

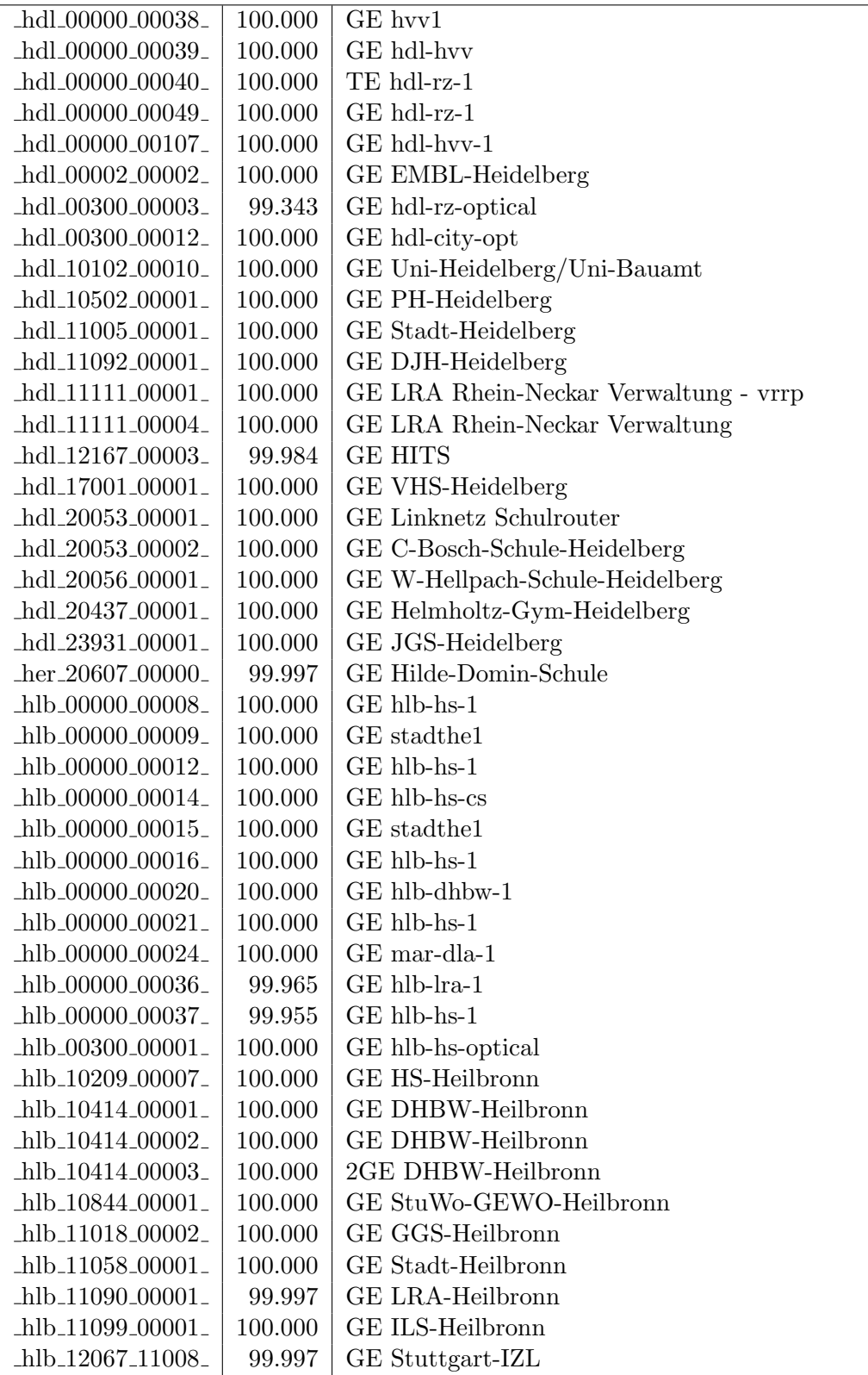

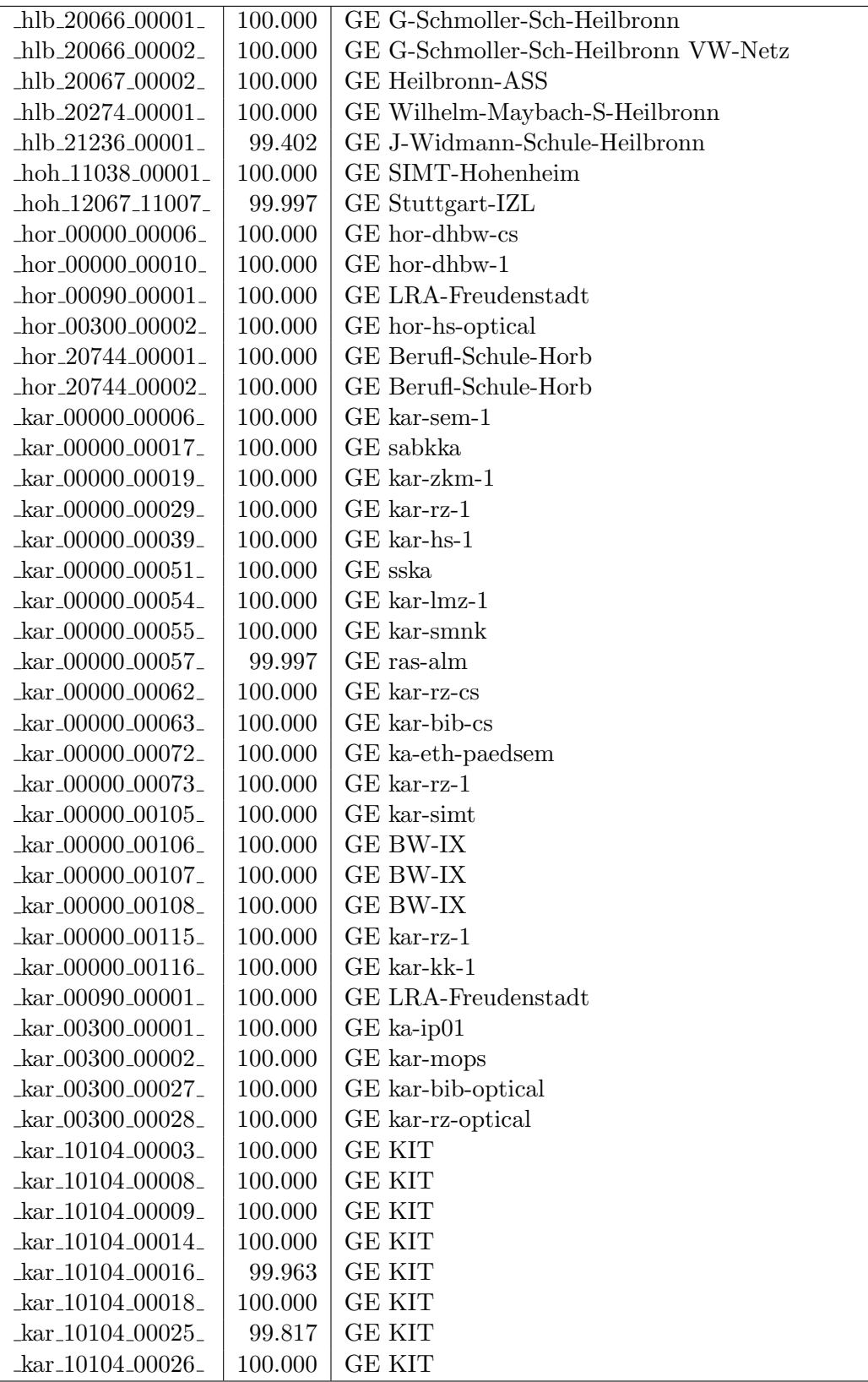

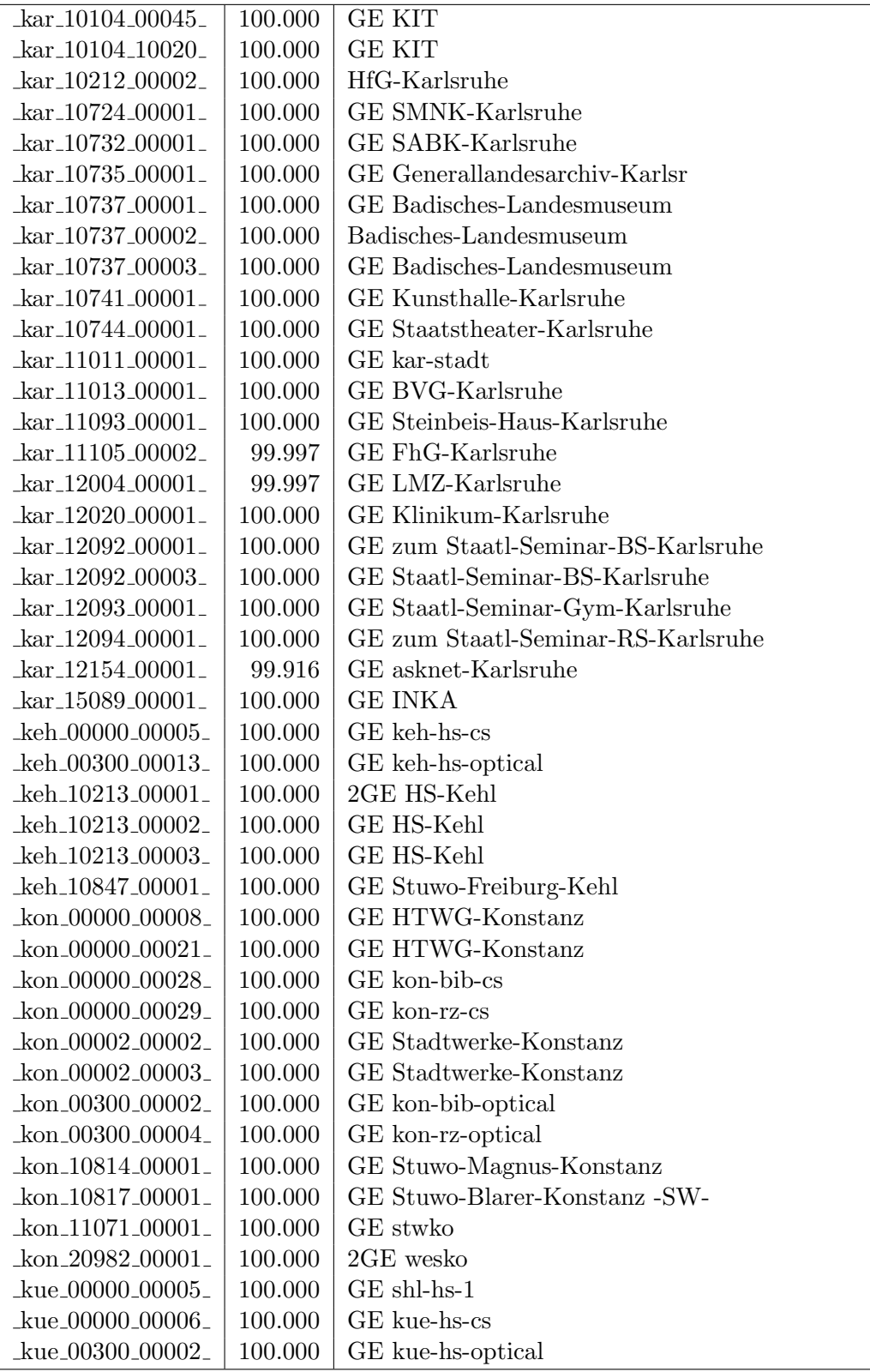

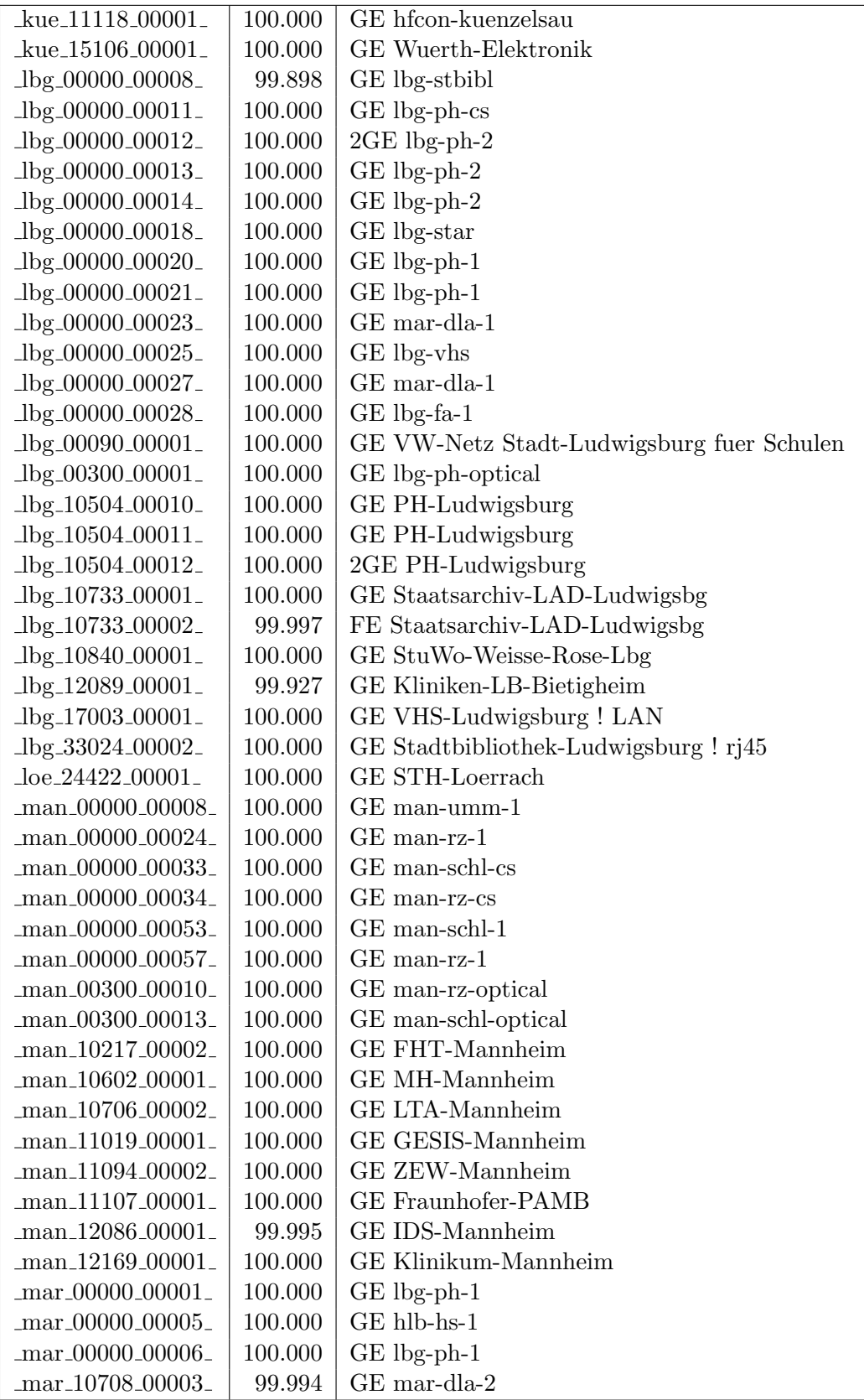

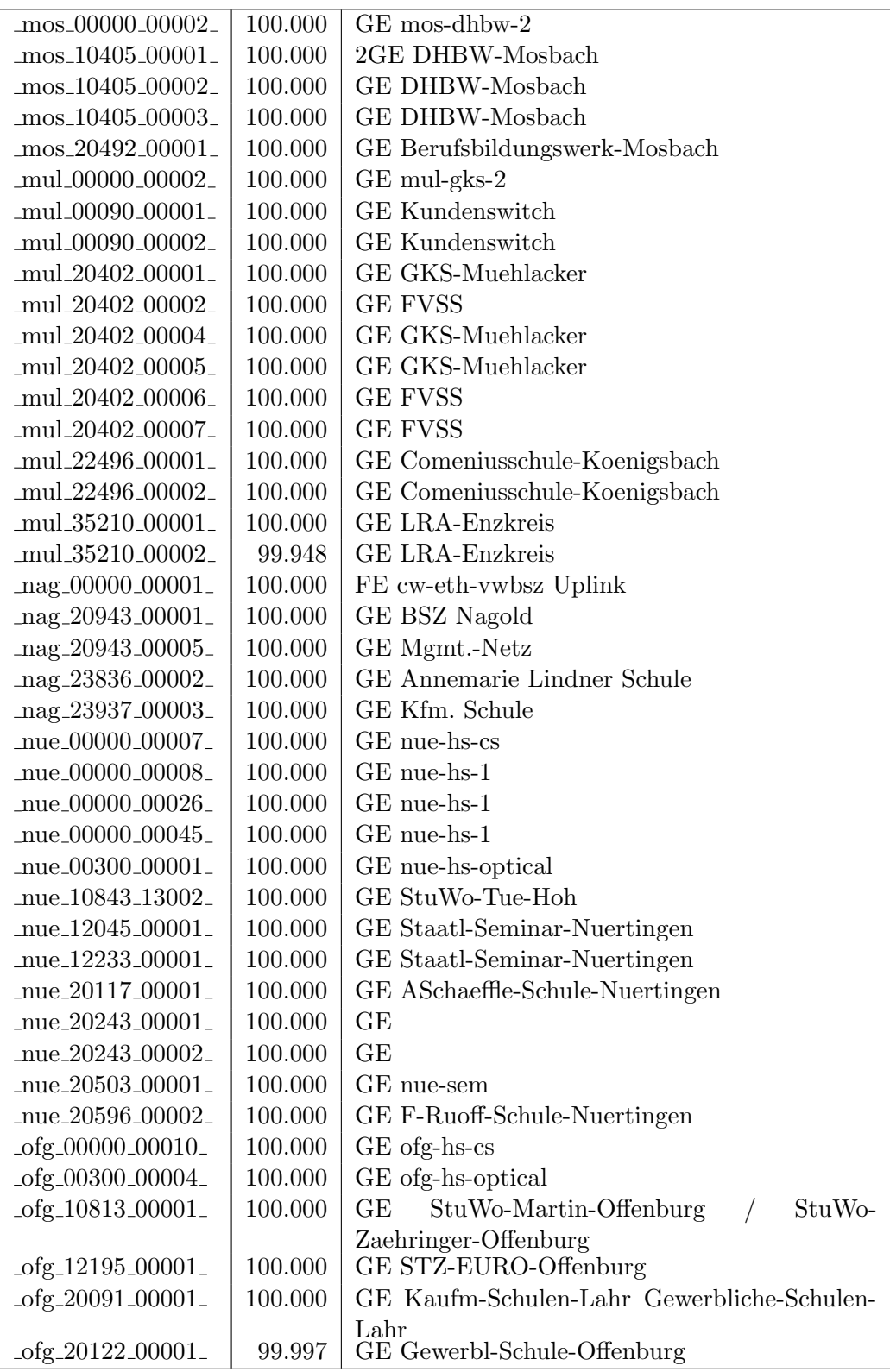

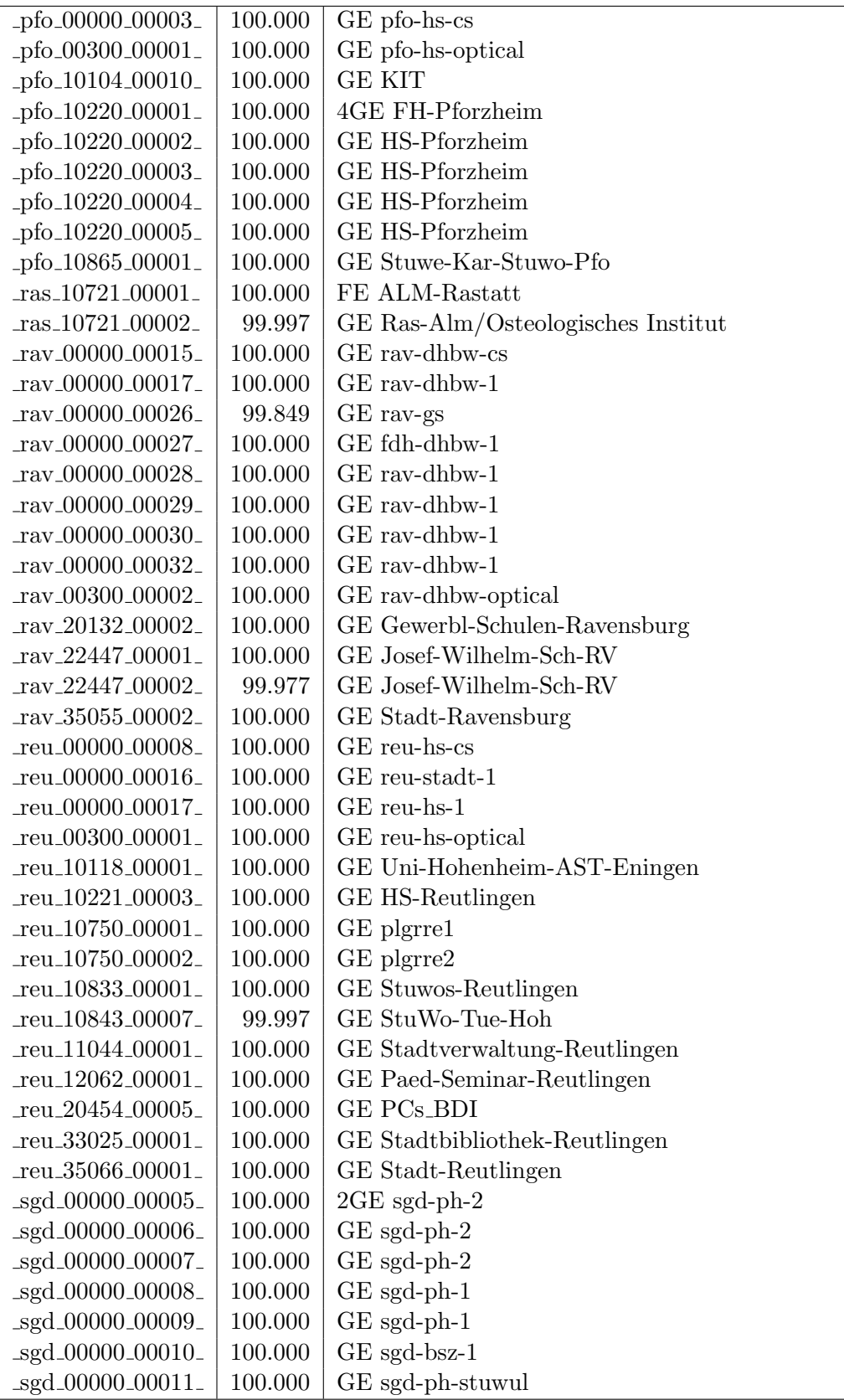

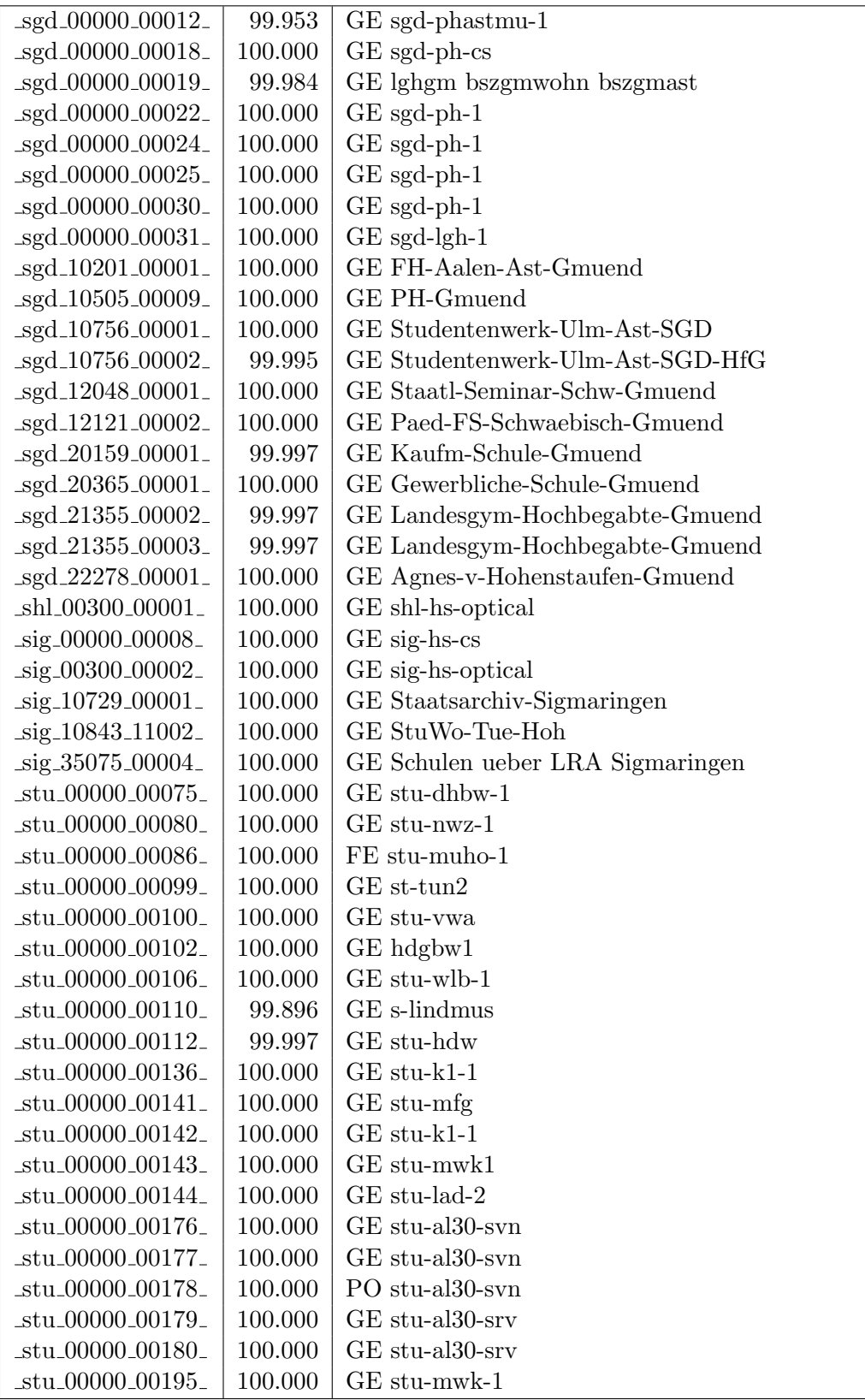

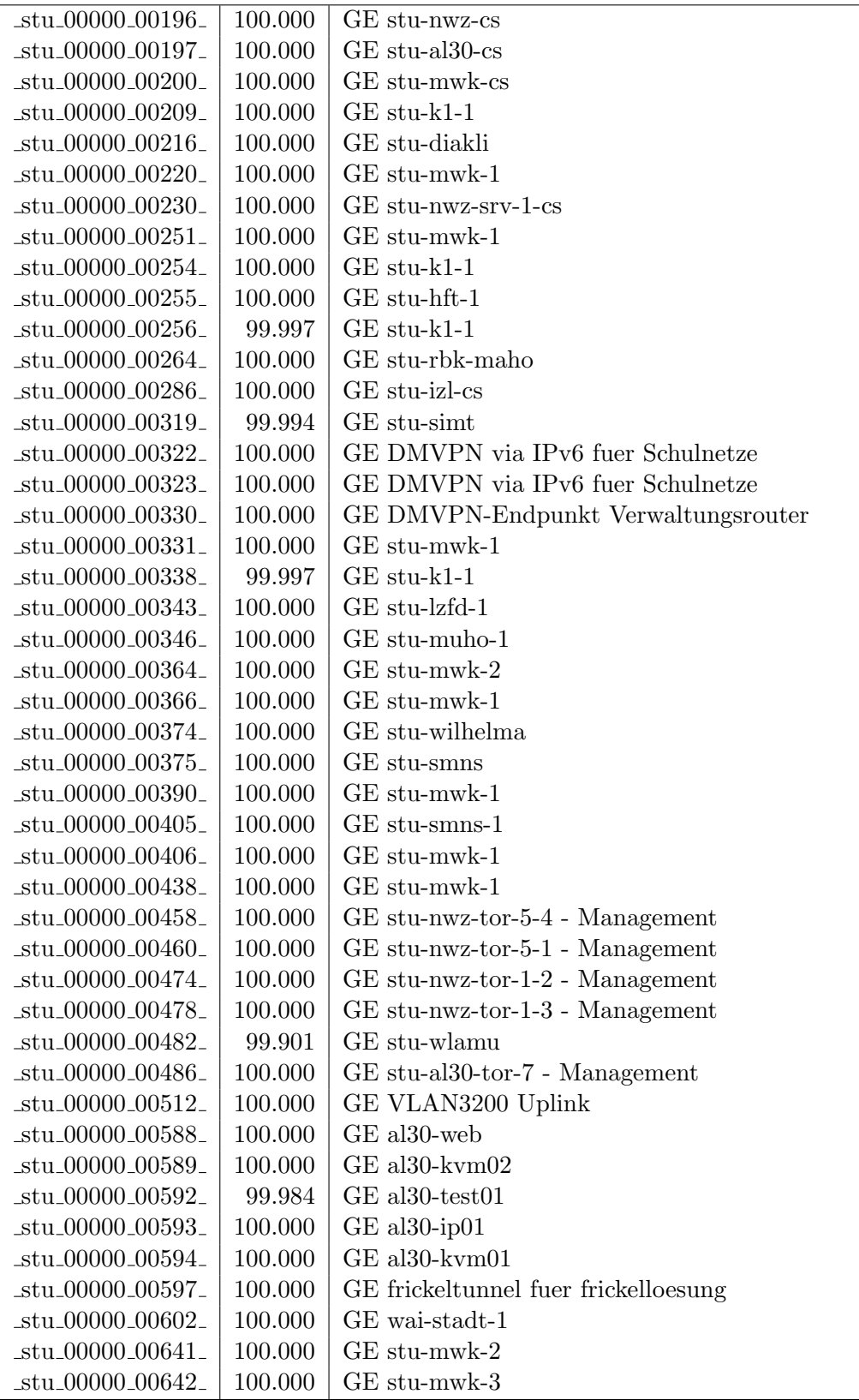

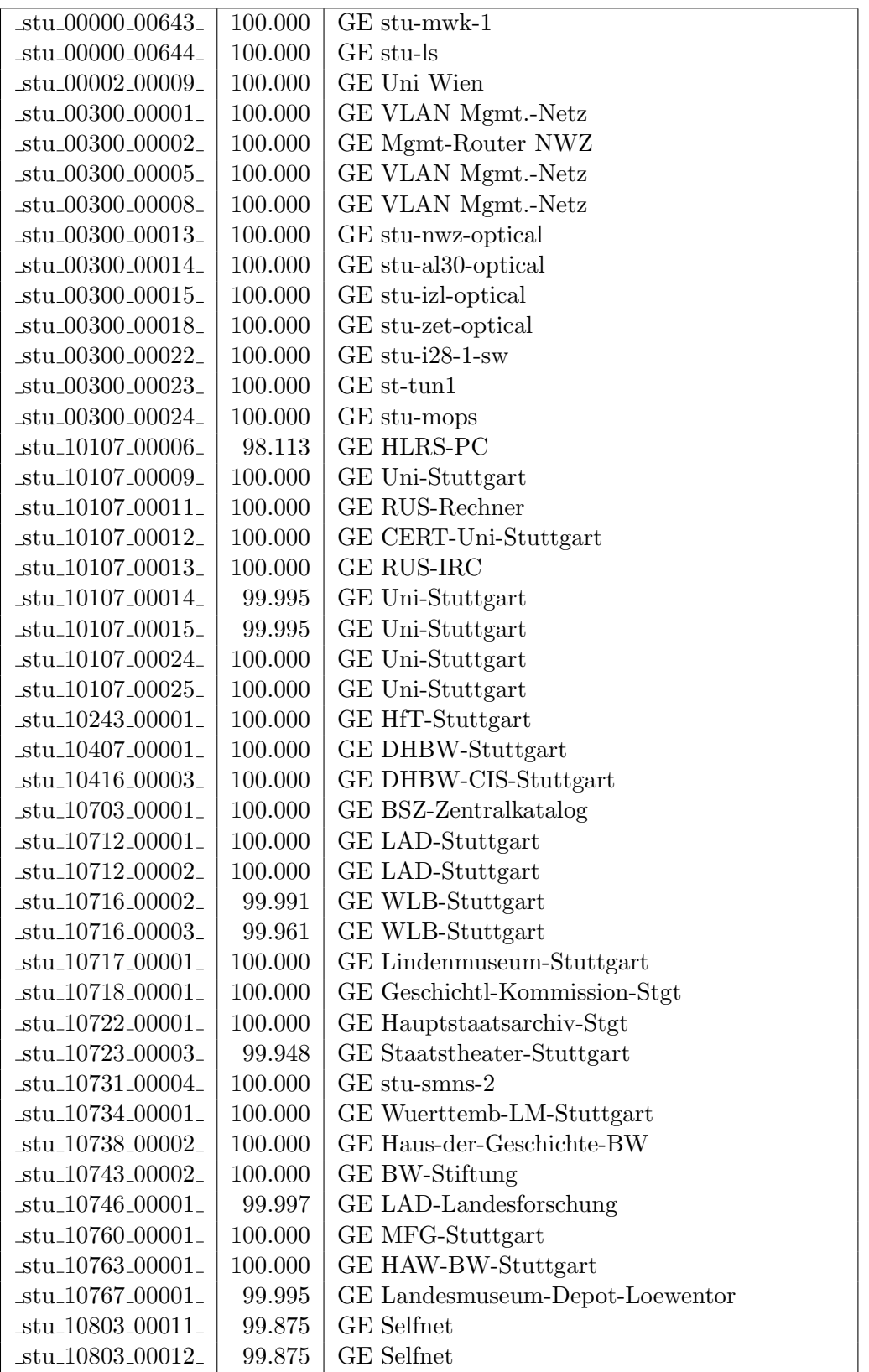

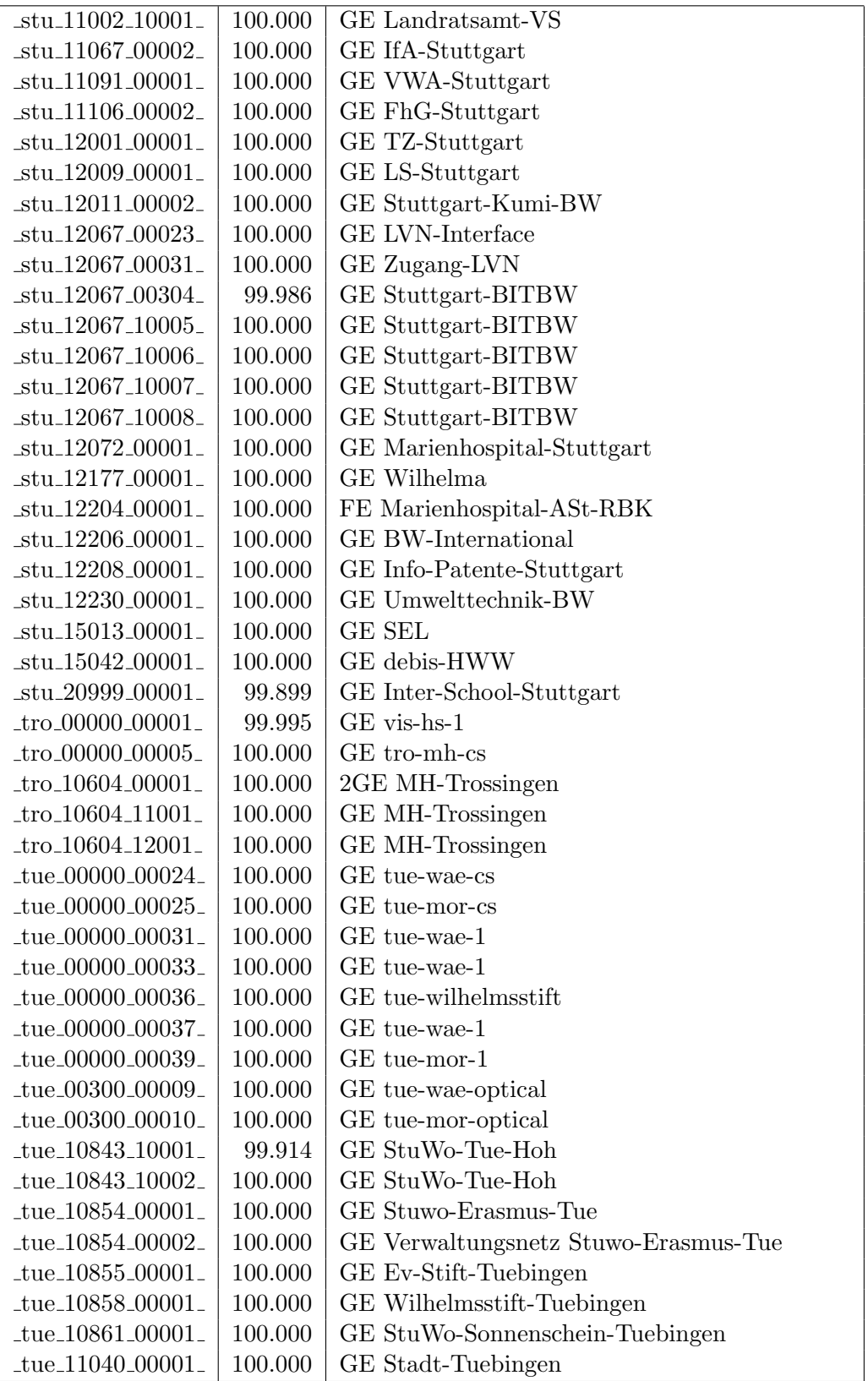

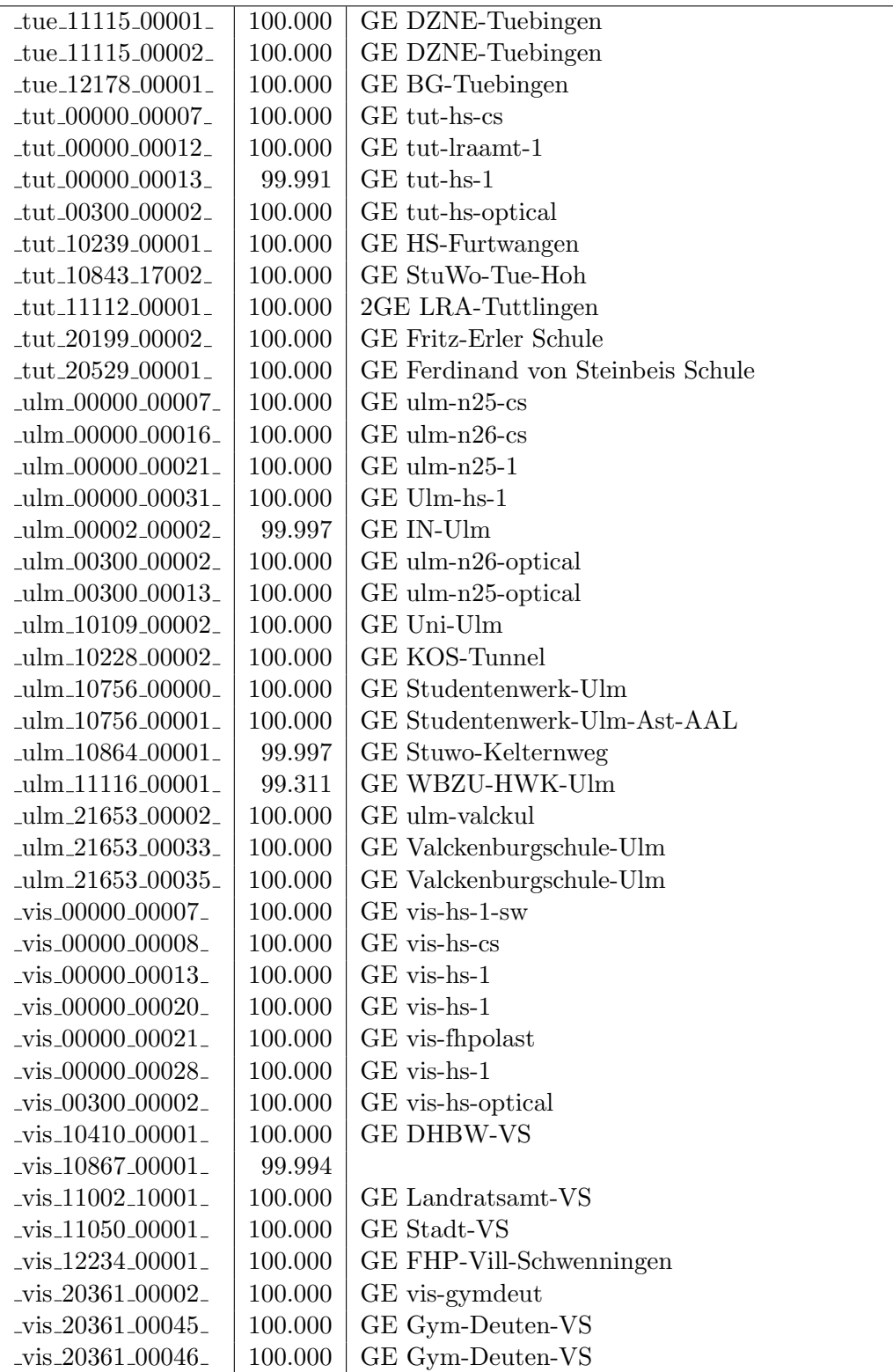

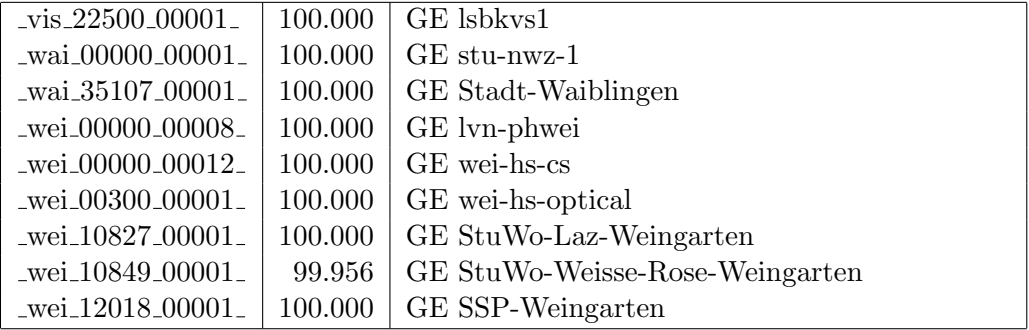

Bandbreite: 100 MBit/s, Verfügbarkeit 99,99  $\%$ 

| _bib_20010_00003_                                     | 100.000 | FE Aussenstelle                             |
|-------------------------------------------------------|---------|---------------------------------------------|
| $_bme_00000000002_$                                   | 99.997  | GE bme-dsl-dhbw                             |
| _ess_00000_00020_                                     | 100.000 | FE ess-stbue                                |
| $-$ ess $-12106 - 00001$                              | 100.000 | FE Seminar-Esslingen                        |
| $-$ ess $-12146 - 00001$                              | 100.000 | FE Steinbeis-Esslingen                      |
| $_\text{fra\_00300\_00016\_$                          | 100.000 | FE fra-decix-optical                        |
| $_\text{fra.00300\_00017\_$                           | 100.000 | FE fra-decix-optical                        |
| $\_$ fra $\_00300\_00038\_$                           | 100.000 | GE fra-tc-pow-1                             |
| $_\text{fra.00300\_00039\_$                           | 100.000 | GE fra-tc-pow-2                             |
| $_\text{frb-00000\_00102\_$                           | 100.000 | Verwaltungsnetz<br>Wara/RFG<br>Standleitung |
| $_\text{frb}$ $_\text{00000}$ $_\text{00105}$         | 100.000 | 20MBit<br>TU stu-nwz-lvn                    |
| $_\text{frb}$ <sub>-00000</sub> _00106_               | 100.000 | Tunnel Schulnetze                           |
| $_\text{frb-10822\_00001\_}$                          | 100.000 | FE StuWo-Kunzenweg-Freiburg                 |
| _gei_00000_00005_                                     | 100.000 | FE gei-hs-1                                 |
| gei.20939_00001_                                      | 99.794  | FE Pestalozzi-Geisl-Steige                  |
| gei.21427_00001_                                      | 100.000 | FE Helfenstein-Gym-Geislingen               |
| _hdh_20062_00011_                                     | 100.000 | FE Techn-Schule-Heidenheim                  |
| $her_00000_000001_$                                   | 99.997  | FE her-eth-vwhddisch Uplink                 |
| _hlb_00000_00030_                                     | 100.000 | FE stadthel                                 |
| _hlb_20311_00001_                                     | 100.000 | FE Helene-Lange-RS-Heilbronn                |
| $-$ hor $-00000 - 00003$                              | 100.000 | FE tue-kab-dhstho                           |
| $\frac{\text{kar}\,00000\,00138}{\text{bar}\,00000}$  | 100.000 | FE kar-stadt-1                              |
| kar_10104_00015_                                      | 100.000 | FE KIT                                      |
| $\frac{\text{kar}\_10104\_00022}{\text{kar}\_100022}$ | 100.000 | FE KIT                                      |
| $\frac{\text{kar}}{10741.00002}$                      | 100.000 | FE Kunsthalle-Karlsruhe                     |
| $-kar_12092_00002_$                                   | 100.000 | FE Staatl-Seminar-BS-Karlsruhe              |
| $\frac{\text{kar}}{12094.00002}$                      | 99.997  | FE Staatl-Seminar-RS-Karlsruhe              |
| $\frac{\text{kar}}{12094.00003}$                      | 100.000 | FE Staatl-Seminar-RS-Karlsruhe              |
| keh_11084_00001_                                      | 100.000 | FE stadtke                                  |
| kon_00000_00022_                                      | 100.000 | FE kon-alm                                  |
| kon_00000_00023_                                      | 100.000 | FE fhko1                                    |
| _kon_00000_00027_                                     | 100.000 | FE kon-dsl-alm                              |
| kon_00000_00030_                                      | 100.000 | GE Pandacom                                 |
| kon_10726_00001_                                      | 100.000 | FE ALM-Konstanz                             |
| lbg_00000_00015_                                      | 100.000 | FE lbg-vdsl-phlbg                           |
| lbg_12119_00001_                                      | 100.000 | FE Staatl-Seminar-Ludwigsburg               |
| $lbg_20097_00001_$                                    | 100.000 | FE csslu                                    |
| $lbg_20097_00002_$                                    | 99.927  | FE csslu                                    |
| $\_man\_00000\_00031\_$                               | 100.000 | FE man-dsl-fht                              |
| man_00000_00040_                                      | 100.000 | FE man-zi-1                                 |
| man_11019_00002_                                      | 100.000 | FE GESIS-Mannheim                           |
| $_{\rm max.00000\_00003\_}$                           | 100.000 | FE lb-vdsl-dlama                            |
| $_{\rm mos\_00000\_00001\_}$                          | 100.000 | FE mos-kab-dhbw                             |

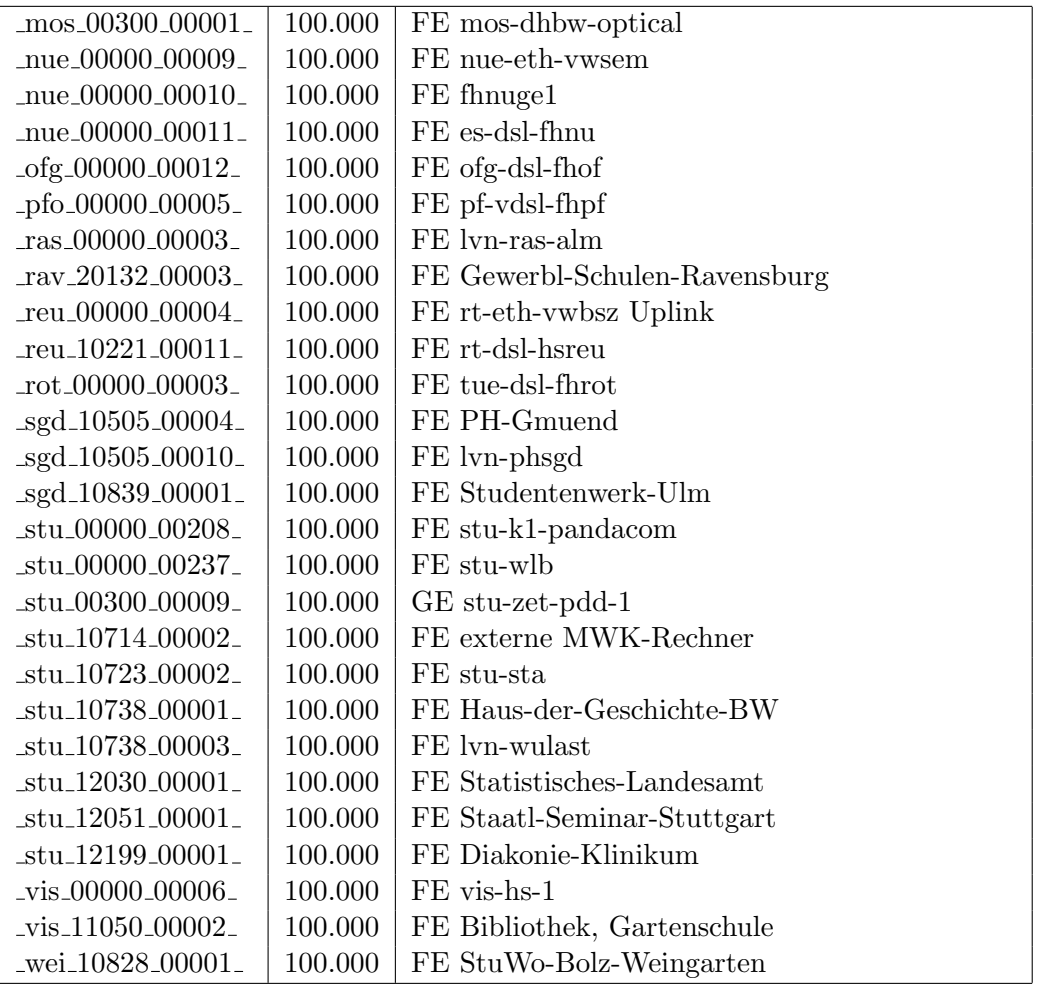

Bandbreite: 10 MBit/s, Verfügbarkeit 99,99  $\%$ 

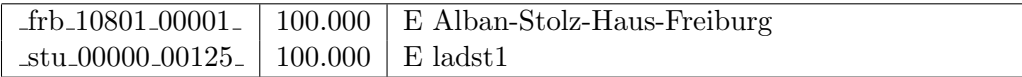

## Nichterreichbarkeit (Anzahl Up/Down) von Lokalen Netzen

Die folgende Tabelle ist aus Stuttgarter Sicht mittels der minemon Überwachung ermittelt. Beim minemon ist einstellbar nach wievielen erfolglosen ping Versuchen eine Meldung generiert werden soll. Dieser Parameter ist auf 2 gestellt. Da ein Umlauf jede Minute gestartet wird, wird ein Ausfall fruhestens nach 2 Minuten bemerkt - allerdings ¨ ist die Gefahr eines Fehlalarms auch deutlich reduziert.

Der Zeitraum der Messung ist 14.10.2020 bis 28.02.2021. In der Tabelle aufgefuhrt sind ¨ nur Einrichtigungen, die eine Nichterreichbarkeit von größer 1 Minute hatten.

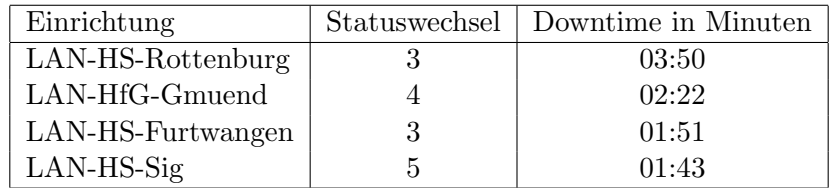

Die grossen Zeiten bei einigen Einrichtungen kommen von einzelnen langen Unterbrechungen. Unterbrechungen größer als einer Minute sind hier im Einzelnen aufgelistet. Es besteht die Möglichkeit, daß dies auch Sperrungen durch Firewalls waren. Die Uhrzeit gibt das Ende der Störung an.

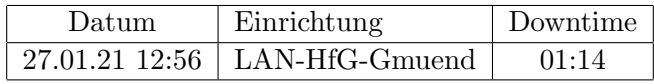

## C. Anbindung von MWK-nachgeordneten Einrichtungen

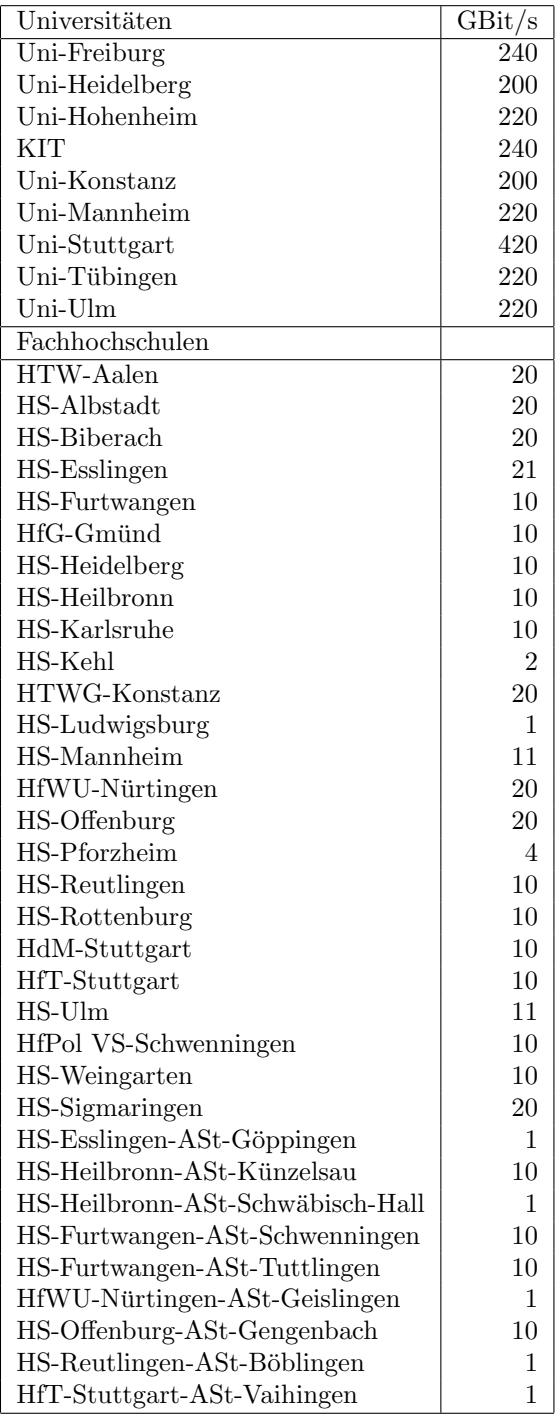

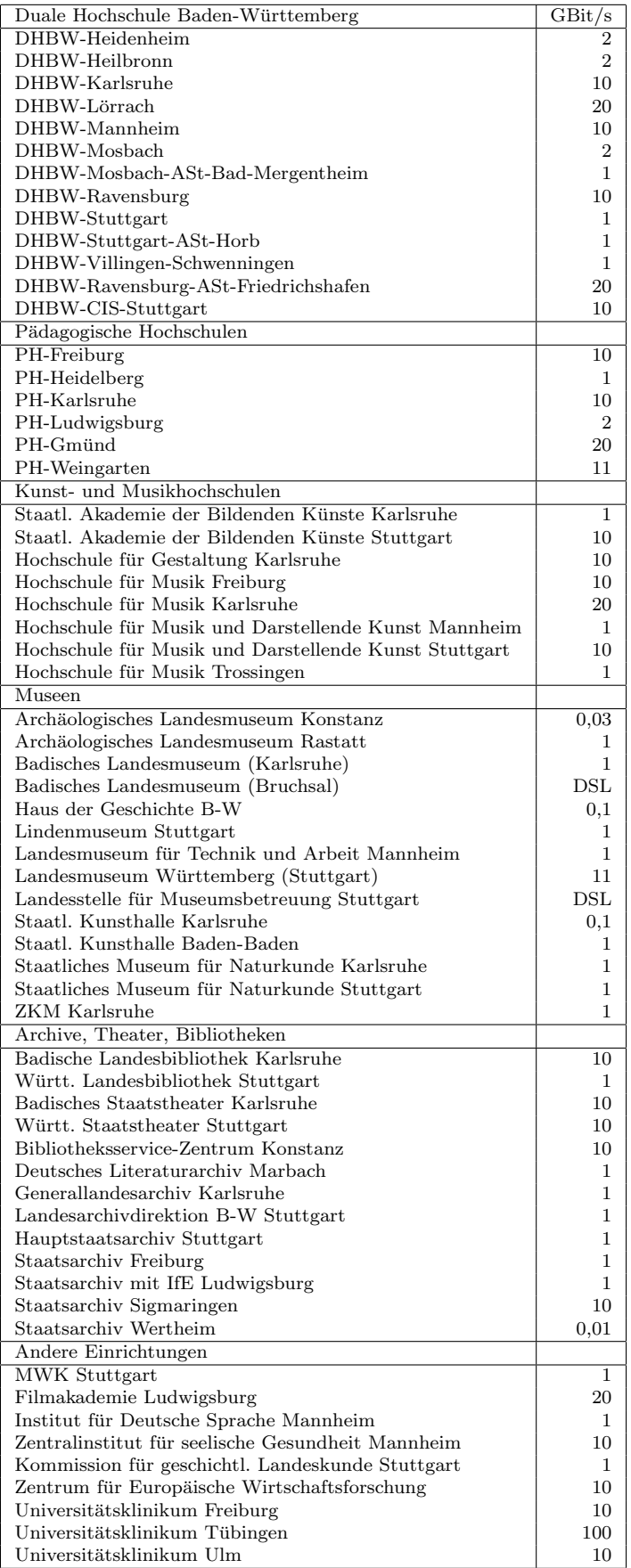

## D. Verwendete Abkürzungen

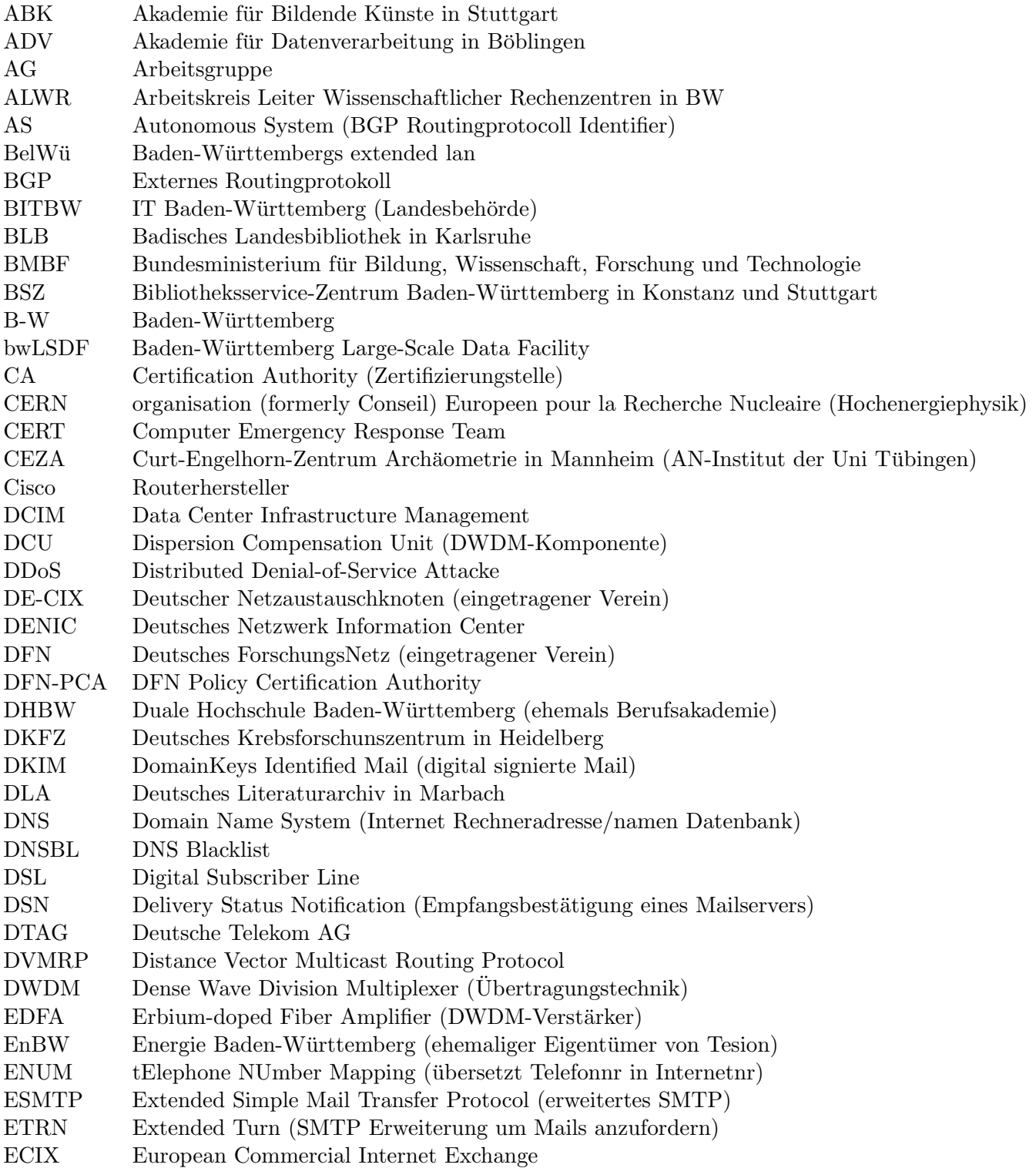

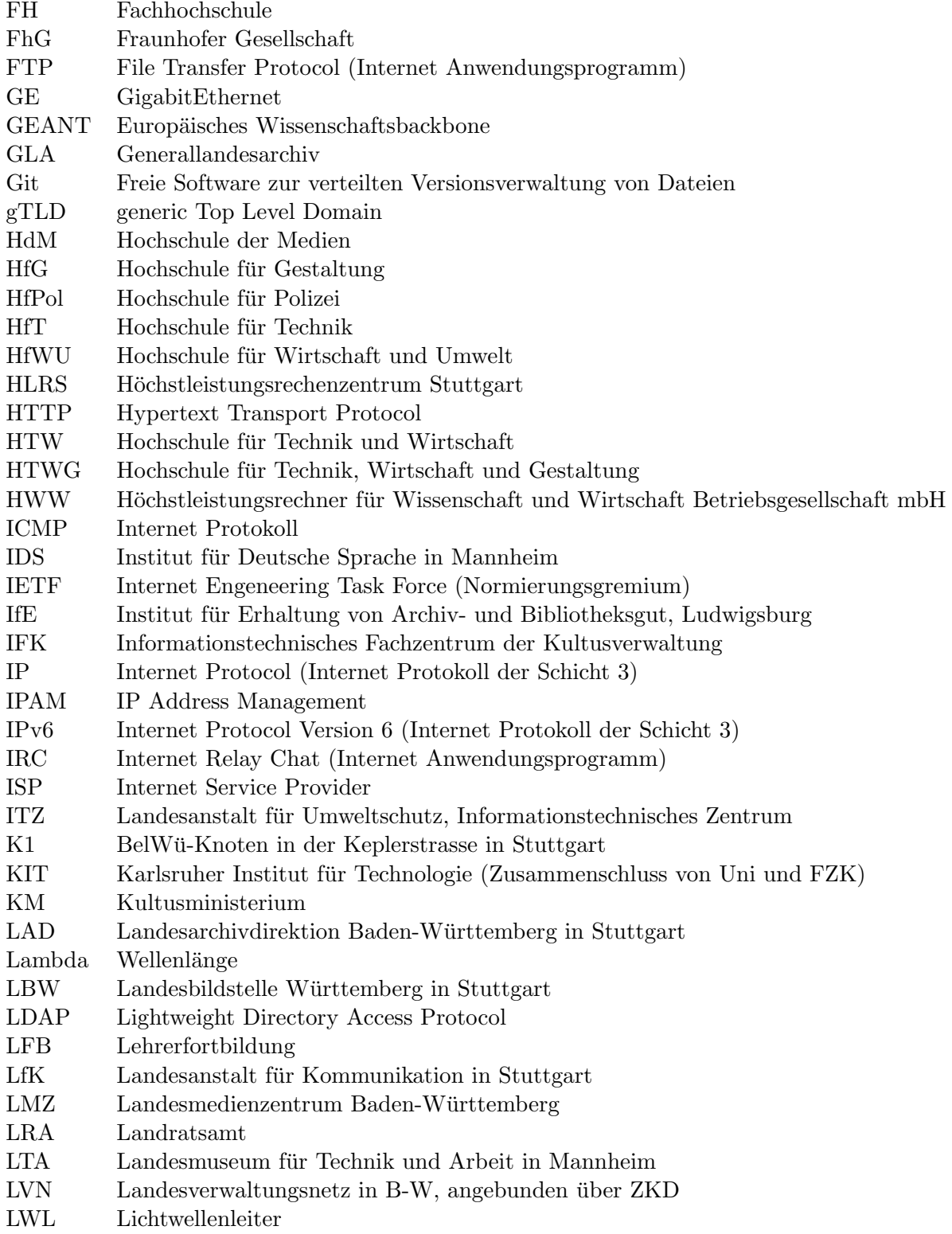

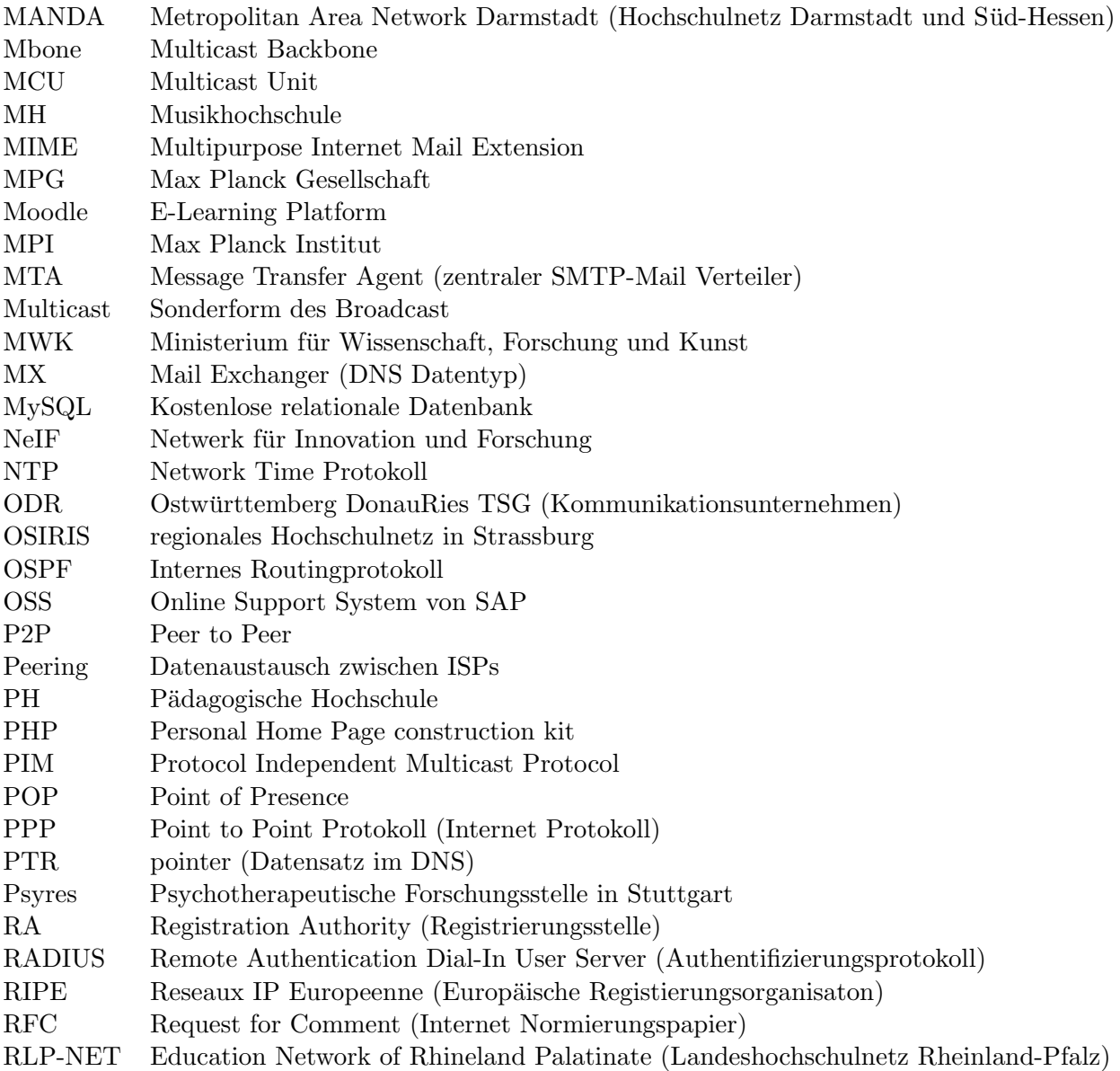
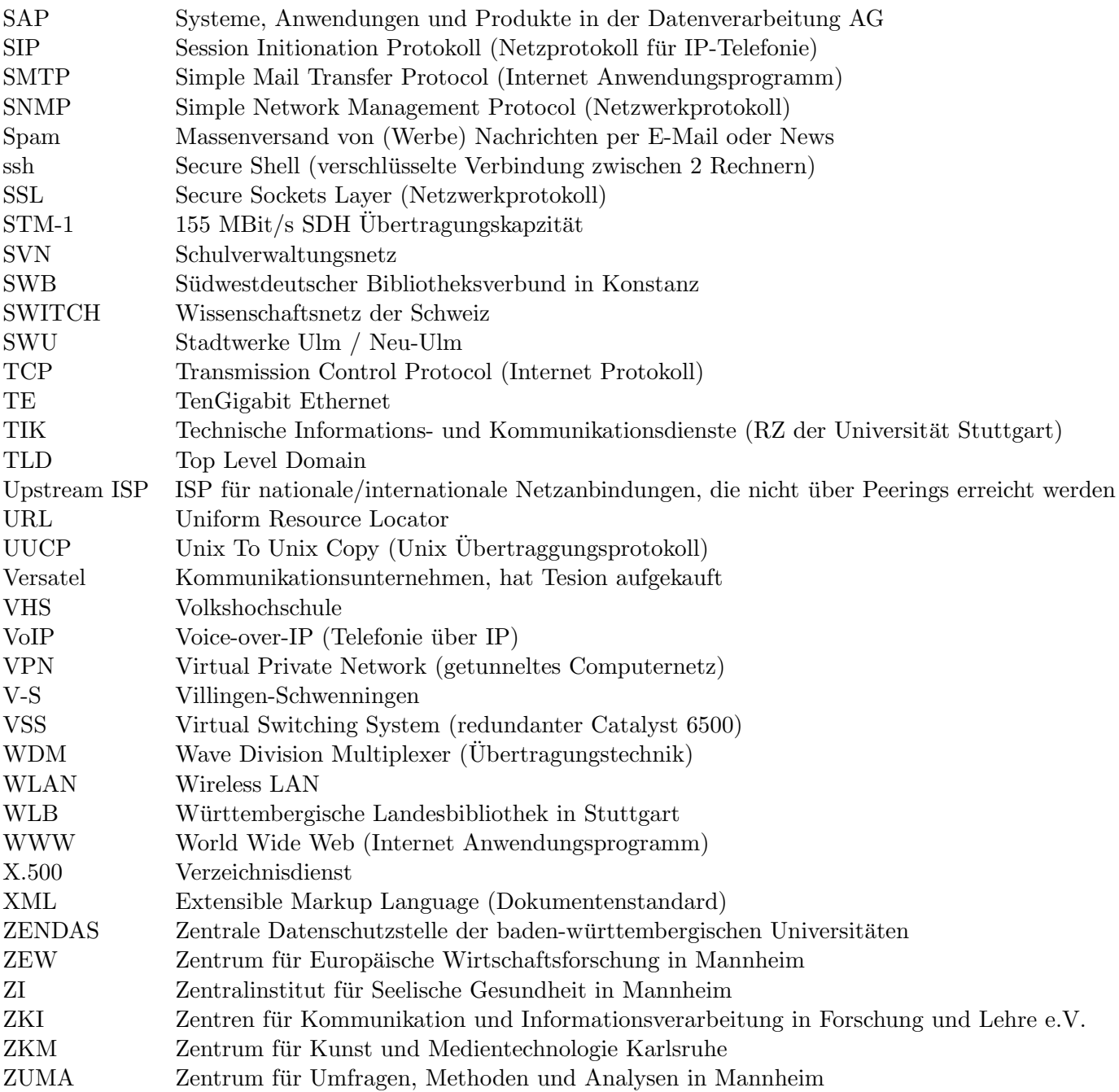